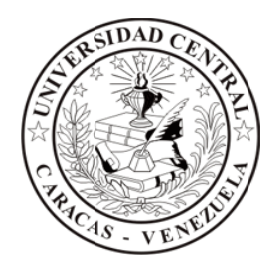

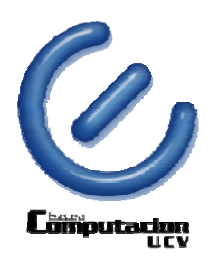

#### $\tt CENTRO DE ENSEÑANZA ASISTIDA POR COMPUTADOR - CENEAC$ **UNIVERSIDAD CENTRAL DE VENEZUELA FACUL LTAD DE CIE ENCIAS ESCUEL A DE COMPU UTACIÓN**

# Sistema de recolección de datos estadísticos en el Servicio de Pediatría Integral "Niño Sano" del Hospital de Niños "J. M. de los Ríos" de Caracas ros en el<br>**ano"**<br>Caracas<br>re<br>203)

**T Trabajo Es special de G Grado pres sentado an te la Ilustr re Bachiller Blanca Rosa Pérez Sánchez (C.I. V-17.554.203)** Universidad Central de Venezuela por la Para optar al título de Licenciado en Computación Profesora: Yusneyi Y. Carballo Barrera **Profesora: Gloria M. González S S.** Caracas, mayo de 2011 **Tutores:**

UNIVERSIDAD CENTRAL DE VENEZUELA FACULTAD DE CIENCIAS ESCUELA DE COMPUTACIÓN

#### **ACTA**

Quienes suscriben, miembros del jurado designado por el Consejo de la Escuela de Computación, para examinar el Trabajo Especial de Grado titulado "Sistema de gestión de información asociada a vacunas en el Servicio de Pediatría Integral "Niño Sano" del Hospital de Niños "J. M. de los Ríos" de Caracas" y presentado por la Bachiller Blanca Rosa Pérez Sánchez (C.I. V-17554203), a los fines de optar al título de **Licenciada en Computación**, dejamos constancia de lo siguiente:

Leído como fue dicho trabajo, por cada uno de los miembros del jurado, se fijó el día 27 de mayo de 2011, a las 13:00 horas, para que el autor lo defendiera en forma pública, lo que estos hicieron en la Sala PB - III de la Escuela de Computación, mediante una presentación oral de su contenido, luego de lo cual respondieron a las preguntas formuladas. Finalizada la defensa pública del Trabajo Especial de Grado, el jurado decidió aprobar con la nota de \_\_\_\_ puntos.

En fe de lo cual se levanta la presente Acta, en Caracas el día 27 de mayo de 2011.

**Prof. (a) Yusneyi Carballo Barrera (Tutora)** 

**\_\_\_\_\_\_\_\_\_\_\_\_\_\_\_\_\_\_\_\_\_ \_\_\_\_\_\_\_\_\_\_\_\_\_\_\_\_\_\_\_\_\_** 

**\_\_\_\_\_\_\_\_\_\_\_\_\_\_\_\_\_\_\_\_\_\_\_\_\_\_\_\_\_** 

Prof. Antonio Silva Sprock Profa. Vanessa Leguízamo

(Jurado) (Jurado)

Especialmente a la mujer de mi vida, mi madre.

A Dios por darme dos padres, una familia hermosa y unos amigos incondicionales.

A mis padres y hermanos por una maravillosa formación y respaldo absoluto, además por su ternura, todo su amor y por transmitirme sus mayores fortalezas.

A mis amigos, gracias por su apoyo.

A las Profesoras Yusneyi Carballo Barrera y Gloria González por brindarme, la oportunidad de trabajar en este hermoso proyecto. Universidad Central de Venezuela Facultad de Ciencias Escuela de Computación CENEAC

**Autor**: Blanca Rosa Pérez Sánchez,

CI V-17.554.203

**Tutora**: Profa. Yusneyi Carballo Barrera.

**Fecha**: 27 de mayo de 2011

#### **RESUMEN**

En el Servicio de Pediatría Integral "Niño Sano" del Hospital de Niños "J. M. de los Ríos" la situación actual de los procesos de control de vacunas y generación de estadísticas, sumado a la complejidad de la información que estos manejan, afectan en forma directa la realización efectiva de los diversos trámites internos y externos relacionados con este servicio de salud. Este Trabajo Especial de Grado tiene como objetivo desarrollar una aplicación que permita sistematizar los procesos anteriormente mencionados, disminuyendo las indeterminaciones y tiempos de respuesta en los reportes que deben ser entregados a los entes a los que se encuentra adscrito el Servicio. Por esa razón debe estar enfocada en adaptarse a las necesidades y dar soporte a las rotaciones continuas del personal.

El proceso de desarrollo utilizado para la gestión de esta aplicación se basó en una adaptación de la proceso de desarrollo Scrum, facilitando la realización de la parte práctica del presente trabajo de investigación de manera rápida, sencilla, eficiente y documentada. Dentro de los requerimientos contemplados en la aplicación se tienen los siguientes: gestión de los procesos de registro, asistencia y vacunación de pacientes, creación y mantenimiento del inventario de vacunas, generación de reportes destinados a los entes a los que se encuentra adscrito al Servicio. La investigación contempló el estudio del proceso manual que se lleva a cabo en el Servicio para el registro y atención de pacientes, la administración de vacunas, el estudio de esquemas de inmunización y términos asociados a las área de pediatría y puericultura, todo ello con el objetivo de familiarizarnos con los esquemas de trabajo y requerimientos del Servicio de Pediatría.

 A partir del estudio de estos procesos manuales, se diseñó el modelo de datos y los lineamientos generales a considerar en el análisis y diseño del sistema propuesto como solución en este Trabajo Especial de Grado.

**Palabras Clave:** Servicio de Niño Sano, Hospital J. M. de los Ríos, estadísticas de morbilidad, estadísticas de salud, sistema de control de vacunas, informática médica.

## ÍNDICE

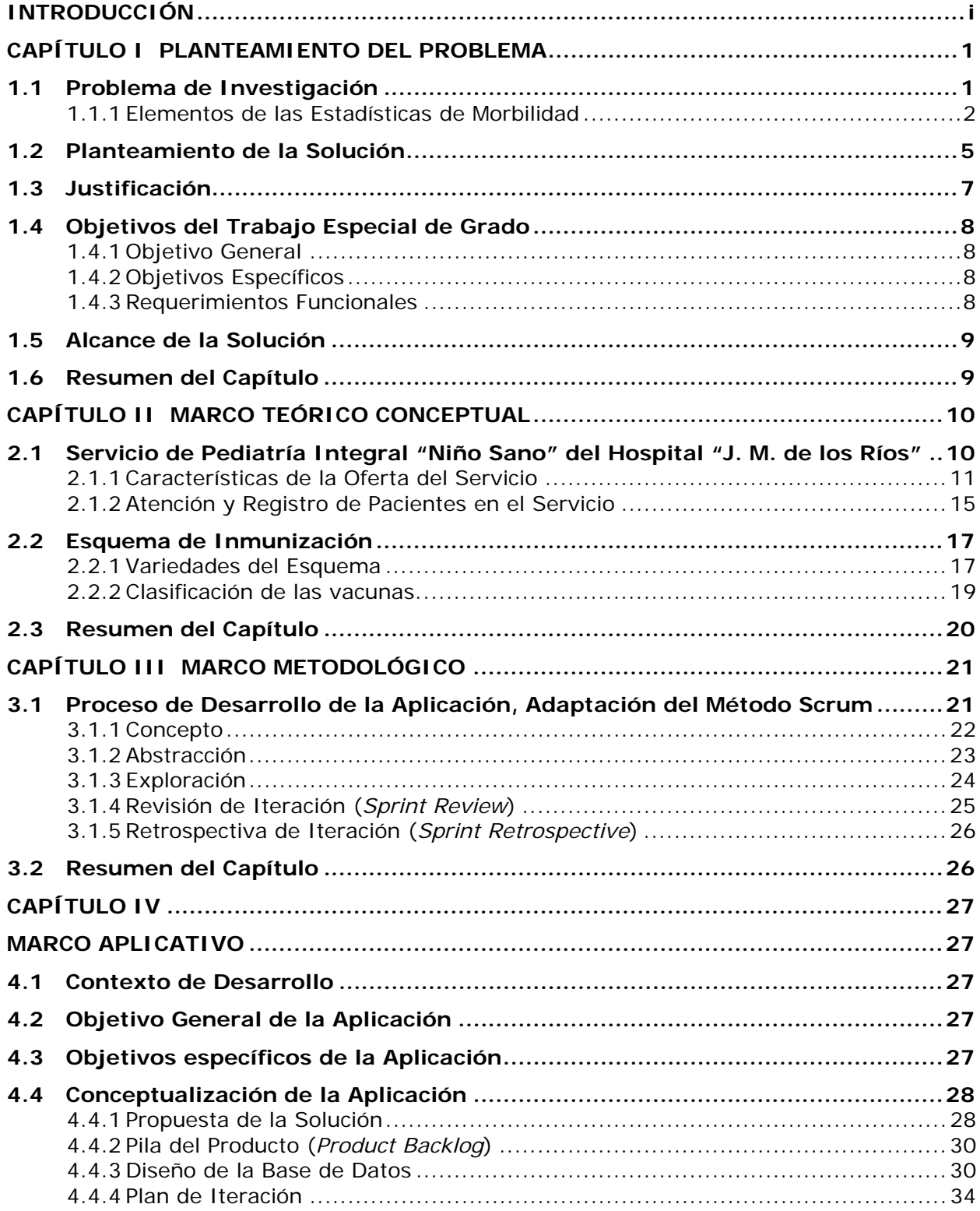

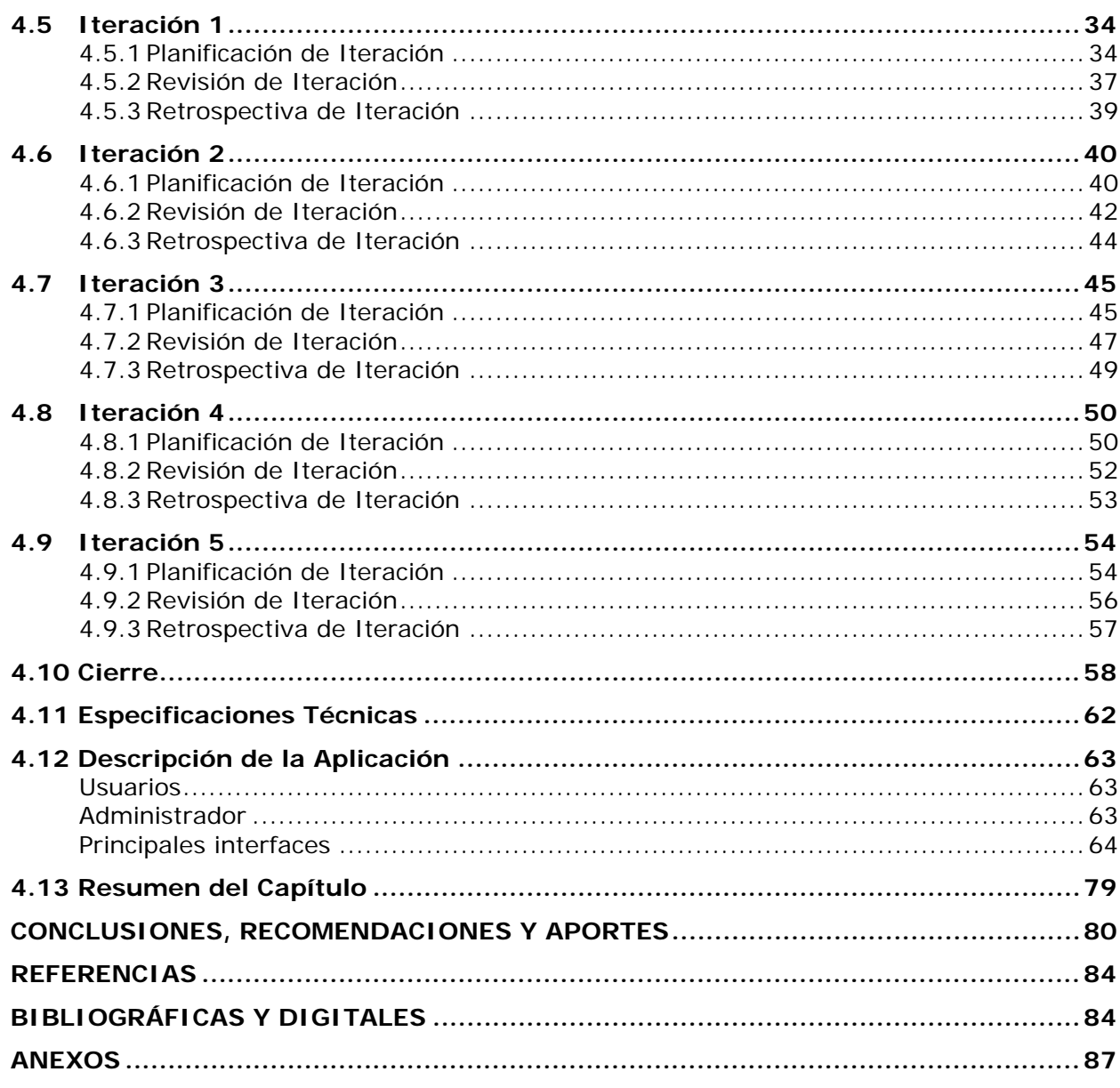

## ÍNDICE DE FIGURAS

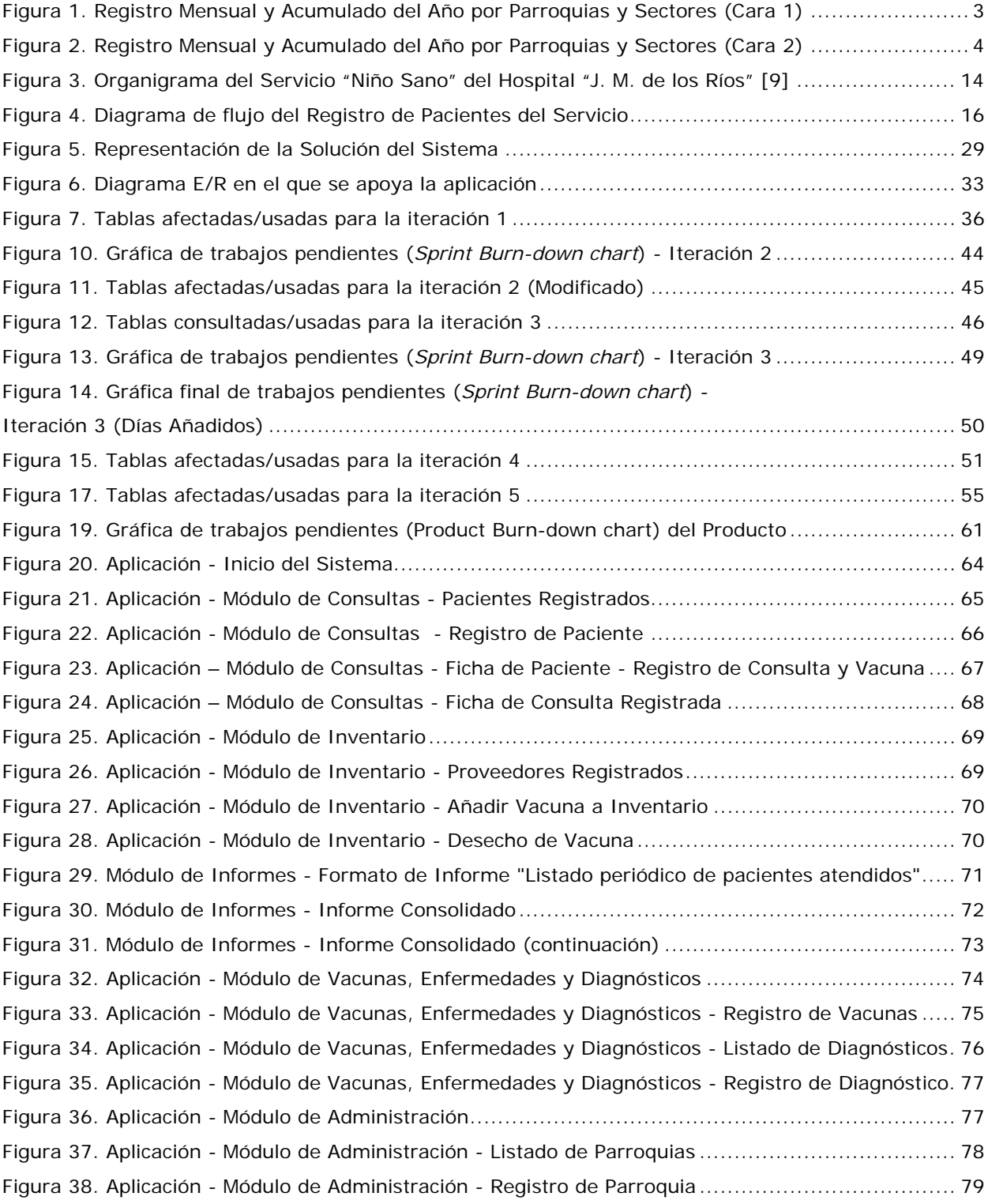

## ÍNDICE DE TABLAS

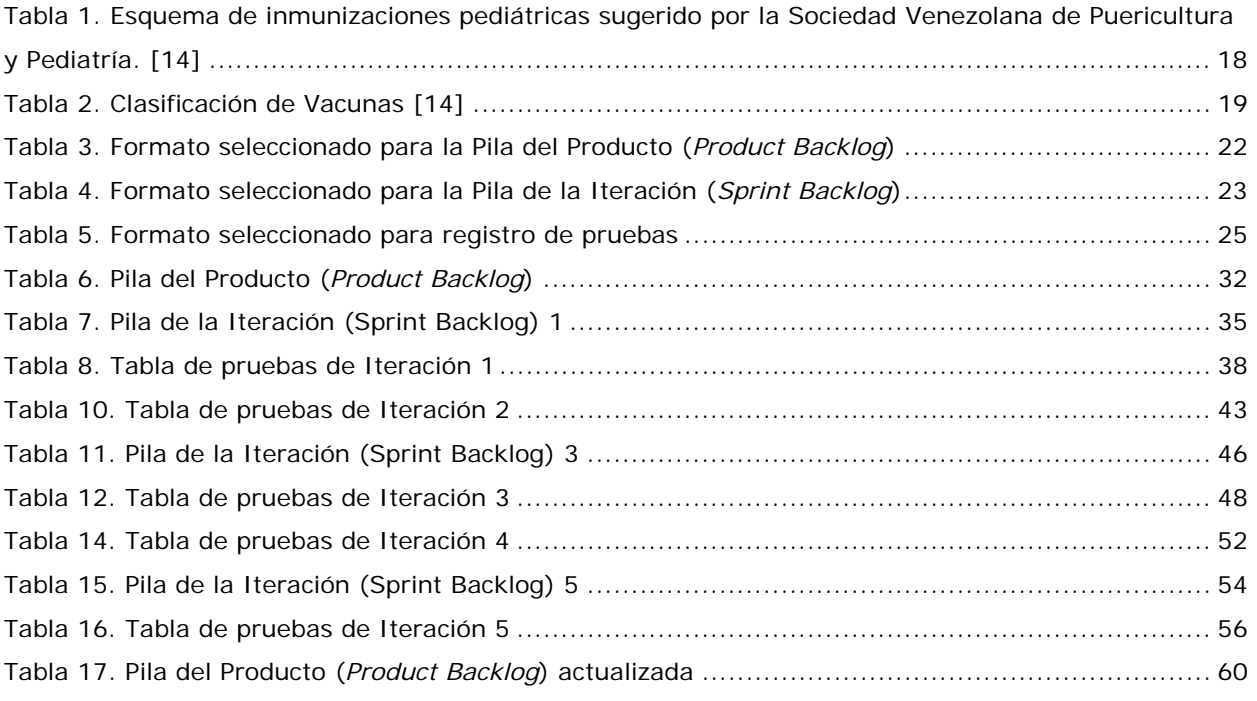

## INTRODUCCIÓN

El conocimiento del estado de la Salud de la Población es imprescindible para la planificación, organización, evaluación y control de los programas y acciones necesarias en esta área, las estadísticas de salud son indicadores numéricos, imprescindibles y cuantificables para hacerse una idea de este estado. Los inventarios de morbilidad<sup>1</sup> constituyen información numérica sobre las debilidades, principales padecimientos, enfermedades y secuelas de las mismas que se presentan en una localidad.

Con el desarrollo de sistemas automatizados en el manejo de datos y producción de información se dispone de funcionalidades estadísticas que sobre la marcha de los procesos administrativos proporcionan indicadores (semestrales, trimestrales, mensuales, semanales e inclusive diarios) lo que permite tomar decisiones gerenciales en el momento oportuno y corregir las posibles deficiencias que puedan presentarse en los servicios de salud. Las estadísticas oportunas son así, información muy valiosa para la planificación, estableciendo las pautas entre recursos necesarios y recursos disponibles, permitiendo establecer metas y medir la calidad de la atención prestada, que en definitiva, es la faceta programática de mayor trascendencia a la hora de evaluar resultados [8].

Actualmente la recopilación de estadísticas de los diferentes procesos que se llevan a cabo en el Servicio de Pediatría Integral "Niño Sano" del Hospital "J. M. de los Ríos", cuentan con un sistema no cónsono con las tecnologías actuales más convenientes para esta tarea, debido a que gran parte de la recopilación de información se lleva a cabo de forma manual o semiautomática, lo que afecta de manera directa el tiempo de recopilación, procesamiento y recuperación de esa información comparado con los tiempos de respuesta que podrían lograrse un sistema automatizado actualizado y acorde a sus requerimientos.

En tal sentido, el objetivo fundamental de este Trabajo Especial de Grado consiste en la implementación de una aplicación Web para el Servicio de Pediatría Integral "Niño Sano" del Hospital "J. M de los Ríos" que tenga como función automatizar y facilitar la recopilación, gestión y seguimiento de las estadísticas de morbilidad con mayor precisión, con el objeto de realizar un análisis que permita conocer la población que acude, las cobertura de cada vacuna aplicada, entre otros, del mismo.

<u>.</u>

<sup>1</sup> Morbilidad: Proporción de personas que enferman en un sitio y tiempo determinado.

Esta aplicación estará compuesta por procesos de control de pacientes y seguimiento de las consultas de los mismos, tales como registro de asistencia, aplicación de vacuna y generación de constancia de vacunación; procesos estadísticos como, consolidado periódico (diario, semanal, mensual, anual) de pacientes, vacunas aplicadas, razones de asistencia, informes para los entes a los que se encuentra adscrito el Servicio, y por último procesos de control interno como el manejo de inventario y creación de nuevos diagnósticos.

Para concretar lo planteado y cumplir con el objetivo mencionado anteriormente se dará una visión de cada uno de los capítulos, presentados a los largo de este documento, el cual se ha estructurado de la siguiente manera:

**Capítulo I: Planteamiento del Problema** Formula lo relacionado con el contexto, el problema y la justificación e importancia de realizar este trabajo de Seminario.

**Capítulo II: Marco Referencial** que comprende la descripción del Servicio de Pediatría Integral "Niño Sano" del Hospital "J. M. de los Ríos", desde su perfil hasta cómo se realizan actualmente las tareas internas en su forma más general. Así como también, se describe de manera más específica para esta investigación lo relevante e importante sobre la atención y registro de pacientes, para así ofrecer una visión de los distintos pacientes que acuden al Servicio y como son clasificados. Adicionalmente se presente una breve reseña de la clasificación de Vacunas, para un mejor entendimiento de los procesos de Vacunación.

**Capítulo III: Marco Metodológico** donde se explican y documentan todos los pasos realizados para lograr el desarrollo del sistema, siguiendo un ciclo de procesos ágiles definido a partir de una adaptación de Scrum: concepto, abstracción, exploración, revisión y cierre, para así poder realizar la parte práctica del presente trabajo de investigación de manera eficiente y documentada. También se presenta el análisis inicial del sistema de forma global, mostrando la Pila del Producto y las especificaciones técnicas del sistema.

**Capítulo IV: Marco Aplicativo** se precisan y detallan todos los pasos efectuados por medio de iteraciones para lograr el desarrollo del sistema.

**Capítulo V: Conclusiones** donde se dará muestra de los resultados, recomendaciones y aportes de la aplicación desarrollada para futuros trabajos relacionados.

**ii**

Finalmente se presentan las Referencias Bibliográficas consultadas durante el desarrollo del documento y de la aplicación y un conjunto de Anexos.

## CAPÍTULO I PLANTEAMIENTO DEL PROBLEMA

A continuación se plantea el contexto, el problema de investigación, el objetivo general, los objetivos específicos y la justificación e importancia de realizar este Trabajo Especial de Grado.

#### **1.1 Problema de Investigación**

El Servicio de Pediatría Integral "Niño Sano" del Hospital "J. M. de los Ríos" (de ahora adelante denominado Servicio) atiende a niños y niñas para control de rutina, a infantes que acuden al mismo sólo para inmunización y aquellos que son referidos desde las Interconsultas de los diferentes servicios de hospitalización y otros servicios de subespecialidades para aplicarles vacunas necesarias de acuerdo a su patología.

Actualmente el Servicio no cuenta con herramientas que permitan un manejo eficiente de estadísticas médicas y asistenciales de interés para el mismo, ya que es hecho de forma "manual" registrando datos en planillas y cuadros impresos. Diariamente se toman los datos de los pacientes atendidos, los cuáles posteriormente son cargados en una hoja de cálculo. Debido al volumen y diversidad de la información manejada, esta manera de recopilar, registrar y almacenar, hace que la generación de estadísticas se vuelva una tarea compleja con una demanda de tiempo considerable para el personal del Servicio, quienes diariamente deben atender también actividades asistenciales, docentes (es un hospital adscrito a la Facultad de Medicina de la Universidad Central de Venezuela) y administrativas, entre otras.

Adicionalmente, la complejidad de la planilla usada para registrar facilita la posibilidad de que existan errores en la transcripción, se encuentra sujeto al error humano producido por la manipulación de grandes volúmenes de datos, aunado a cansancio, fatiga, tensión constante, incertidumbre entre otros factores presentes en el quehacer de los profesionales de la salud.

Las estadísticas recopiladas se deben utilizar para generar cálculos, tablas, gráficos, análisis e informes que se entregan diariamente al Archivo Central del Hospital, a la Cátedra

**1**

de Pediatría y Puericultura de la UCV y mensualmente al Ministerio del Poder Popular para la Salud (Ver Figura 1 y 2).

Por lo antes expuesto, se hizo palpable la necesidad urgente por parte del Servicio de automatizar el seguimiento de las estadísticas de morbilidad, aligerando la carga de trabajo al personal del mismo.

#### **1.1.1 Elementos de las Estadísticas de Morbilidad**

A continuación se presenta una descripción de los campos asociados a morbilidad que se recopilan en el Servicio de Pediatría Integral "Niño Sano" del Hospital "J. M. de los Ríos", estos datos se llenan manualmente en una planilla y luego son transcritos a una hoja de cálculo:

- 1. Fecha: se refiere a la fecha en la que acude el paciente al Servicio.
- 2. Apellido y Nombre del Paciente.
- 3. P: se marca 1 si el paciente acude por primera vez al Servicio.
- 4. S: se marca 1 si el paciente viene a una consulta sucesiva.
- 5. Femenino: se marca 1 en el caso que el sexo del paciente sea Femenino.
- 6. Masculino: se marca 1 en el caso que el sexo del paciente sea Masculino.
- 7. Etapa de la Vida: se marca 1 en el caso correspondiente [19]
- 8. RN: Recién Nacido, período comprendido entre los 0 y 28 días de nacido.
- 9. Lac <: Lactante Menor, de los 28 días de nacido a los 12 meses de edad.
- 10. Lac >: Lactante Mayor, comprende a los pacientes mayores a 12 meses, hasta los 24 meses de edad.
- 11. Pre Esc: Pre Escolar, comprende a aquellos pacientes cuya edad es mayor a los 2 años hasta los 6 años de edad.
- 12. Esc: Escolar, comprende a aquellos pacientes mayores de 6 años hasta los 11 años de edad.
- 13. Adolescente: comprende a los pacientes mayores a los 11 años, hasta los 20 años de edad.
- 14. Adulto: pacientes mayores de 20 años.
- 15. Procedencia: se refiere a la parroquia en la que reside el paciente. Nº de Historia: se refiere al número de historia, en caso de que no posea se coloca SH.

 $\sim$ 

#### DIRECCION GENERAL DE EPIDEMIOLOGIA<br>DIRECCIÓN, DE INMIUNIZACIONES<br>PLAN NACIONAL DE VACUNACIÓN 2009<br>REGISTRO MENSUALYACUMULADO DELAÑOPORPARROQUIAS/SECTORES **Cobjerno Bolivariano** | <sub>Mahasaa del Poder Popular<br>**Copy de Vertezuela**</sub> **TENUNIZACORES** 5. PARROQUIA: 1. FECHA:  $I - I -$  2. ESTADO: 3. DTTO. SANITARIO: 4. MUNICIPIO: 6. ESTABLECIMIENTO DE SALUD: 7. CÓDIGO: 8. Nº PUESTOS INSTALADOS: 9. Nº PUESTOS QUE INFORMARON: 10. Nº CENTROS DE VACUNACION : 11. Nº CENTROS DE VACUNACION QUE INFORMARON: \_\_\_\_\_\_\_\_\_\_\_\_12. Nº SUPERVISORES INFORMANTES: \_\_\_\_\_\_\_\_\_\_\_13. RESPONSABLES: PNV O2 VERSION 2009 (ANVERSO)  $B.C.G$ PENTAVALENTE TRIPLE BACTERIANA ANTI HEP B ANTI ROTAVIRUS (DPTa) PARROQUIA / SECTOR  $1 - 11$ Al año de 3ª  $BN$  $RN$  $< 1 A\overline{N}O$  $1 - 5 A\tilde{N}OS$  $1 - 7$  AÑOS  $< 6$  MESES 5 AÑOS **MESES TOTAL**  $(<24 H)$ TOTAL dosis TOTAL DU  $DU$  $\overline{D}$  $1D$  $2D$  $3D$  $R1$  $1D$  $\overline{2D}$  $1D$  $3D$ **DU**  $2D$  $_{\rm R2}$ 搭備 l s i z TOTAL DEL MES ACUMULADO DEL AÑO

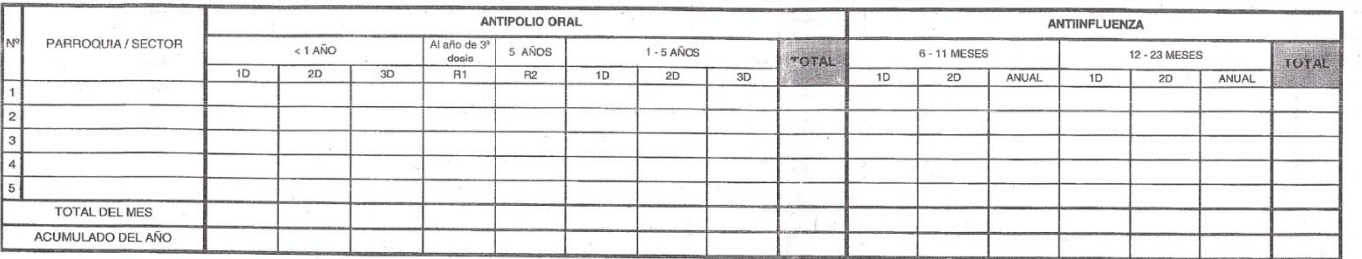

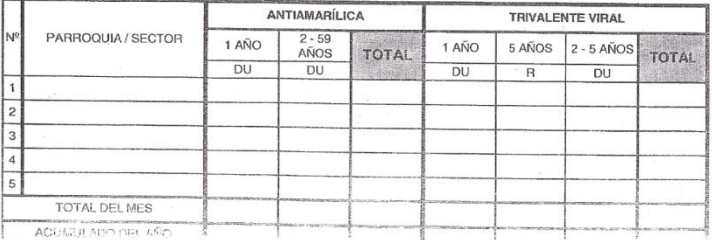

#### MONITOREO MENSUAL Y ACUMULADO DE COBERTURAS DE VACUNACION

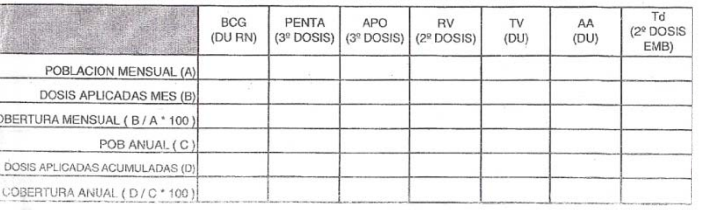

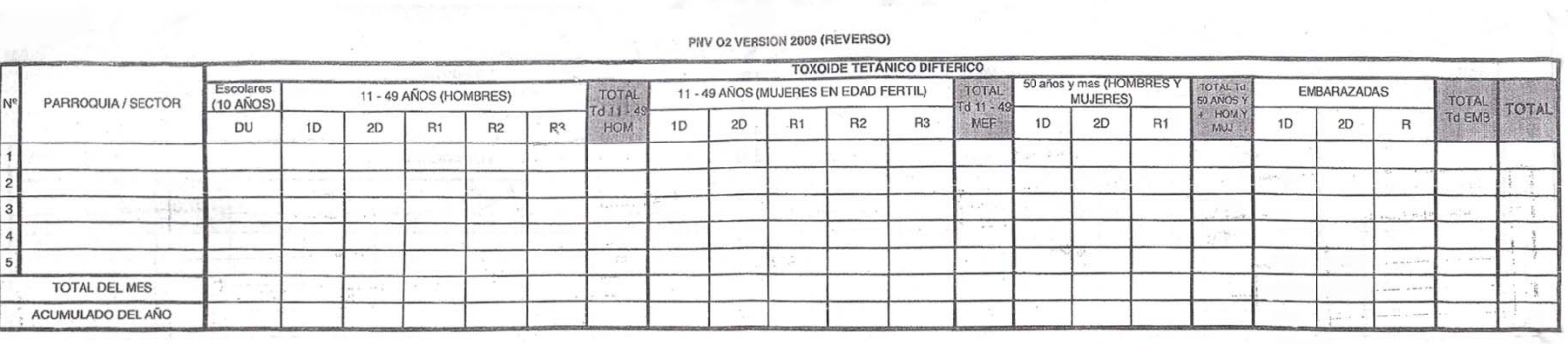

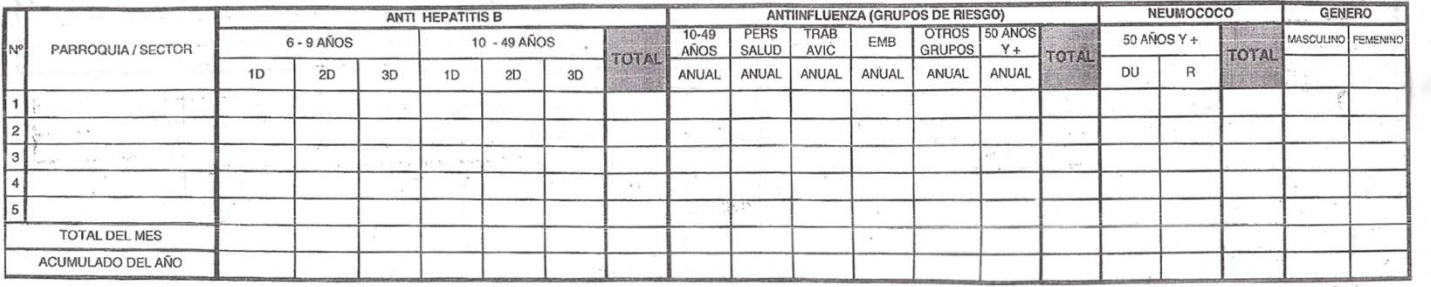

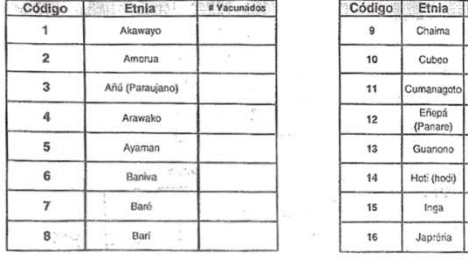

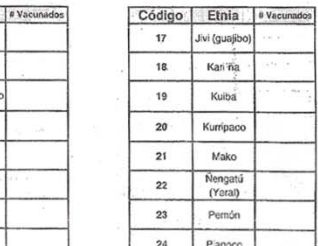

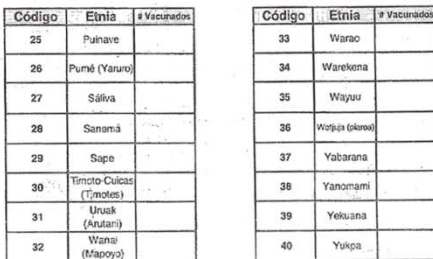

Warao Warekena Wayuu

Yabarana Yanomami Yekuana Yukpa

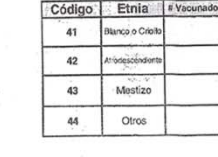

NSTRUCTIVO DE LLENADO. FAVOR ESCRIBIR CON LETRA CLARA Y LEGIBLE E INDICAR TODA LA INFORMACIÓN SOLICITADA EN EL FORMATO DE REGISTRO

I. Fecha: Anotar dia. mes y ano 2. Estate: Indicare i stado 3. Dito, Sanitario: Indicar el nomiere o existrare desistritio sanitairo edistritio sanitairo electritio sanitairo electritio sanitairo electritio sanitairo elect as dosis aplicadas en puestos mévilos o en actividades casa per capan: e adjudicarán al estullecimiema de soluti que cerresponda de acuerdo al área de influencia. 7. Código: indicar el código del estud. En caso de no posee In etrecuedo "Mucliones movemble acoustives de colonismes de vacuus eter realisme in establido de realismes correspondicales, e is paddados propriendos por more y anset, ens estimar segulatenta el cues proprientos de la pr

**Figura 2. Registro Mensual y Acumulado del Año por Parroquias y Sectores (Cara 2)** 

- 16. Diagnóstico: aquí se coloca el(los) padecimiento(s) del paciente. En la planilla pueden colocarse máximo 3 diagnósticos, pero en el caso real estos pueden ser mucho más.
- 17. Vacunado: se coloca 1 en caso de que se le haya aplicado una vacuna al paciente.
- 18. Interconsulta: se coloca 1 si el paciente viene referido de otro Servicio. Usado para determinar si el paciente es de Procedencia Interna.
- 19. Vacuna Colocada: se marca con 1 si el paciente recibió la vacuna y 0 en el caso contrario. En caso de que el paciente haya sido vacunado se marca con 1, en la dosis de la vacuna recibida (Primera, Segunda, Refuerzo, según sea el caso). Las opciones desplegadas en la planilla se especifican en el Anexo A.
- 20. Interconsultas: sólo aplica en el caso de que el paciente sea referido desde alguna Interconsulta u otro servicio de subespecialidad. Se marca con 1, según sea el caso en alguna de las opciones indicadas en el Anexo B.

#### **1.2 Planteamiento de la Solución**

La solución propuesta es realizar una aplicación Web, que permita solventar la problemática existente en el Servicio, referente a los procesos de registro y control llevados a cabo en este Servicio. Dicha propuesta está basada en módulos, en donde se agrupen las tareas afines, reduciendo elementos distractores y ofreciendo un ambiente de trabajo agradable para el usuario. A continuación se explican dichos módulos:

• Módulo de Administración de Pacientes: permitirá a los usuarios realizar todo la carga de datos de los pacientes que acuden al Servicio, automatizará procesos como, asignación de número de historia (en caso de que sea la primera vez), cálculo de la edad decimal, cálculo de la etapa de vida en la que se encuentra el Paciente (Recién Nacido, Lactante menor, Lactante mayor, Preescolar, Escolar, Adolescente, Adulto), vinculación directa de los pacientes con la parroquia procedente, esto para evitar errores a la hora de la generación de estadísticas, registro de las razones por las cuáles el paciente acudió al Servicio, padecimientos encontrados (diagnóstico), y en caso de que lo amerite las vacunas que fueron aplicadas.

También permitirá consultar la ficha de los pacientes que han acudido anteriormente al Servicio, con la finalidad de permitir la edición de los mismos, y aún más importante añadir los resultados de las nuevas consultas, vacunas aplicadas, nuevos diagnósticos y progreso de cada paciente.

- Módulo de Manejo de Inventario: se encargará de registrar el ingreso de vacunas al stock del Servicio, así como también permitirá consultar la existencia, ubicación, proveedor y lote de cada una; tomando en cuenta las vacunas aplicadas a pacientes y en caso de que ocurriese aquellas que fuesen desechadas.
- Módulo de Generación de Informes: será el encargado de realizar todos los informes que solicite el personal del Servicio, manejará cantidades estadísticas, calculará cifras necesarias, y generará en distintos formatos. Más que un módulo de sólo generación de informes, este módulo administrará los informes que el personal requiere generar, permitiendo a los mismos agregar, editar y eliminar los campos que necesite en un reporte específico. Además de esto a través del uso de bibliotecas del lenguaje PHP, se generarán gráficas que expresen los resultados estadísticos, para una mejor compresión en la presentación de los resultados.
- Módulo Administrativo de la aplicación, que permitirá la creación de usuarios y sus perfiles, y además el manejo de aquellos campos que apoyan los módulos anteriores, tales como: doctor, especialidades, procedencia, tipo de consulta, localización de vacuna, proveedores de vacunas, entre otros. El módulo contará con las operaciones características de un módulo de Administración, Insertar, Modificar, Consultar y Eliminar.
- Módulo de Administración de Vacunas: permitirá la inserción, edición, consulta y eliminación de las vacunas que se aplican en el Servicio y las enfermedades que estas previenen, de manera que soporte los cambios que puedan ocurrir sobre el Esquema de Inmunización, ya que este se encuentra ligado a los avances médicos, en cuanto a cambios de vacunas, y creación de nuevas para hacer frente a nuevas epidemias. Así como también la gestión de Diagnósticos, basándose en la Clasificación Internacional de Enfermedades. El módulo contará con las operaciones características de un módulo de Administración, Insertar, Modificar, Consultar y Eliminar.

#### **1.3 Justificación**

Cualquier actuación en Salud Pública precisa de una medición y evaluación, tanto de la metodología empleada, como de las actividades desarrolladas y de los resultados obtenidos. En el ámbito de la Salud Pública, los Programas de Vacunaciones, adquieren una especial relevancia por la incidencia positiva en la morbi-mortalidad tanto de la población vacunada como de la población protegida gracias a la inmunidad de grupo que se produce para determinadas enfermedades cuando se alcanzan unos niveles de cobertura altos. [2]

La estadística tradicional en el sector salud nos permite establecer una idea de los acontecimientos ocurridos a través de registros anuales, los indicadores reflejan situaciones pasadas que permiten en forma prudente estimaciones predictivas de las necesidades inmediatas, mediatas y tardías. [8].

Se entiende como Indicadores de Salud y Atención Médica al conjunto de cifras, que expresadas como Índice promedio, Tasa, razón o Porcentaje, permiten la expresión resumida y oportuna de los fenómenos observados y de las variables en estudio [8]. Para mantener indicadores reales es importante que cada actividad realizada en el sector salud sea medible y cuantificable, si esto no se cumple no tiene razón de efectuarse, dado que los recursos humanos estructurales y de insumos son expresiones de los números reportados tanto de pacientes atendidos como de actividades realizadas.

De lo expuesto anteriormente surgió la necesidad de crear un sistema actualizado, diseñado con el apoyo de personal de salud, incorporando metodologías y patrones informáticos, al mismo. Este sistema estaría obligado a facilitar la recopilación y gestión de los datos estadísticos con mayor precisión con el objeto de realizar un análisis que permita establecer entre otros aspectos el grado de rendimiento, conocer la población que acude, los grupos etéreos más frecuentes, la cobertura de cada vacuna aplicada, entre otros, del Servicio.

**7**

#### **1.4 Objetivos del Trabajo Especial de Grado**

#### **1.4.1 Objetivo General**

Desarrollar una herramienta software libre y orientado a Web, que permita llevar el control de los procesos vacunación y manejo de estadísticas de morbilidad, del Servicio de Pediatría Integral "Niño Sano" del Hospital "J. M. de los Ríos".

#### **1.4.2 Objetivos Específicos**

A continuación se enumeran los objetivos específicos del presente trabajo especial de grado:

- Evaluar diversas metodologías de desarrollo y seleccionar la más conveniente para la solución del problema planteado.
- Analizar el proceso que se lleva a cabo en el Servicio, en el registro de vacunas de los distintos pacientes que acuden al mismo.
- Diseñar e implementar el modelo de Base de Datos que permita reflejar los datos que maneja el Servicio en el área de vacunación.
- Diseñar la interfaz de usuario correspondiente a la herramienta, haciendo énfasis en el modelo conceptual del usuario final.
- Desarrollar los módulos del Sistema.
- Someter a pruebas de verificación a la aplicación y comprobar su correcto funcionamiento.

#### **1.4.3 Requerimientos Funcionales**

- Desarrollar funcionalidades que permitan llevar a cabo los procesos relacionados al manejo de pacientes, sus respectivas consultas y vacunas.
- Desarrollar funcionalidades que permita al personal llevar un inventario eficaz de la existencia de vacunas dentro del Servicio.
- Desarrollar funcionalidades para la presentación de informes acordes a los formatos establecidos por los distintos entes a los que se encuentra adscrito el Servicio.
- Desarrollar un módulo que permita al usuario personalizar/crear sus propios informes, que se ajusten al modelo establecido en la definición del problema.
- Implementar módulos de administración que sirvan de apoyo para el manejo de los datos.

#### **1.5 Alcance de la Solución**

- Permitir a los usuarios llevar a cabo los procesos de registro, edición y eliminación de pacientes.
- Permitir a los usuarios consultar los pacientes registrados y las vacunas que hayan recibido.
- Establecer un mecanismo que permita gestionar la información de cada vacuna.
- Establecer lineamientos que permitan una estandarización de los procesos que se llevan a cabo, a fin de soportar los cambios y rotaciones de personal.
- Establecer mecanismos que permitan gestionar las actividades e información referente a la generación de reportes solicitados por el Archivo Central del Hospital y el Ministerio Popular para la Salud.
- Permitir consultar, insertar, modificar y eliminar, diagnósticos y vacunas, en caso de que el personal médico lo considere necesario.
- Ofrecer un mecanismo de estadísticas en donde se puedan determinar de manera periódica, las causas de morbilidad más comunes.

#### **1.6 Resumen del Capítulo**

En este capítulo se planteó el contexto, problema y la justificación e importancia en las que está basado el presente Trabajo Especial de Grado. Se hace referencia al proceso actual que se lleva a cabo dentro del Servicio en cuanto al manejo y registro de pacientes, se señala la deficiencia del mismo y se remarca la necesidad que poseía el mismo de una pronta solución.

## CAPÍTULO II MARCO TEÓRICO CONCEPTUAL

### **2.1 Servicio de Pediatría Integral "Niño Sano" del Hospital "J. M. de los Ríos"**

El Servicio de Pediatría Integral "Niño Sano" del Hospital "J. M. de los Ríos", atiende a pacientes sanos, pacientes con patología de base, donde se le realiza una consulta integral siguiendo la guía anticipada establecida para control de niños sanos o con patologías, con el fin de evaluar al paciente de una manera exhaustiva. En un esfuerzo por disminuir oportunidades perdidas por falta de inmunización también se atienden a pacientes que acuden al Servicio sólo para ser inmunizados, como aquellos cuya procedencia es de interconsultas de los diferentes servicios de hospitalización y otros servicios de subespecialidades, para aplicarles vacunas necesarias de acuerdo a su patología. Este Servicio está adscrito al Departamento Médico del Hospital en cuestión y forma parte de las labores de extensión de la UCV por realizarse en el trabajos con estudiantes de pregrado y postgrado de dicha Universidad, además es un Centro diario en el proceso de enseñanzaaprendizaje de alumnos tanto de la UCV como de diferentes Escuelas de Enfermería, postgrados de Psicología y de Psiquiatría. Así mismo se realizan trabajos de investigación los cuales son publicados en revistas nacionales e internacionales. [9]

#### **Misión**

Fortalecer la enseñanza de la medicina preventiva en los estudiantes de pregrado y postgrado de pediatría, a través de la atención integral de los niños y su familia, mediante actividades docente asistenciales. [9]

#### **Visión**

Un servicio de pediatría ambulatoria que sea modelo de docencia, asistencia, investigación y extensión a nivel de pregrado y postgrado a través del proceso enseñanza aprendizaje, con el fin de prestar una excelente calidad de atención a los usuarios con énfasis en la prevención, apoyándose en la tecnología de la informática para el almacenamiento, procesamiento de la los datos recabados y en la difusión de la información obtenida a profesionales de salud y a la comunidad en general. [9]

#### **2.1.1 Características de la Oferta del Servicio**

#### **Ubicación**

La infraestructura donde está instalado este servicio pertenece al Hospital de Niños "J. M. de los Ríos" un edificio ubicado en la Avenida Vollmer de San Bernardino, región central de Caracas, el cual conforma un Hospital único en Venezuela, de atención médica pediátrica con todas las subespecialidades pediátricas. [9]

#### **Accesibilidad**

Se encuentran varias rutas de transporte automovilístico y vía Metro, que recorren una gran extensión de la ciudad, incluso hay algunas que acceden directamente al Hospital "J. M. de los Ríos".

#### **Planta Física**

El Servicio funciona en el Hospital de Niños, tercer piso de la torre de consulta (torre "Dr. Pérez Guanipa"). Los consultorios, se encuentran divididos por tabiques discontinuos sin puertas, existe una sala amplia donde se dictan las charlas con capacidad para aproximadamente cuarenta personas, a su vez en esta sala están instaladas 2 computadoras para el almacenamiento de los datos estadísticos en general y es el lugar donde se entrevista a los pacientes que vienen para inmunización.

#### **Registro Estadístico**

Para este Servicio como para todos los sistemas de salud el tener datos estadísticos confiables es de suma importancia ya que determina el número de personal que debe estar adscrito al servicio, los recursos necesarios, la dotación de vacunas, inyectadoras, algodón y otros materiales descartable, el conocer la morbilidad que existe determina a su vez el énfasis que se debe hacer en docencia, investigación y los medicamentos que con más frecuencia deben estar disponible, actualmente el sistema es deficitario en el sentido que se lleva en forma manual una primera hoja de morbilidad cuyos datos son luego pasados a una computadora donde se escriben en una hoja de Excel, se carece de PC renovadas, no existe una impresora directa conectada a la misma. Se emplean alrededor de dos a tres días para realizar los cálculos y establecer las asociaciones, estos datos deben ser enviados al archivo Central del Hospital, a la Escuela de Medicina "José María Vargas" de la UCV, a la cual está adscrito el servicio (Ver Figura 1), a la Dirección del Hospital y a la Unidad Sanitaria Nº 1 la cual suministra los productos biológicos (vacunas) así como materiales descartables y cajas de bioseguridad. Las estadísticas determinan las necesidades de cada servicio, el trabajo realizado y el recurso a suministrar. [9]

#### **Tipología**

El Hospital de Niños "J. M. de los Ríos" fue diseñado en sus comienzos como un hospital tipo IV especializado, por el número de camas y por prestar atención en pediatría y subespecialidades; actualmente el número de camas se ha reducido por razones presupuestarias, los ingresos se han reconducido para atender solo 320 camas, sin embargo se considera un Hospital Tipo IV especializado por estar realmente presupuestadas 420 camas, el Servicio "Niños Sano" está inmerso en este hospital, con las bondades y dificultades que ofrece la Institución. [9]

#### **Entorno**

El Servicio tiene algunas características especiales, que lo diferencian de otros servicios o Consultas Preventivas de Niños Sanos. En primer lugar por indicación del Ministerio del Poder Popular para la Salud, se atienden por su ubicación (en la Av. Vollmer de San Bernardino) a niños del área de influencia: San Bernardino, la Candelaria, y El Recreo además se atienden niños con patologías crónicas, que tienen múltiples consultas en el Centro y que son procedentes de diversas áreas del Distrito Capital y del Interior del país, por lo que es difícil tener una estadística basada en la procedencia por parroquias, pero esta es una exigencia del Ministerio del Poder Popular para la Salud, estos niños son controlados en el Servicio, para hacerle una consulta integral, por otro lado es un servicio eminentemente docente donde se forman estudiantes de pregrado y de postgrado, así como odontólogos psicólogos y psiquiatras infantiles. [9]

**12**

#### **Recursos Humanos**

Como se puede apreciar en la Figura 3, el Servicio cuenta con el siguiente personal:

- Médicos: siete (7) especialistas; el Jefe de Servicio que es la máxima autoridad, y seis (6) adjuntos. Cinco (5) residentes de postgrado de pediatría; dos de primer año, dos de segundo año y uno de primer año.
- Personal auxiliar de Medicina: en el turno de la mañana una enfermera graduada (TSU) y en la tarde dos enfermeras auxiliares.
- Administrativo: secretaria que atienden el servicio en la mañana y en la tarde (específicamente todo el trabajo de las consultas).

#### **Recursos Económicos**

El presupuesto del Servicio "Niño Sano" tiene el mismo origen que el del Hospital "J. M. de los Ríos", procede actualmente del Ministerio del Poder Popular para la Salud. De aquí que su planificación y el control de su ejecución están centralizados

Organigrama Servicio de Niños Sanos Hospital "J. M. de los Ríos"

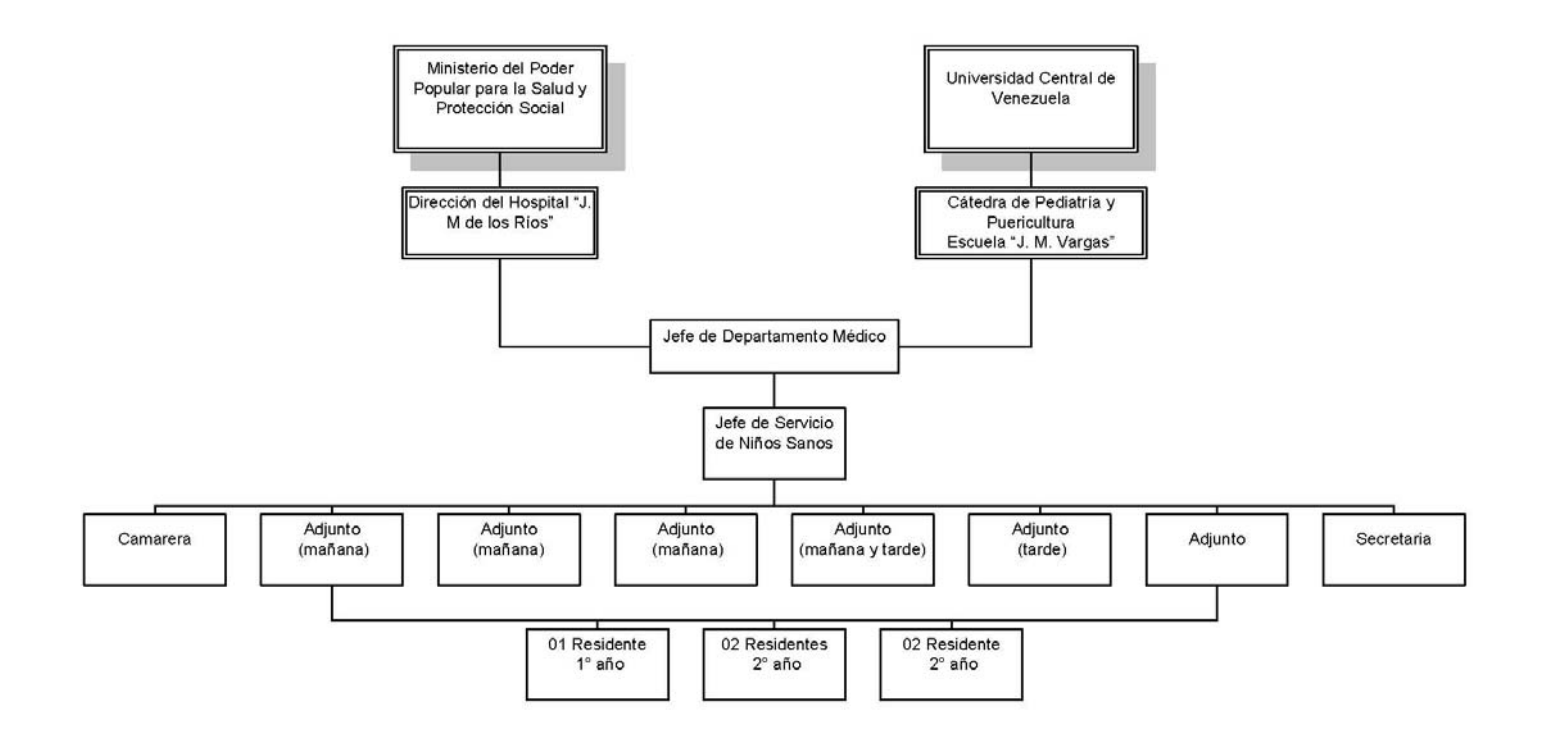

**Figura 3. Organigrama del Servicio "Niño Sano" del Hospital "J. M. de los Ríos" [9]**

#### **2.1.2 Atención y Registro de Pacientes en el Servicio**

En la figura 2, se presenta el diagrama de flujo del Registro de Pacientes del Servicio de Pediatría Integral "Niño Sano" del Hospital "J. M. de los Ríos".

Los pacientes acuden al servicio por distintas razones: Referencia de Consulta Ambulatoria, Referencia de Hospitalización, por su Cuenta. Al llegar al Servicio estos se dividen en tres grupos:

- Pacientes que acuden solo a inmunización: son pacientes que acuden al Servicio por divulgación de Jornadas de Vacunación, referidos de su centro de control ó por razones económicas. Ya que estos pacientes sólo acuden por la vacuna, se realiza una investigación rápida del caso. Dependiendo de la edad el paciente recibe distintas vacunas, se realizan preguntas como: ¿posee referencia de otro centro? ¿El paciente posee todas las vacunas?, en caso de que sólo posea algunas ¿Cuáles son estas vacunas? ¿Acude al Servicio por una vacuna específica? ¿Presenta alguna patología base? Luego de la entrevista rápida, se determina si se aplicará la vacuna al paciente, en cualquiera de los casos el paciente es registrado.
- Pacientes Consulta de Niño Sano: son los pacientes que ya poseen una historia dentro del Servicio y acuden para una consulta de rutina, o para comenzar con el control. Para estos pacientes se realiza una revisión de sus diagnósticos anteriores, su cuadro patológico y se verifica si viene referido de una Interconsulta. En el caso que el paciente acuda por primera vez, se toman los datos principales y se le asigna un número de historia.

Posteriormente para ambos casos se efectúa una consulta exhaustiva con la finalidad de evaluar al paciente de una manera completa, y se determina si el paciente ha de ser vacunado. Si el paciente es vacunado se realiza el registro de la vacuna y se actualiza la lista de diagnósticos realizados en la consulta actual, en caso contrario sólo se realiza el registro de los diagnósticos, y de ser necesario la razón por la cual no fue vacunado.

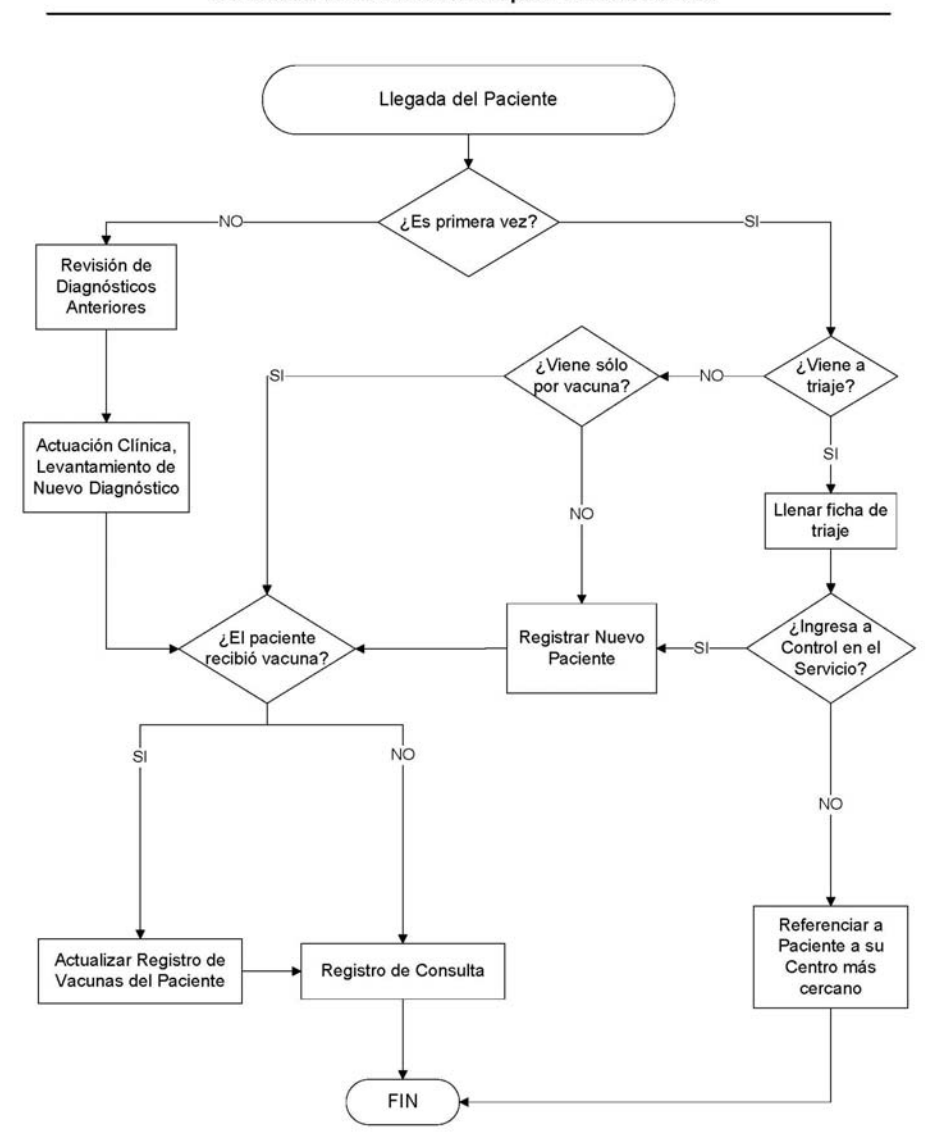

**Registro de Pacientes** Servicio de Niños Sanos del Hospital "J. M. de los Ríos"

#### **Figura 4. Diagrama de flujo del Registro de Pacientes del Servicio (Fuente: Creación propia)**

Pacientes de Triaje: son aquellos pacientes que vienen por su cuenta para iniciar el control en el Servicio, se realiza una consulta rápida para determinar si el paciente ingresa al Servicio, así como también se determina si es necesario aplicar vacunas. Luego, se hace un registro de las vacunas (si fueron aplicadas) y los diagnósticos encontrados. En caso de que su zona de residencia no esté bajo la circunscripción del Servicio son referidos al Centro más cercano a su domicilio.

#### **2.2 Esquema de Inmunización**

El esquema de inmunización se refiere a la secuencia cronológica de vacunas que se administran sistemáticamente a la población en un país o área geográfica. Se basa en las características inmunológicas de las personas y en el perfil epidemiológico de las enfermedades. Su fin es proteger adecuadamente a la población de enfermedades para las que se dispone de una vacuna segura y eficaz. [14]

 En la tabla 1, se muestra Esquema de inmunizaciones pediátricas sugerido por la Sociedad Venezolana de Puericultura y Pediatría. (Ver anexo C para la estructura del esquema de inmunización completo)

#### **2.2.1 Variedades del Esquema**

- Esquema básico de vacunación: son las vacunas que debe recibir de manera técnicamente adecuada y en el momento oportuno un niño o niña, menor de 1 año, de 1 año o de otra edad que se señale como grupo objetivo.
- Esquema atrasado: toda persona que no ha recibido ninguna dosis de vacuna para su edad o ha interrumpido su esquema. En ningún caso es necesario reiniciar esquemas.
- Refuerzos: es una persona que ha recibido las dosis completas de acuerdo a su edad o que aplicó al esquema atrasado y tiene las dosis completas que se recomienda.

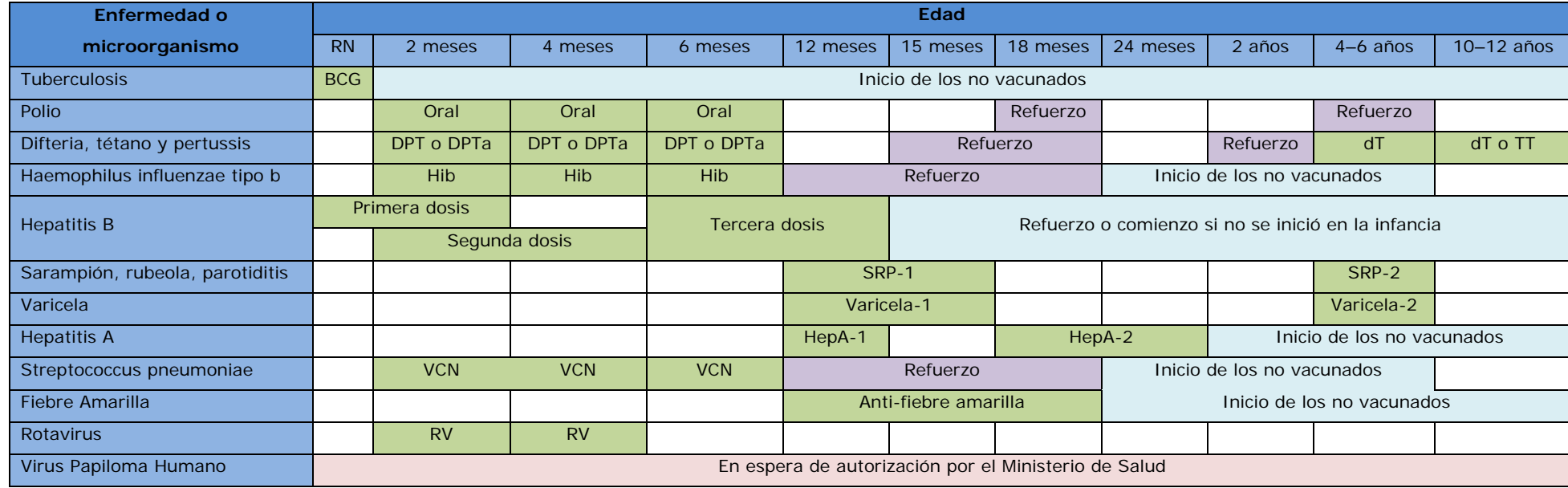

**Tabla 1. Esquema de inmunizaciones pediátricas sugerido por la Sociedad Venezolana de Puericultura y Pediatría. [14]** 

#### **2.2.2 Clasificación de las vacunas.**

- Vivas Atenuadas: están constituida por microorganismos que han perdido la virulencia mediante el pase seriado por diversos medios de cultivos o otros procedimientos produce una repuesta inmunitaria intensa y de larga duración.
- Vacunas Inactivadas o muertas: se obtienen inactivando los microorganismos por procedimientos químicos y físicos. En general, induce una repuesta de menor intensidad y duración.

En la Tabla 2, se muestran las principales vacunas incluidas en cada clasificación.

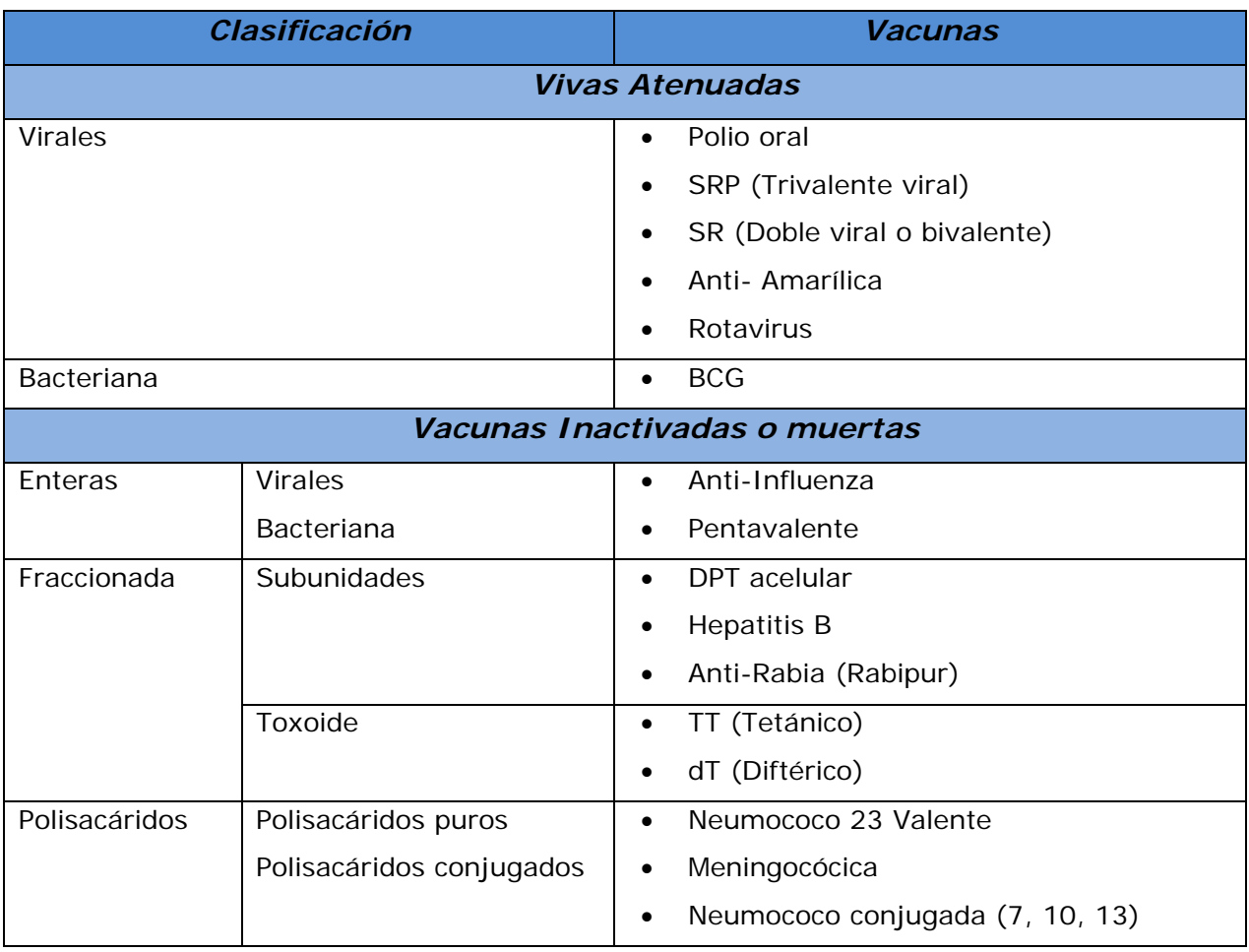

**Tabla 2. Clasificación de Vacunas [14]** 

#### **2.3 Resumen del Capítulo**

En este capítulo, se presentaron las bases conceptuales para el desarrollo de este Trabajo Especial de Grado. Se hizo referencia al Servicio de Pediatría Integral "Niño Sano" del Hospital "J. M. de los Ríos", unidad objetivo bajo el cual se centra el desarrollo de la presente investigación, describiendo su perfil, estructura organizacional y los procesos de atención de pacientes que se efectúan en dicho Servicio. Por otro lado se hace una breve explicación de lo que es un esquema de inmunización, esto con la finalidad de ofrecer una mejor idea acerca de los procesos de vacunación.

## CAPÍTULO III MARCO METODOLÓGICO

#### **3.1 Proceso de Desarrollo de la Aplicación, Adaptación del Método Scrum**

En este capítulo se presenta el proceso de desarrollo para el avance del sistema. Se utilizó un proceso de desarrollo Ad-hoc basada en Scrum, modelo de proceso que emplea la estructura de desarrollo ágil, en donde los usuarios e interacciones son tan importantes como los procesos y herramientas, y en donde el pronto funcionamiento del software ("utilizables") es más importante que una documentación exhaustiva.

La primera adaptación realizada a Scrum surge debido a que en lugar de dos personas, ésta investigación se desarrolló unipersonalmente. Se mantiene de Scrum el uso de los siguientes artefactos:

- Pila del Producto (*Product Backlog*), lista de requisitos de usuario que se origina con la visión inicial del producto y va creciendo y evolucionando durante el desarrollo.
- Pila de Iteración (*Sprint Backlog*), lista de los trabajos que debe realizar el equipo durante la iteración (*Sprint*) para generar el incremento previsto.
- Gráfico de trabajos pendientes *(Sprint Burndown chart),* muestra la velocidad a la que se está completando los objetivos/requisitos.[6]

Aunque en Scrum se define una fase de prueba dentro de la iteración *(Sprint Review),* ésta no define o indica formatos específicos para la misma. Para la fase de prueba de cada iteración, se definió en consecuencia un formato que se adecúa a las necesidades de la aplicación.

De la misma forma en Scrum, muchos de los artefactos de diseño son creados en paralelo con la construcción del sistema (durante la iteración). Los artefactos pueden ser utilizados por el equipo (*team*) para guiar el pensamiento o crear un camino de auditoría [16], por lo que las definiciones de estos documentos, modelos, programas, casos de prueba, entre otros, deben ser incluidas dentro de las iteraciones que el equipo considere necesarias.

**21**

A continuación se presenta un listado de aquellos artefactos que se consideraron importantes para ser incluidos en el proceso de desarrollo,

- Modelo entidad-relación, usado para el diseño del modelo conceptual de la base de datos.
- Diagrama de Representación del Sistema, usado para mostrar la división modular -de requisitos principales- en el que se basó la aplicación.

En el marco metodológico de este Trabajo Especial de Grado se describe cómo se utilizó el proceso de desarrollo planteado, seguidamente el ciclo de vida del proceso, actividades, resultados y estrategias involucradas en el desarrollo de la aplicación.

#### **3.1.1 Concepto**

El primer paso fue el de realizar el análisis global del sistema a desarrollar, creando una representación sencilla de las partes que la conformarían y cómo se comunicarían entre ellas. Este análisis sigue los lineamientos de Scrum, ya que esto permitirá detallar las funcionalidades o partes que tienen mayor prioridad de desarrollo.

Se creó la Pila del Producto (*Product Backlog*), que es básicamente una lista priorizada de requisitos, donde cada ítem de la lista es denominado historia, cada historia tiene un identificador para evitar confusiones a lo largo del desarrollo, además se le asignó un puntaje de estimación, basado en días y/o semanas que cuantifica la cantidad de trabajo necesario para ser implementada; se fijó también la importancia de cada una, para así determinar su relevancia a la hora de decidir que se iba a atacar primero, finalmente se decidió como iba a ser probada la eficacia de cada una de las historias, esto para poder cambiar el estado en que se encuentra cada historia. El formato en consideración se observa en la siguiente tabla.

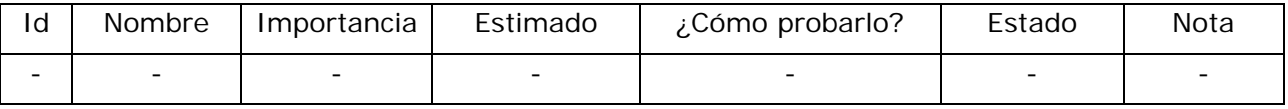

**Tabla 3. Formato seleccionado para la Pila del Producto (***Product Backlog***)** 

Luego de tener la Pila del Producto (*Product Backlog*) completa con respectivas asignaciones de importancia, se decidió agrupar las historias por el módulo al que pertenecían, de esta manera la decisión de que historia se haría primero estaría sujeta al módulo que se fuese a desarrollar, lo que dio como resultado una Pila de Producto dividida en sub-pilas en donde cada una de estas últimas, se transformarían en posibles candidatas a Pilas de Iteración (*Sprint Backlog*).

Se realizó la planificación de iteraciones (*Sprints*) en las cuales se dividiría la implementación de las sub-pilas definidas, cada una de estas sub-pilas formarían lo que se denomina como Pila de Iteración (*Sprint Backlog*) -el formato seleccionado se muestra en la tabla 4- cada una con una duración de entre 3 a 4 semanas; y las entregas para observaciones, correcciones, cambios y realización de pruebas que se llevarían a cabo al término de cada iteración. Esto de ninguna manera detendría la realización de las siguientes iteraciones, se continuaría trabajando en las siguientes iteraciones, manteniendo como prioridad en cada una que la aceptación de la iteración precedente estuviese completada.

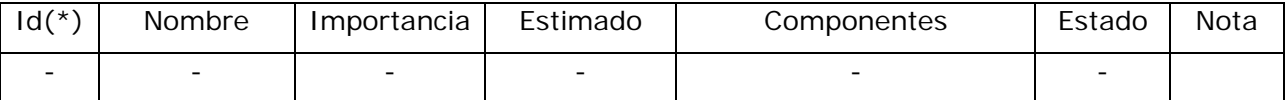

**Tabla 4. Formato seleccionado para la Pila de la Iteración (***Sprint Backlog***) (\*) Se repite el Id asignado en la Pila del Producto (***Product Backlog***)** 

#### **3.1.2 Abstracción**

Una vez conocido que es lo que debe desarrollarse, y siguiendo con la práctica de Modelado Ágil, la etapa de abstracción se realiza en cada iteración, agregando diagramas o modelos que se consideran necesarios para el fácil entendimiento y documentación del sistema. Si los diagramas ya habían sido creados en iteraciones anteriores las versiones viejas se irían desechando.

En la etapa de abstracción de cada iteración, también se actualizaría la Pila de iteración (*Sprint Backlog*), determinando si los datos (excepto el identificador) habían cambiado, esto podría ocurrir por distintas razones como por ejemplo que alguna historia fuese movida de iteración, que la historia hubiese cambiado de nombre, que los diagramas de una historia futura/pasada hayan disminuido o aumentado, dependiendo del avance del proyecto, o sencillamente cuando la actualización de la Pila se considerara necesaria.

En resumen, la etapa de abstracción sería el momento para definir la iteración, lo que en Scrum se denominaría planificación de la iteración (*Sprint Planning*).

#### **3.1.3 Exploración**

Antes de comenzar a desarrollar se establecieron unos parámetros sencillos para la codificación en PHP, diseño de la base de datos y lineamientos para la implementación:

- Se decidió desarrollar de manera modular el sistema, para facilitar la documentación del código, seguimiento del mismo, y mucho más importante, facilitar el proceso de cambios o ampliaciones futuras. En esta etapa se resolvió que cada método implementado sería nombrado de manera sencilla y legible, además cada uno de estos sería documentado brevemente explicando su funcionamiento para una fácil comprensión a la hora de hacer seguimientos.
- En el caso de la nomenclatura y variables, se eligió el español como idioma para desarrollo, en caso de que se necesitara más de una palabra estas serían separadas por un guión bajo "\_" (mejor conocido como *underscore*), todos los acentos serán omitidas, así como también si la palabra posee alguna ñ será sustituida por n, se escribirán las variables en minúscula, y en casos especiales como contadores, o variables auxiliares, las misma serán brevemente descritas.
- Acerca de los métodos, se seguirán las mismas especificaciones para las variables antes mencionadas, y además de esto en la cabecera de los mismos habrá una breve descripción en la que se especificará si es una acción o una función, en caso de recibir parámetros, que es cada uno y además el orden en el que estos deben ser pasados, y finalmente si es una función el tipo de dato que retorna.
- Con respecto a la base de datos, las tablas de relación serán denominadas con los nombres de las tablas de manera alfabética y separados por underscore, los id son preferiblemente de tipo entero y auto-numéricos, los campos String son varchar (255) a menos que sean largos los cuales son longtext y se aceptaron claves compuestas, además, se declaran siempre en minúscula y en singular.

• Para la etapa de codificación de cada iteración, se hizo un seguimiento diario de la Pila de Iteración, en el que se actualizarían los estados de las historias y se mediría el progreso de la iteración completa, en caso de que surgiera algún requisito no previsto en la Pila del Producto esté no se incluiría directamente a la Pila de Iteración, si no que se crearía como historia, se registraría un nuevo ID, se le asignaría nombre, importancia y estimado; posteriormente si entraba dentro del tiempo estimado de la presente iteración la nueva historia sería abordada, en el caso contrario, las nuevas historias serían incluidas en próximos iteraciones preferiblemente en la próxima inmediata.

#### **3.1.4 Revisión de Iteración (***Sprint Review***)**

En esta fase se realizarían las pruebas pertinentes a los métodos construidos en la iteración (*Sprint*) hasta el momento, para validar la funcionalidad de los mismos, usando como referencia el campo ¿cómo probarlo? de la Pila. En caso de haber falla esta es registrada bajo el siguiente formato de pruebas, en el campo "Motivo de Falla":

| $Id(*)$ | Descripción | Resultado | Resultado | Motivo de | Estimado |
|---------|-------------|-----------|-----------|-----------|----------|
|         |             | esperado  | Obtenido  | Falla     |          |
|         | -           |           | -         |           |          |

**Tabla 5. Formato seleccionado para registro de pruebas (\*) Id de la historia** 

Es importante destacar que hasta la falla más simple debería ser registrada, ya que bajo Scrum ninguna historia es marcada como culminada hasta que todas sus fallas hayan sido solucionadas, por más simple que la falla fuese mientras esta no haya sido corregida el estado de la historia seguiría siendo "En proceso", por lo que en el formato anterior no se manejaría un Id único para cada una, sino que iría directamente relacionada con el Id de la historia. Por otra parte no se le sería asignado el valor de importancia, ya que por convención se usaría la misma que poseía la historia, y sería incluida en la siguiente iteración de manera inmediata.
# **3.1.5 Retrospectiva de Iteración (***Sprint Retrospective***)**

Esta última fase para cada iteración incluye la revisión y actualización de la Pila del Producto, contrastada con la Pila de Iteración, se actualizarían los estados de cada historia, y de haber encontrado algún cambio significativo cómo la inclusión de una nueva historia, o la reasignación a otra Iteración, se documentaría y redistribuiría en caso de ser necesario.

Esta es la fase de entrega del producto revisado y comprobado con lo definido en las fases de Concepto y Abstracción, luego de que en la fase de Revisión se hubieran solucionado todas las fallas encontradas y todas las historias estuviesen marcadas como culminadas.

#### **3.2 Resumen del Capítulo**

En este capítulo, se presentó una adaptación del proceso de desarrollo de software aplicado a la presente investigación, basado en el enfoque o proceso de desarrollo ágil Scrum para la construcción de la aplicación Web.

# CAPÍTULO IV MARCO APLICATIVO

#### **4.1 Contexto de Desarrollo**

El presente proyecto ha sido desarrollado en el contexto del Trabajo Especial de Grado presentando ante la ilustre Universidad Central de Venezuela, Facultad de Ciencias, Escuela de Computación bajo la tutoría computacional de la profesora Yusneyi Carballo Barrera y la Tutoría y asesoramiento médico de la profesora Gloria González (Escuela de Medicina), para optar al título de Licenciada en Computación, por parte de la Bachiller Blanca Pérez.

#### **4.2 Objetivo General de la Aplicación**

Ofrecer un contexto satisfactorio para los médicos y residentes del Servicio de Pediatría Integral "Niño Sano" del Hospital "J. M. de los Ríos", que permita el control de los procesos de administración de inventario de Vacunas, seguimiento de pacientes y manejo de Estadísticas de Morbilidad del Servicio, contribuyendo a la disminución de indeterminaciones y el tiempo de respuesta en los procedimiento de generación de reportes y resultados.

#### **4.3 Objetivos específicos de la Aplicación**

- Presentar una interfaz de usuario que se adecúe a las necesidades de los médicos residentes, adjuntos y pasantes que interactuarán con la aplicación.
- Mejorar los procesos de manejo de pacientes, consultas, aplicación de vacunas, diagnósticos y enfermedades, que se realizan dentro del Servicio.
- Aumentar la eficacia y eficiencia en el manejo del inventario de vacunas, generación de reportes establecidos y creación de nuevos reportes.
- Proporcionar nuevos métodos de administración de campos necesarios para el seguimiento de atención de pacientes, generación de inventario y reportes estadísticos necesarios en el servicio.

# **4.4 Conceptualización de la Aplicación**

A continuación se presenta la visión del producto descrita mediante la propuesta de solución, necesaria para definir el alcance de y planificación de iteraciones para la aplicación realizada.

#### **4.4.1 Propuesta de la Solución**

En la figura 5, se presenta el esquema que resume la propuesta descrita para un mejor entendimiento de la misma.

Esta presentación de la aplicación, surgió de la definición de la Pila de Producto - que constituye el corazón de la solución de software según Scrum; que básicamente es la lista priorizada de requisitos, la cual fue definida basándose en el formato descrito anteriormente – el carácter modular de la misma sirvió de base tanto para la definición de las Iteraciones y sus pilas de Iteración, ya que para cada una se usó como meta, el desarrollo de un módulo completo.

A continuación se presentan los artefactos usados en el desarrollo de la solución con sus respectivas descripciones, así como también los cálculos que se realizaron para definir las iteraciones y el número de las mismas. Posteriormente se encontrará la descripción exhaustiva de cada una de las iteraciones apegándose al proceso de desarrollo antes descrito.

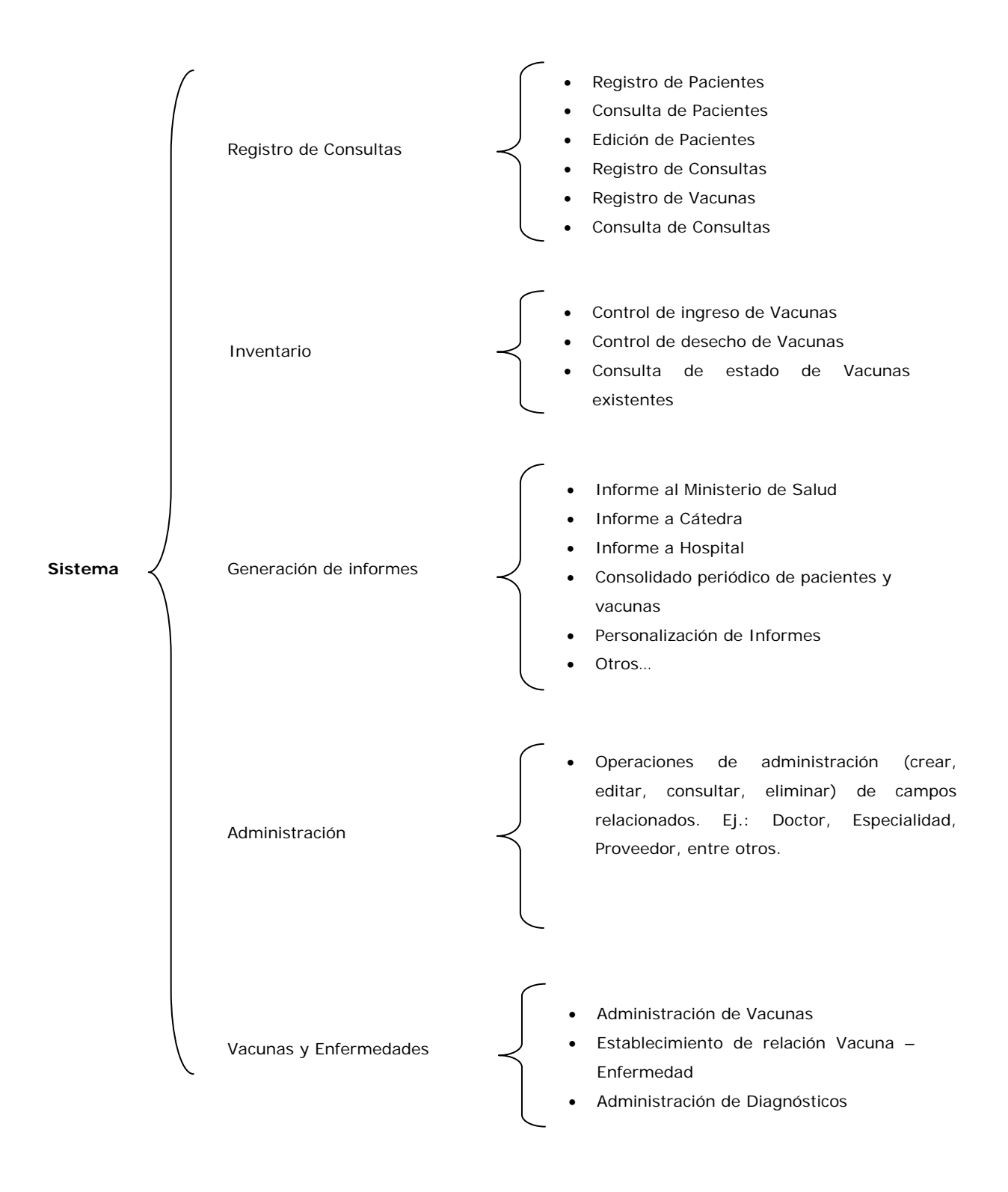

**Figura 5. Representación de la Solución del Sistema** 

# **4.4.2 Pila del Producto (***Product Backlog***)**

A partir del levantamiento de información y propuesta de solución, se creó la Pila del Producto. La Pila es presentada en la tabla 6, para el campo estado los campos son representados con la primera letra del estado que les corresponde (P: Planeado, C: En Curso, R: Realizado, E: Eliminado), en la primera versión de la Pila todas las historias son marcadas como Planeadas, a lo largo de las iteraciones este valor irá cambiando.

#### **4.4.3 Diseño de la Base de Datos**

El diseño de la base de datos se realizó siguiendo los lineamientos establecidos en el capítulo anterior, se identificaron las tablas y relaciones necesarias para modelar la solución propuesta. Por las relaciones definidas las tablas presentadas en la figura 4, puede ser dividas en subconjunto de tablas, basándose en la división modular de la solución propuesta. A continuación se da una breve explicación:

- Las tablas paciente, especialidad, etnia, parroquia, municipio y estado permitieron modelar todo lo referente a los datos que se requieren del Paciente.
- Las tablas vacuna, fabricante, dosis y enfermedad, fueron las especificadas para modelar la información necesaria para el almacenamiento de las vacunas. Además puntualizar que enfermedades son prevenidas por una vacuna específica, esto último genera una nueva tabla: enfermedad\_vacuna, que modela la relación antes mencionada.
- consulta, tipo\_consulta, diagnóstico y doctor: este conjunto de tablas tienen una relevancia importante ya que las entradas de la tabla consulta dependen de la asistencia del paciente, es decir, no existe una consulta si no hay paciente que acuda a la misma, y a su vez esto genera las siguientes relaciones:
	- · consulta-doctor: se refiere al doctor que atiende la consulta.
	- · consulta-diagnostico: se refiere a los diagnósticos dados a un paciente en una consulta específica, esta relación hace necesaria la creación de la tabla relación consulta\_diagnostico.
	- · consulta-vacuna: esta relación solo ocurre en caso de que en la consulta se administren vacunas al paciente, para modelar esto se creó la tabla consulta\_dosis, no se realiza directamente con la vacuna ya que se realiza administración de dosis y no de vacunas enteras.

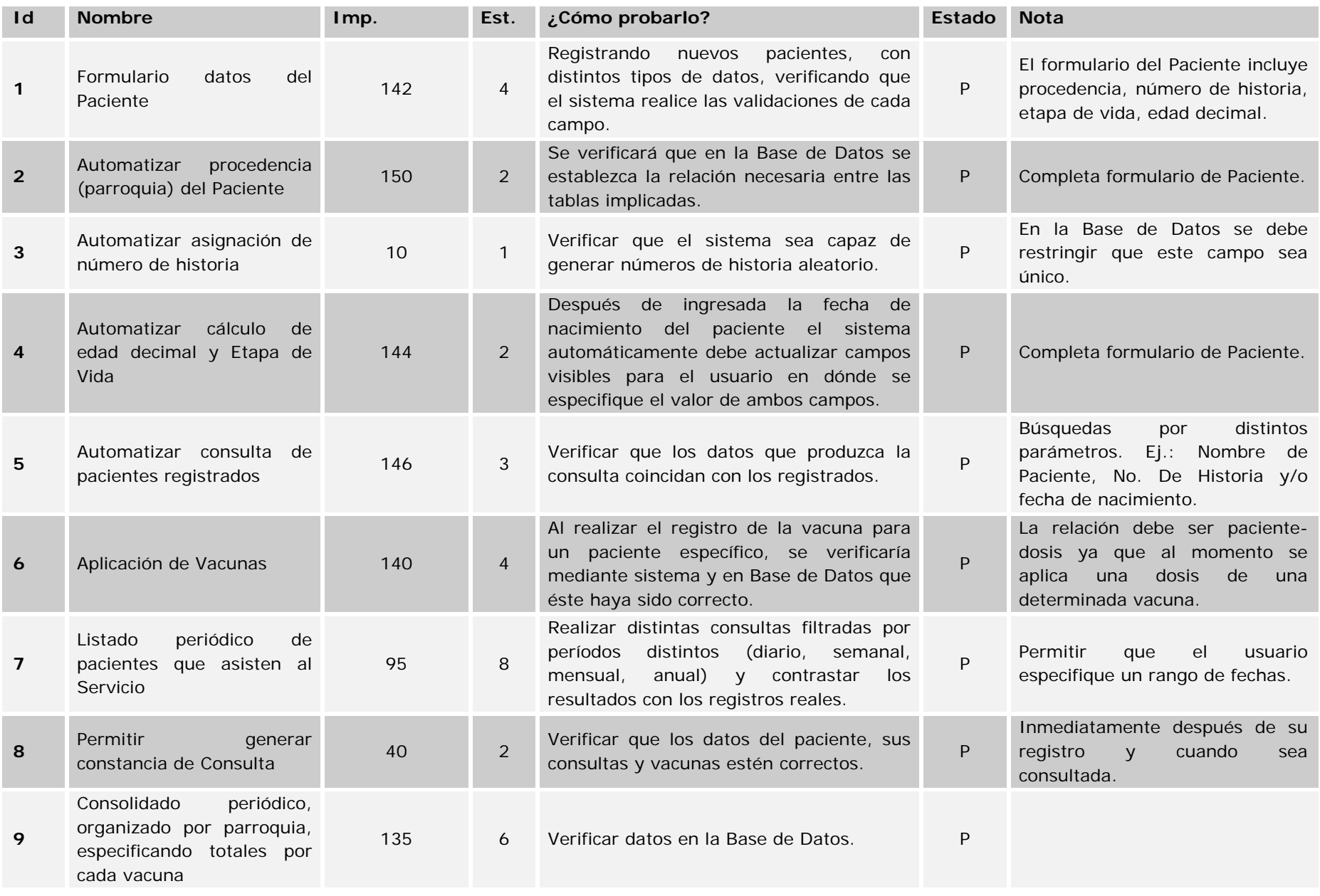

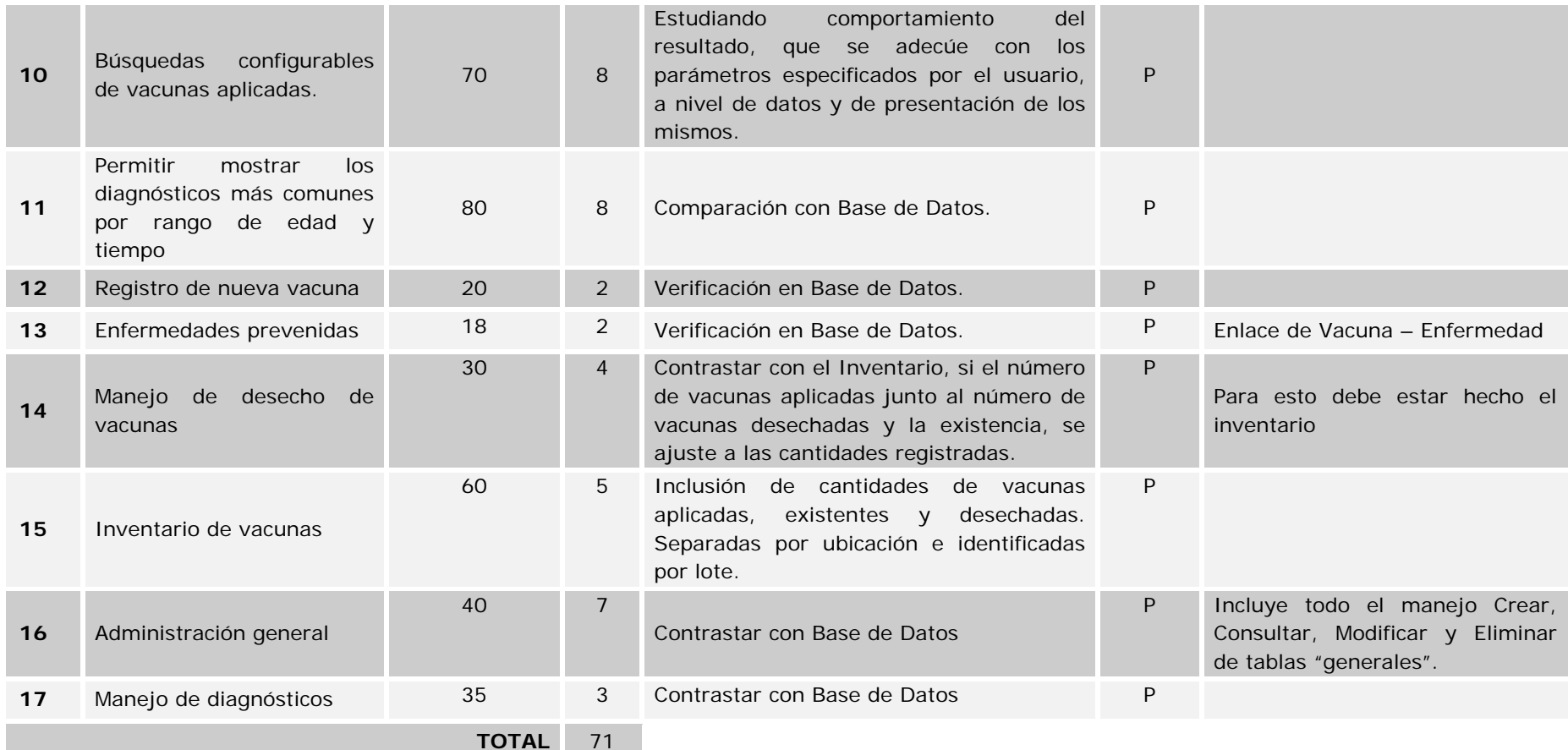

**Tabla 6. Pila del Producto (***Product Backlog***)** 

 **(\*) Id de la historia** 

Las tablas in\_stock, localizacion, desecho, proveedor son las usadas para modelar el inventario de vacunas, y al igual que el caso anterior la tabla in\_stock sólo tendrá entradas en el caso de que se agregue una nueva vacuna al inventario, lo que hace establece la relación entre localización e in\_stock, usada para describir el lugar en el que la vacuna es almacenada en el momento de inclusión al inventario. La tabla desecho fue diseñada para modelar si por alguna razón una vacuna es desechada (vencimiento, accidentes al momento de aplicación, traslado a otro centro, entre otros).

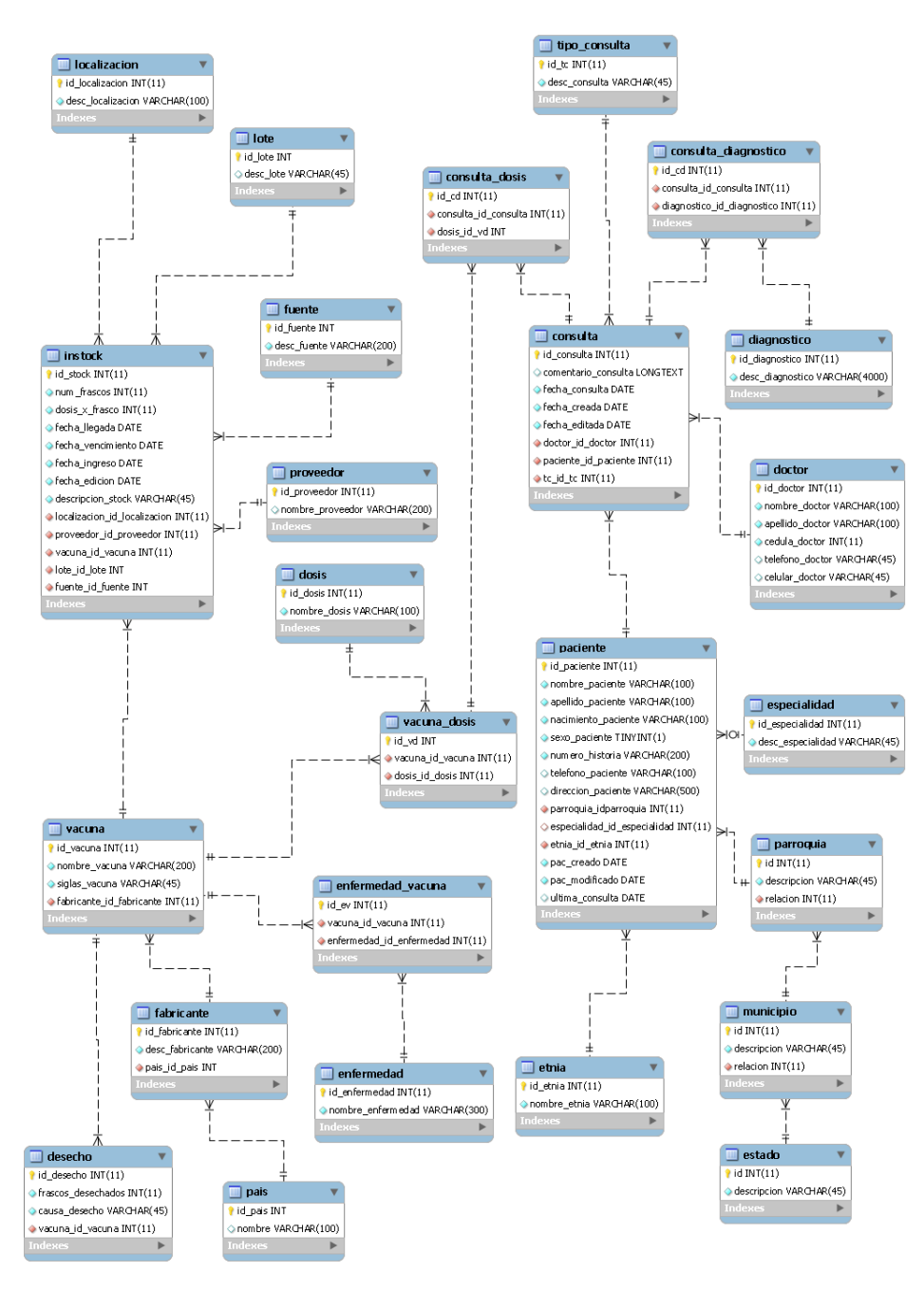

**Figura 6. Diagrama E/R en el que se apoya la aplicación** 

# **4.4.4 Plan de Iteración**

De acuerdo al análisis descrito anteriormente se decidió que la asignación de historias para cada iteración se tomaría como prioridad el módulo al que estas pertenecieran, de esta manera cada iteración atacaría un módulo específico.

En cuanto a la decisión de cuántas historias serían asignadas a cada pila de iteración, se basó en los valores asignados en el campo estimado para cada historia, y el tiempo ideal establecido para cada iteración, esta relación se puede observar en:

TI=3 semanas TEP= 71 puntos  $ES = 5$  puntos  $EI = TI*ES = 15$  puntos

$$
NIE = TEP / EI = 4.7 \approx 5
$$

- · TI: Tiempo ideal establecido por iteración.
- TEP: Total de puntos de estimación de Pila de Producto.
- ES: Puntos de estimación por semana.
- EI: Puntos de estimación por iteración.
- · NIE: Número de iteraciones estimadas.

Con los valores antes observados, se tiene que basándose en la Pila del Producto el número de iteraciones estimadas es cinco (5), ya en dicha pila no se tomaron en cuenta las historias técnicas, ni las historias de documentación, se decidió que el número total de iteraciones cambiara a seis (6) iteraciones, esto también para cubrir la posibilidad que en el transcurso surgieran nuevas historias no contempladas en la definición inicial de la pila.

#### **4.5 Iteración 1**

#### **4.5.1 Planificación de Iteración**

#### **Meta de Iteración**

Desarrollar el módulo de registro de pacientes, consultas y aplicación de vacunas.

#### **Pila de Iteración**

Siguiendo el proceso de desarrollo Scrum, se realizó la división de la Pila del Producto en sub-pilas, cada una denominada como "Pila de Iteración", esto se hizo con la finalidad de definir las tareas que serían resueltas en cada iteración.

Es importante resaltar que en las Pilas de cada Iteración, se añade los componentes para cada historia, esto definido en Scrum, como "sub-historias", que no son más que aquellos requerimientos necesarios para llevar a cabo la historia completa, pero que no son lo suficientemente complejos como para ser denominados historias. También se refleja un campo denominado importancia, el cual es un valor entre 0 y 150 que representa la relevancia de cada historia dentro de la Pila Iteración, siendo 0 menos importante y 150 la de máxima importancia. A continuación se presenta la Pila de Iteración 1.

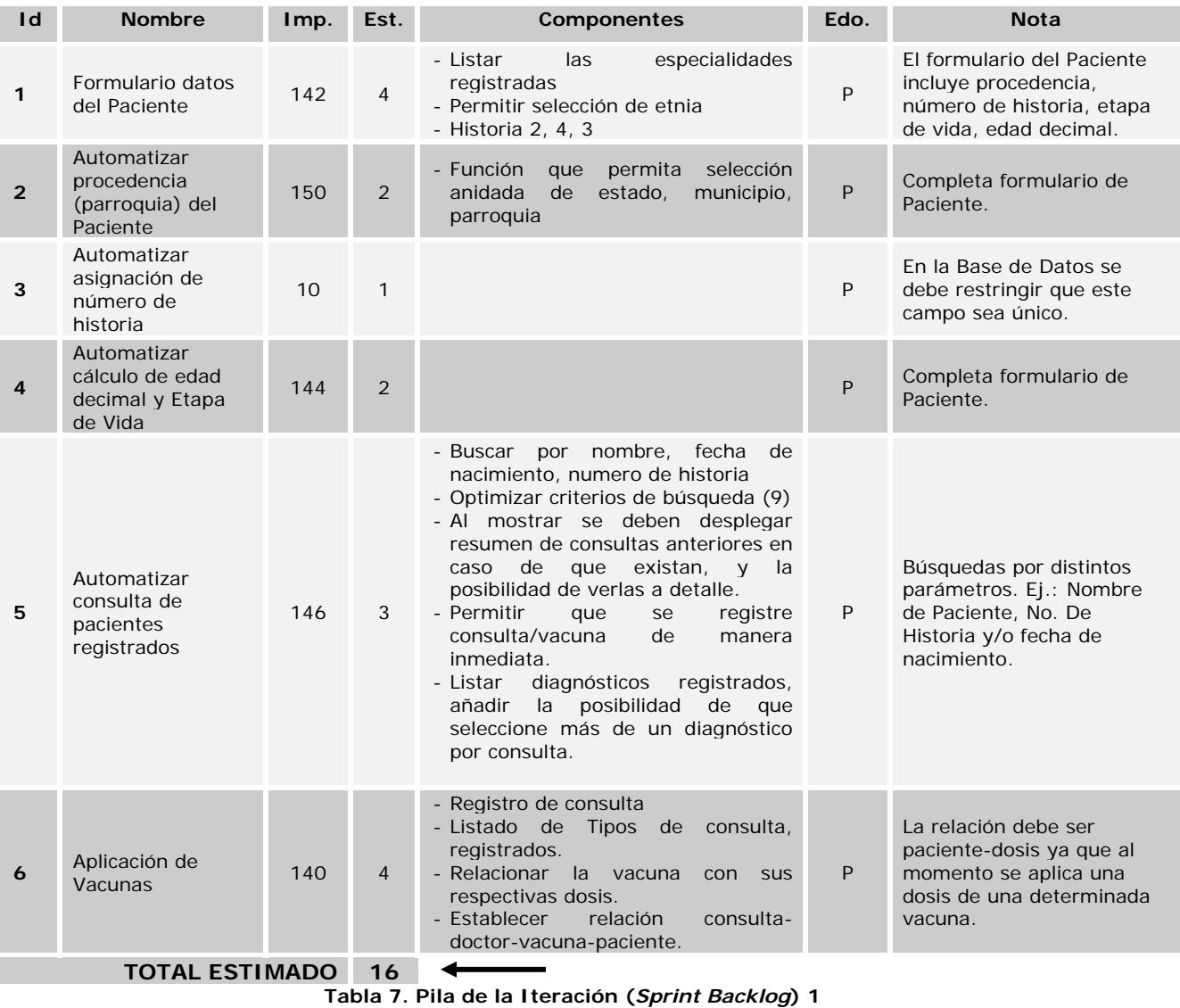

**35**

# **Abstracción de Iteración**

A continuación se presenta el diagrama entidad-relación con las tablas que se manejarán en esta iteración.

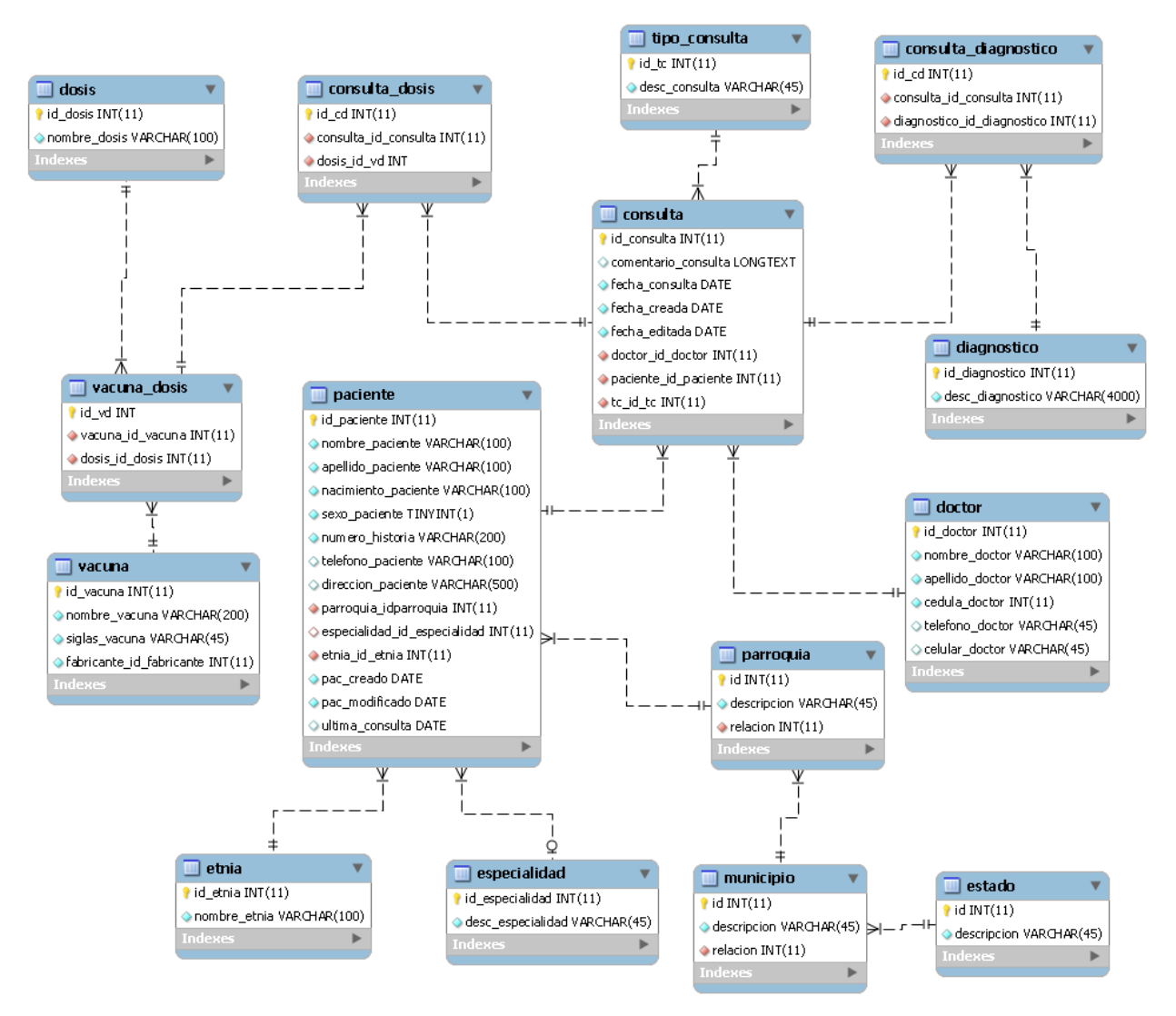

**Figura 7. Tablas afectadas/usadas para la iteración 1** 

#### **4.5.2 Revisión de Iteración**

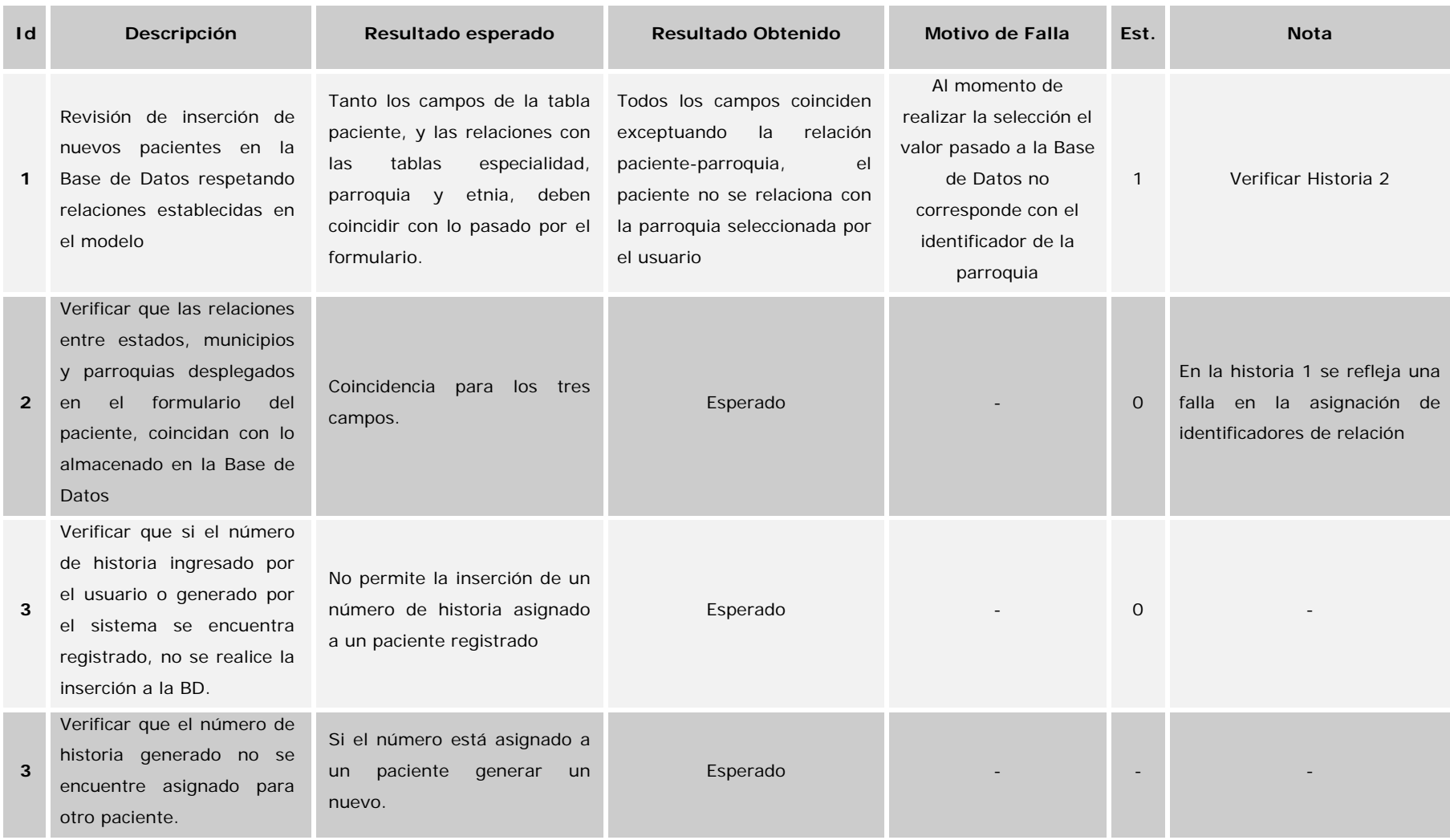

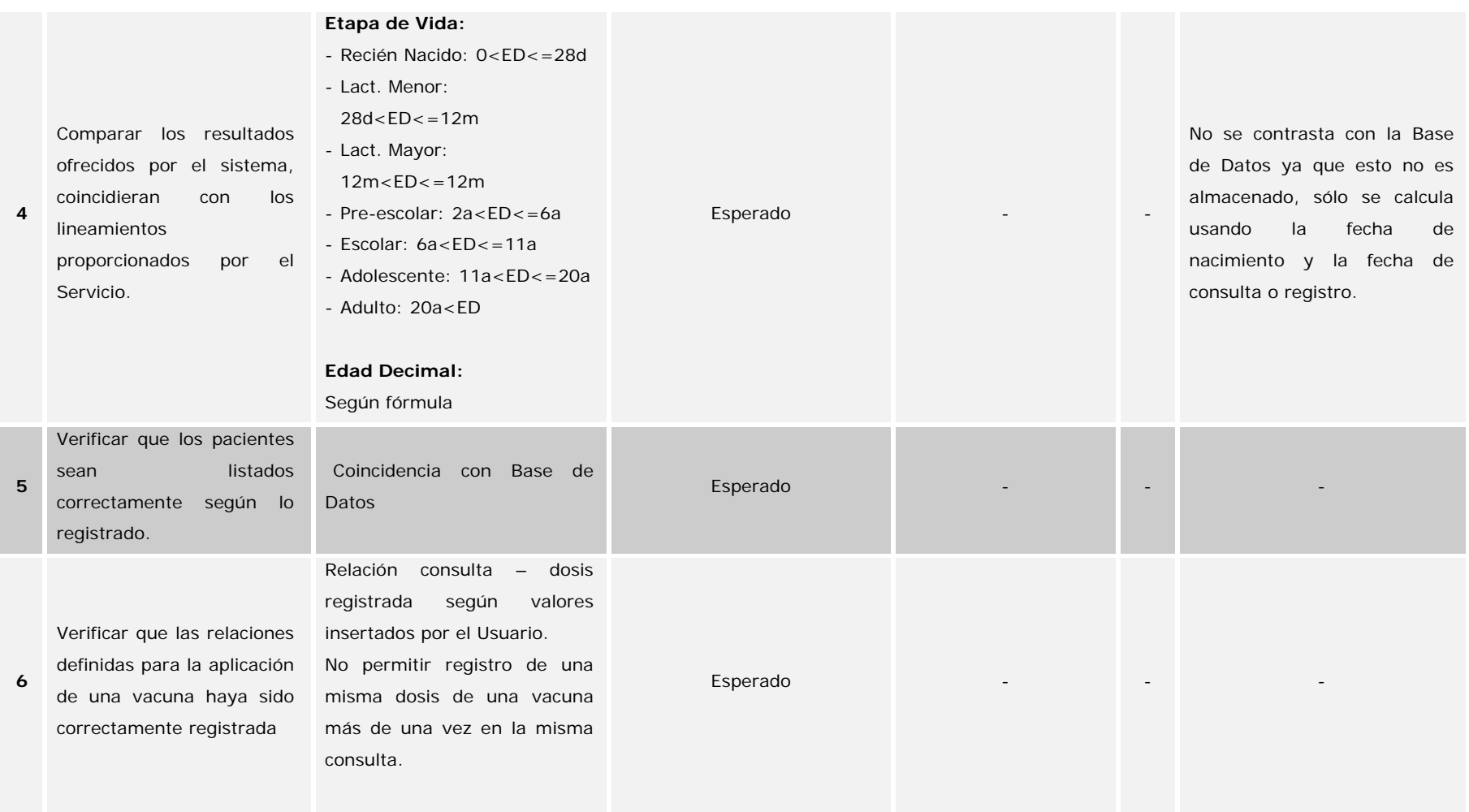

**Tabla 8. Tabla de pruebas de Iteración 1** 

## **4.5.3 3 Retrospe ectiva de Iteración**

Iteración, se obtuvo sólo una falla, la historia a la que pertenecía esta falla (Historia Id=1) fue incluida en la Pila de Iteración de la Iteración 2. En esta iteración no se identificaron nuevas historias, por lo que la historias en la Pila de Producto siguen siendo las mismas, con la salvedad de que el estado de las historias 2, 3, 4, 5 y 6, cambia de "En Curso" (C) a "Realizado" (R), el cierre de esta iteración formará parte de la meta de la siguiente iteración. Luego de haber realizado las pruebas correspondientes a las historias, de la Pila de

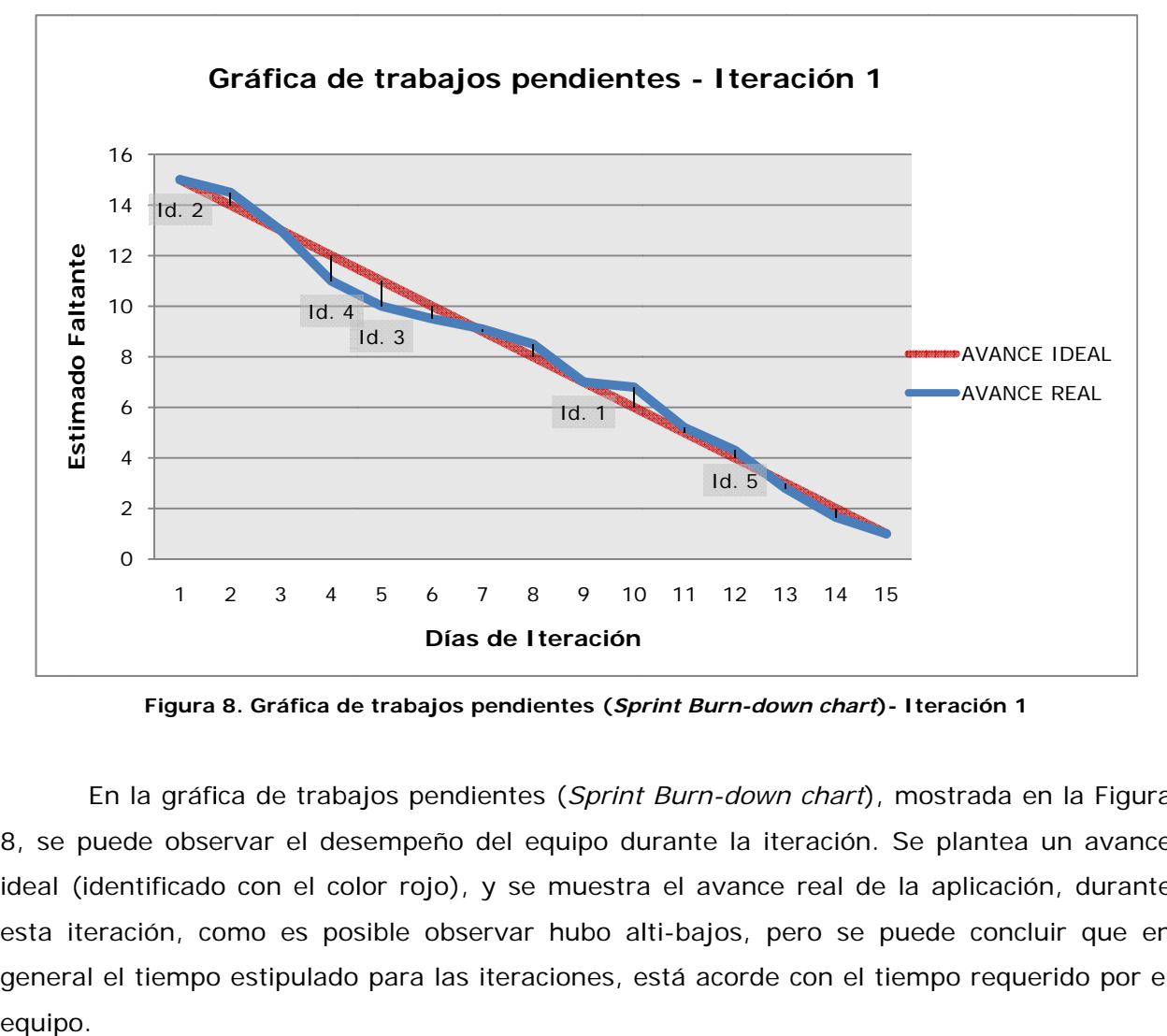

Figura 8. Gráfica de trabajos pendientes (*Sprint Burn-down chart*)- Iteración 1

8, se puede observar el desempeño del equipo durante la iteración. Se plantea un avance ideal (identificado con el color rojo), y se muestra el avance real de la aplicación, durante esta iteración, como es posible observar hubo alti-bajos, pero se puede concluir que en general el tiempo estipulado para las iteraciones, está acorde con el tiempo requerido por el En la gráfica de trabajos pendientes (Sprint Burn-down chart), mostrada en la Figura equipo.

#### **4.6 Iteración 2**

#### **4.6.1 Planificación de Iteración**

#### **Metas de Iteración**

- Cierre de Iteración 1.
- Finalizar Módulo de Consultas.
- Desarrollo de Módulo de Administración General.
- Desarrollo de Módulo de Vacunas Diagnósticos Enfermedades

#### **Pila de Iteración**

A continuación se muestra la Pila de Iteración 2, donde se podrá observar que el total estimado sobrepasa al estipulado, esto debido a que la Iteración 1 no fue cerrada, por lo que el estimado de la historia pendiente (Id. 1) se suma al total de esta iteración, para compensar esto se decidió, tomar aquellas iteraciones con menos importancia, para que el tiempo de culminación no se viera afectado por la historia pendiente.

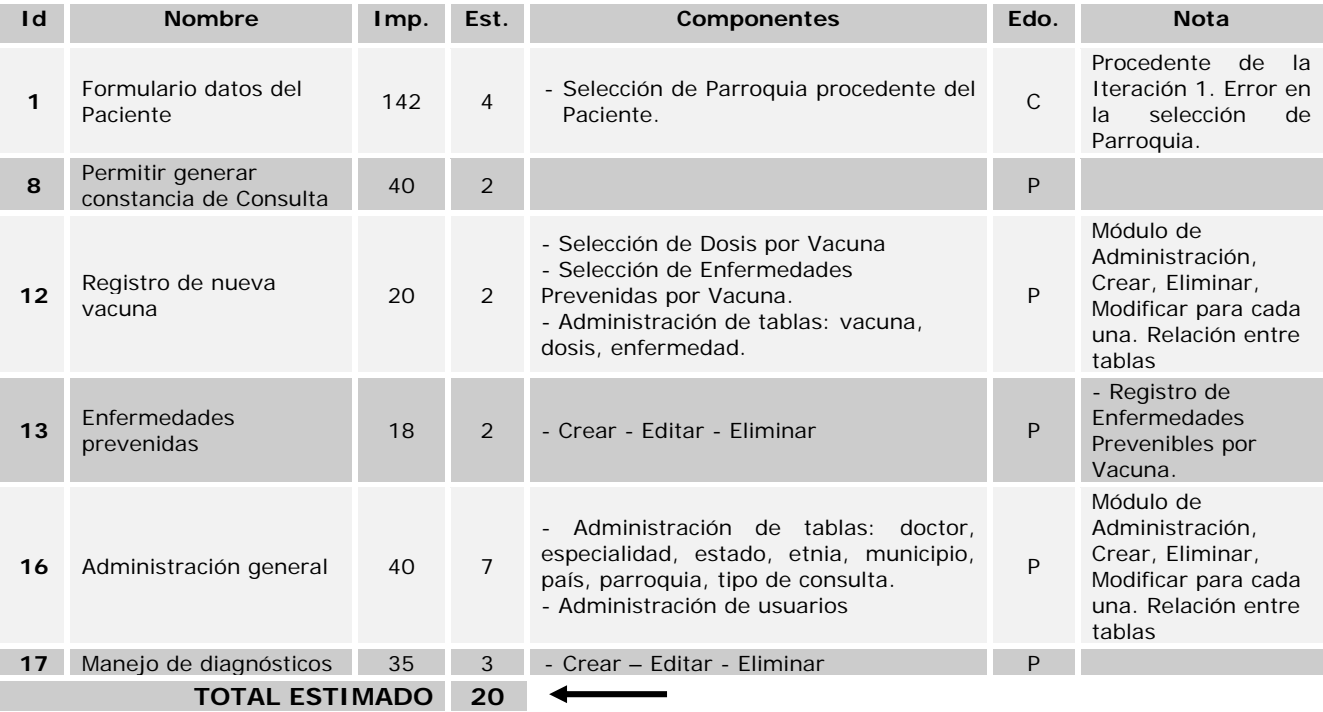

**Tabla 9. Pila de la Iteración (***Sprint Backlog***) 2**

# **Abstracción de Iteración**

A continuación se presenta el diagrama entidad-relación con las tablas que se manejarán en esta iteración.

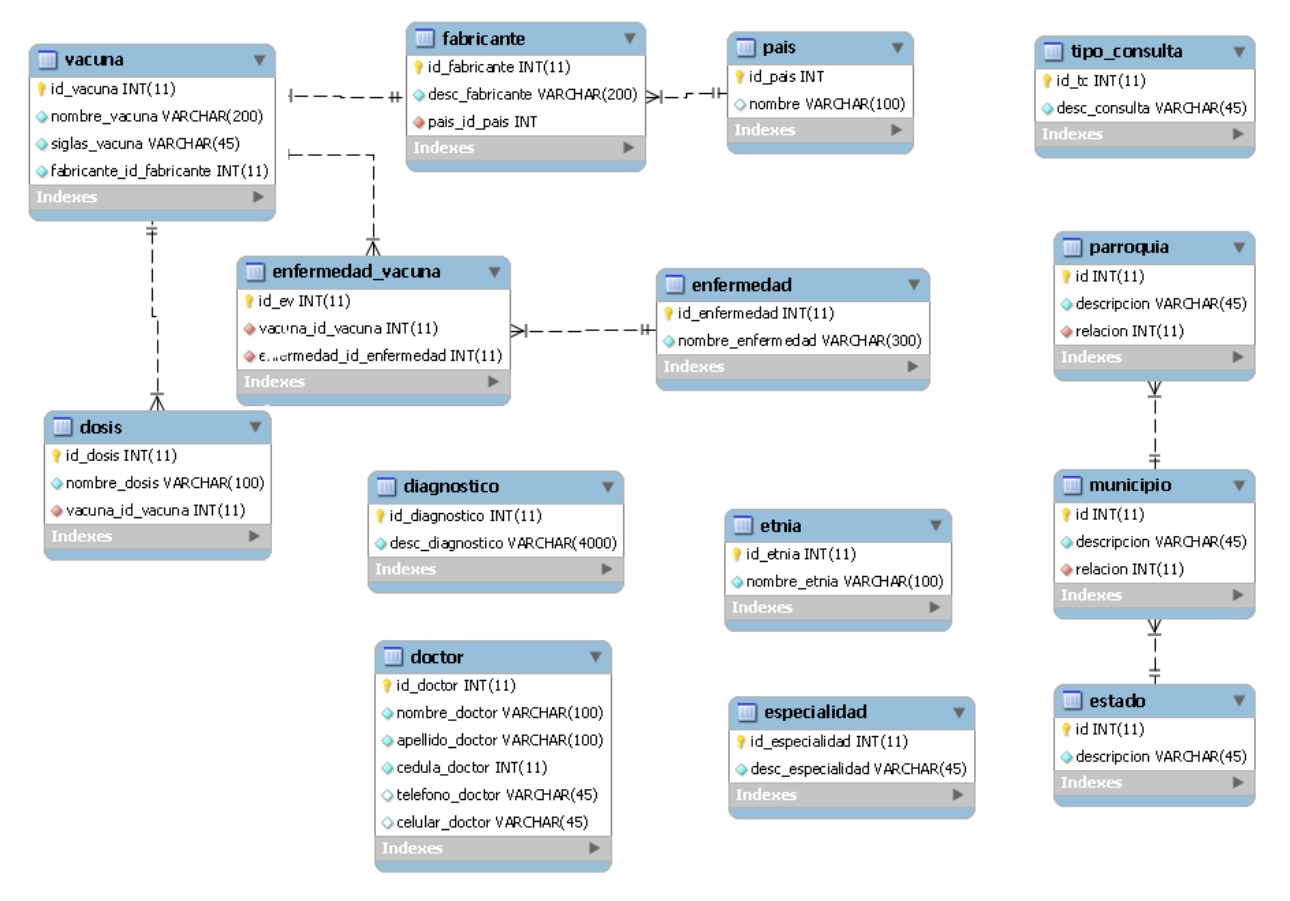

**Figura 9. Tablas afectadas/usadas para la iteración 2** 

#### **4.6.2 Revisión de Iteración**

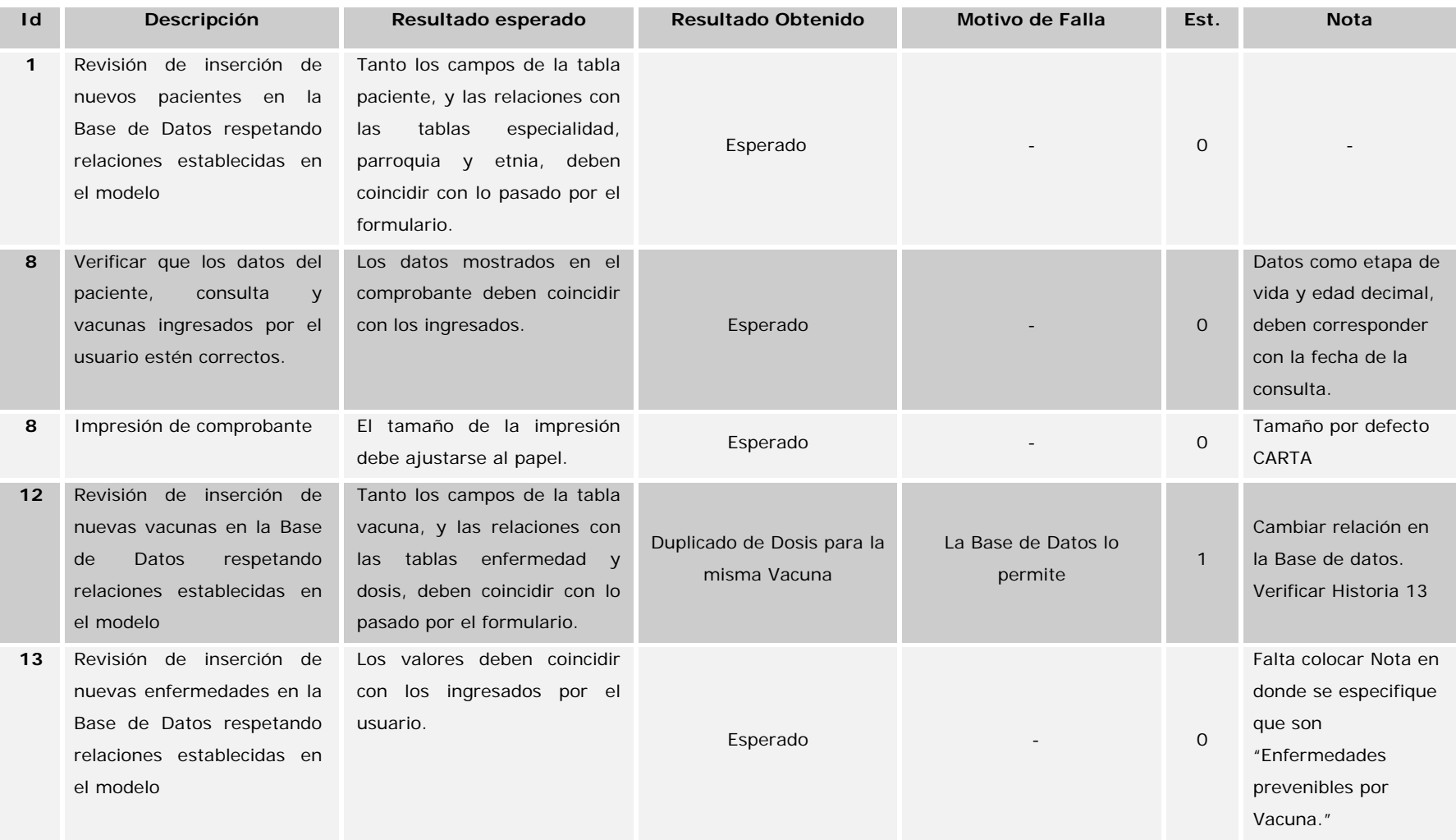

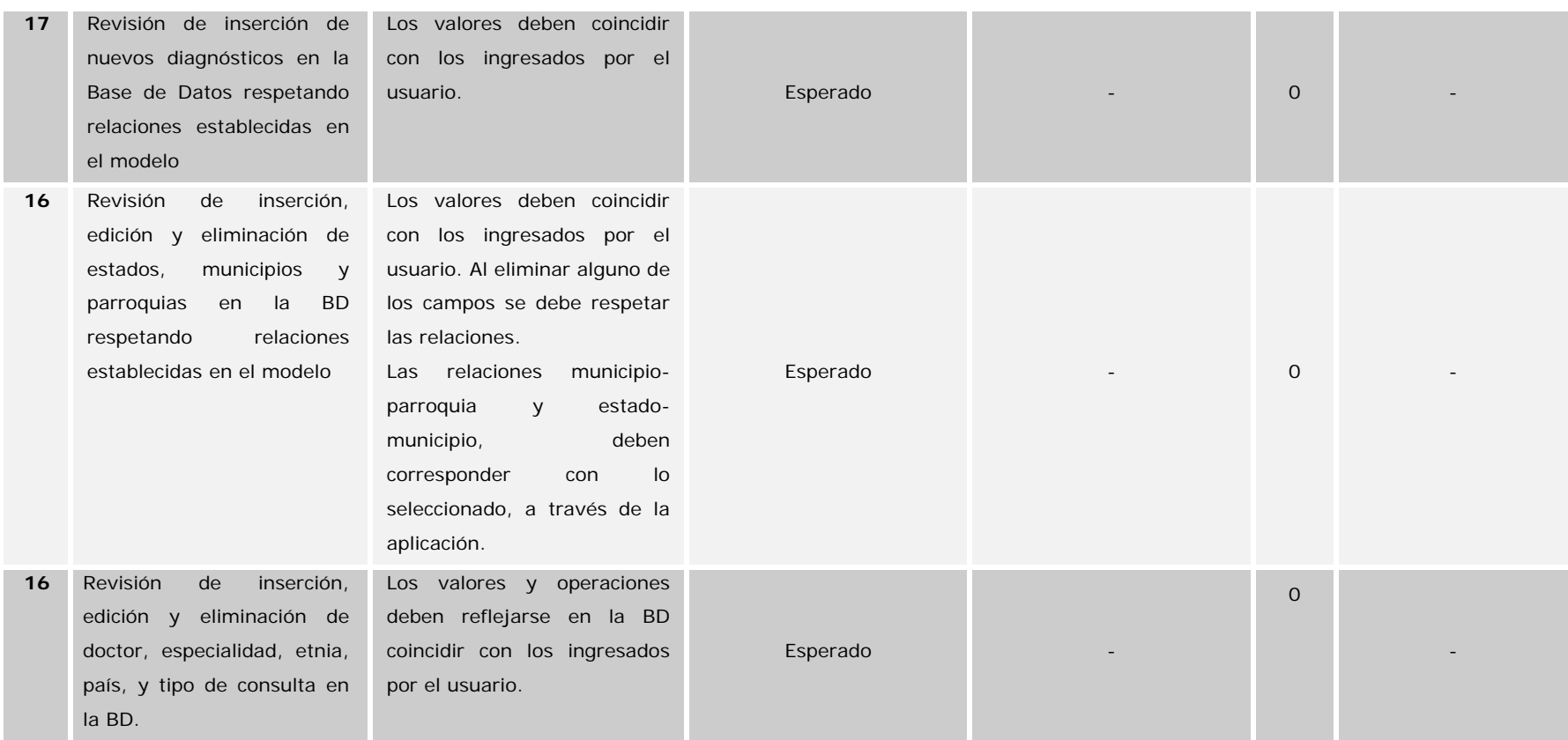

**Tabla 10. Tabla de pruebas de Iteración 2** 

# **4.6.3 3 Retrospe ectiva de Iteración**

Iteración, se obtuvo sólo una falla, y una nota para solucionar. En esta iteración no se identificaron nuevas historias, no hubo cambio en la Pila del Producto salvo las actualizaciones del estado para las historias atacadas en la Iteración (de Planificado "P", a En Curso "C" y finalmente a Realizado "R"). Luego de haber realizado las pruebas correspondientes a las historias, de la Pila de

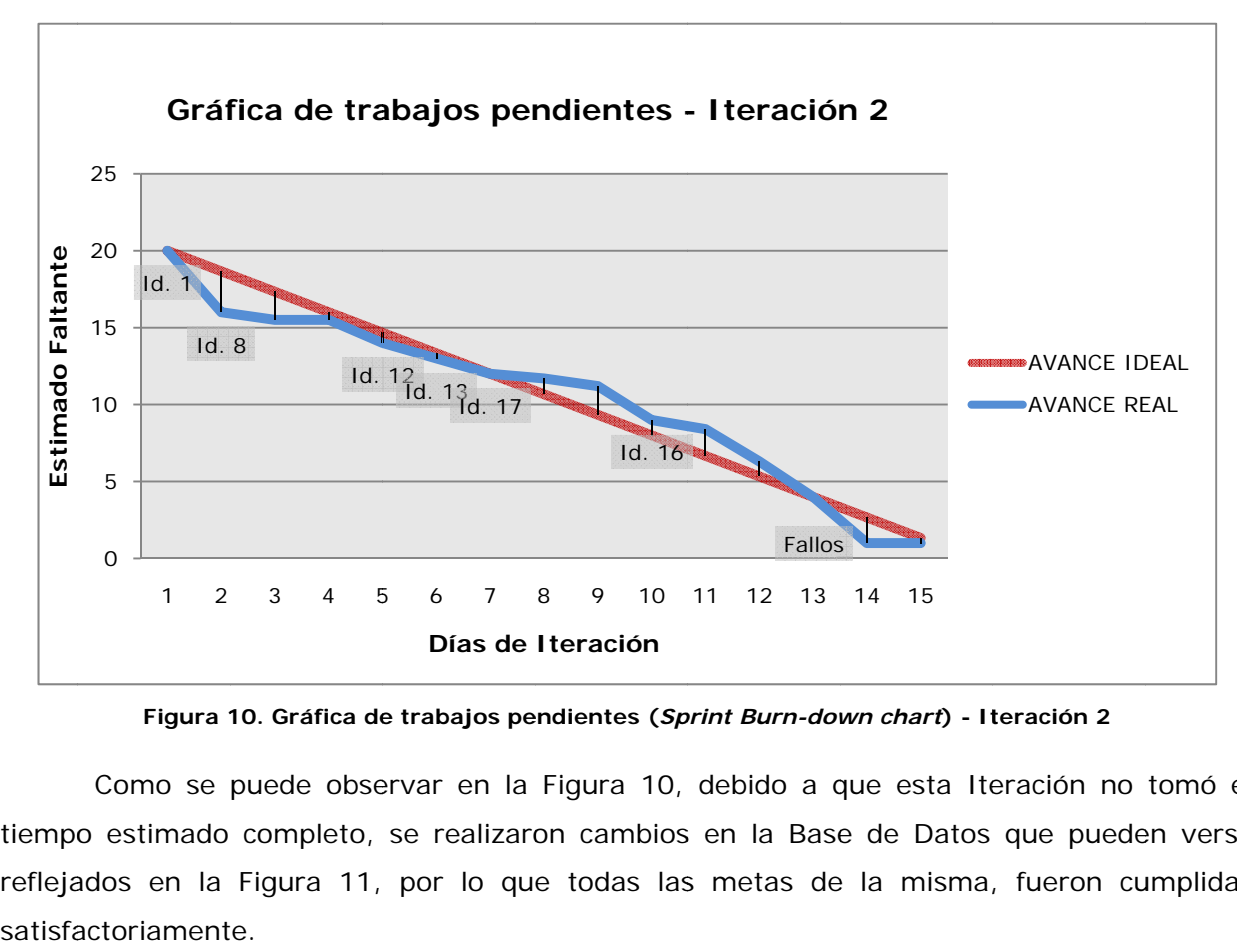

Figura 10. Gráfica de trabajos pendientes (Sprint Burn-down chart) - Iteración 2

tiempo estimado completo, se realizaron cambios en la Base de Datos que pueden verse reflejados en la Figura 11, por lo que todas las metas de la misma, fueron cumplidas Como se puede observar en la Figura 10, debido a que esta Iteración no tomó el actoriament te.

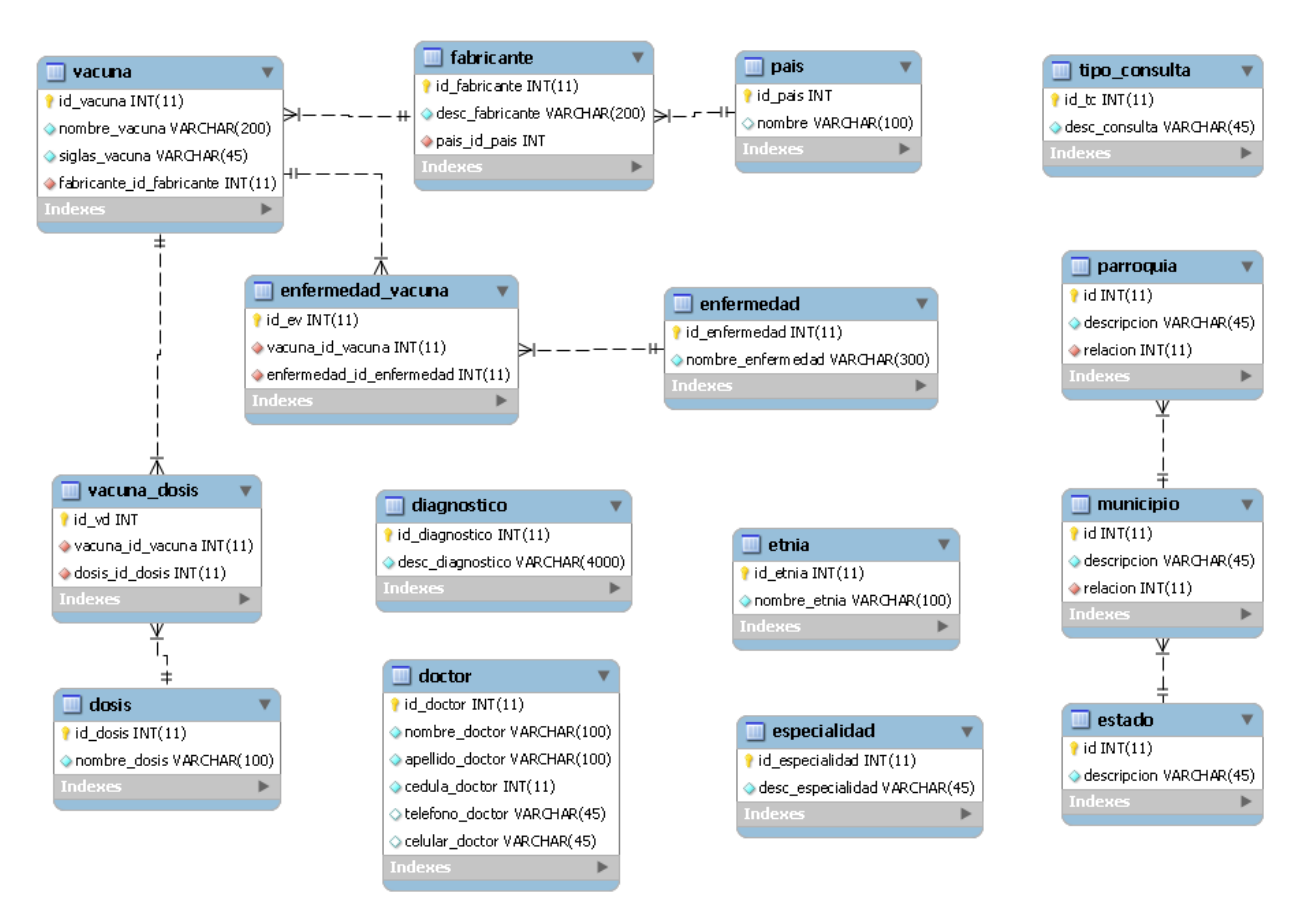

**Figura 11. Tablas afectadas/usadas para la iteración 2 (Modificado)** 

#### **4.7 Iteración 3**

#### **4.7.1 Planificación de Iteración**

#### **Meta de Iteración**

Desarrollar de Módulo de Informes, con énfasis en los informes principales del Servicio.

# **Pila de Iteración**

| <b>Id</b>                   | <b>Nombre</b>                                                                                      | Imp. | Est. | <b>Componentes</b>                                                                                                    | Edo. | <b>Nota</b>                                    |
|-----------------------------|----------------------------------------------------------------------------------------------------|------|------|----------------------------------------------------------------------------------------------------|------|------------------------------------------------|
|                             | Listado periódico de<br>pacientes que asisten al<br>Servicio                                       | 95   | 8    | - Filtro diario, semanal, mensual de<br>Pacientes<br>- Listado de diagnósticos y vacunas<br>aplicadas, para cada paciente<br>- Impresión de Informe | P    | Seguir formato<br>enviado a Archivo<br>Central |
| 9                           | Consolidado periódico,<br>organizado por<br>parroquia,<br>especificando totales<br>por cada vacuna | 135  | 6    | - Selección de Parroquias reflejadas en<br><b>Informe</b><br>- Selección de Vacunas<br>- Listado de Etnias<br>- Impresión de Informe                | D    | Seguir formato<br>enviado a MPPS               |
| <b>TOTAL ESTIMADO</b><br>14 |                                                                                                    |      |      |                                                                                                    |      |                                                |

**Tabla 11. Pila de la Iteración (***Sprint Backlog***) 3** 

#### **Abstracción de Iteración**

En la Figura 12 se muestran las tablas usadas para esta iteración.

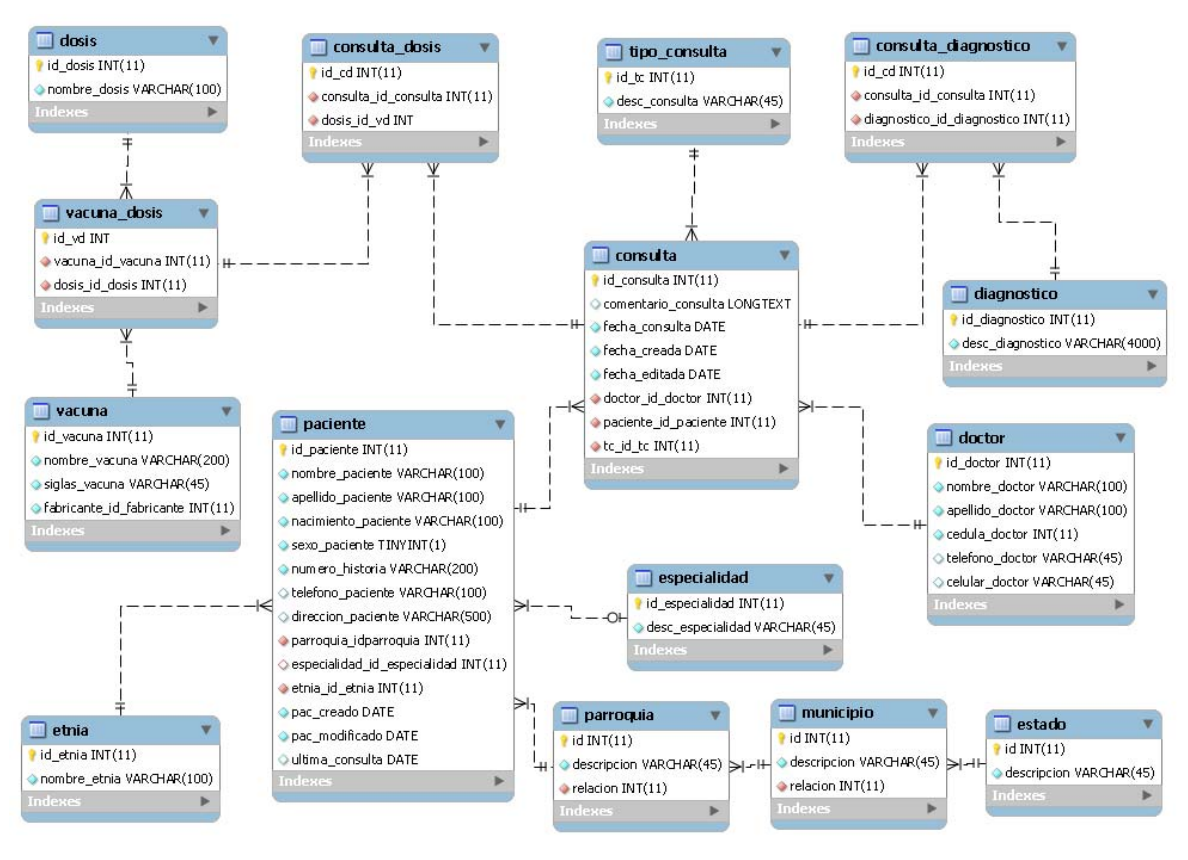

**Figura 12. Tablas consultadas/usadas para la iteración 3**

#### **4.7.2 Revisión de Iteración**

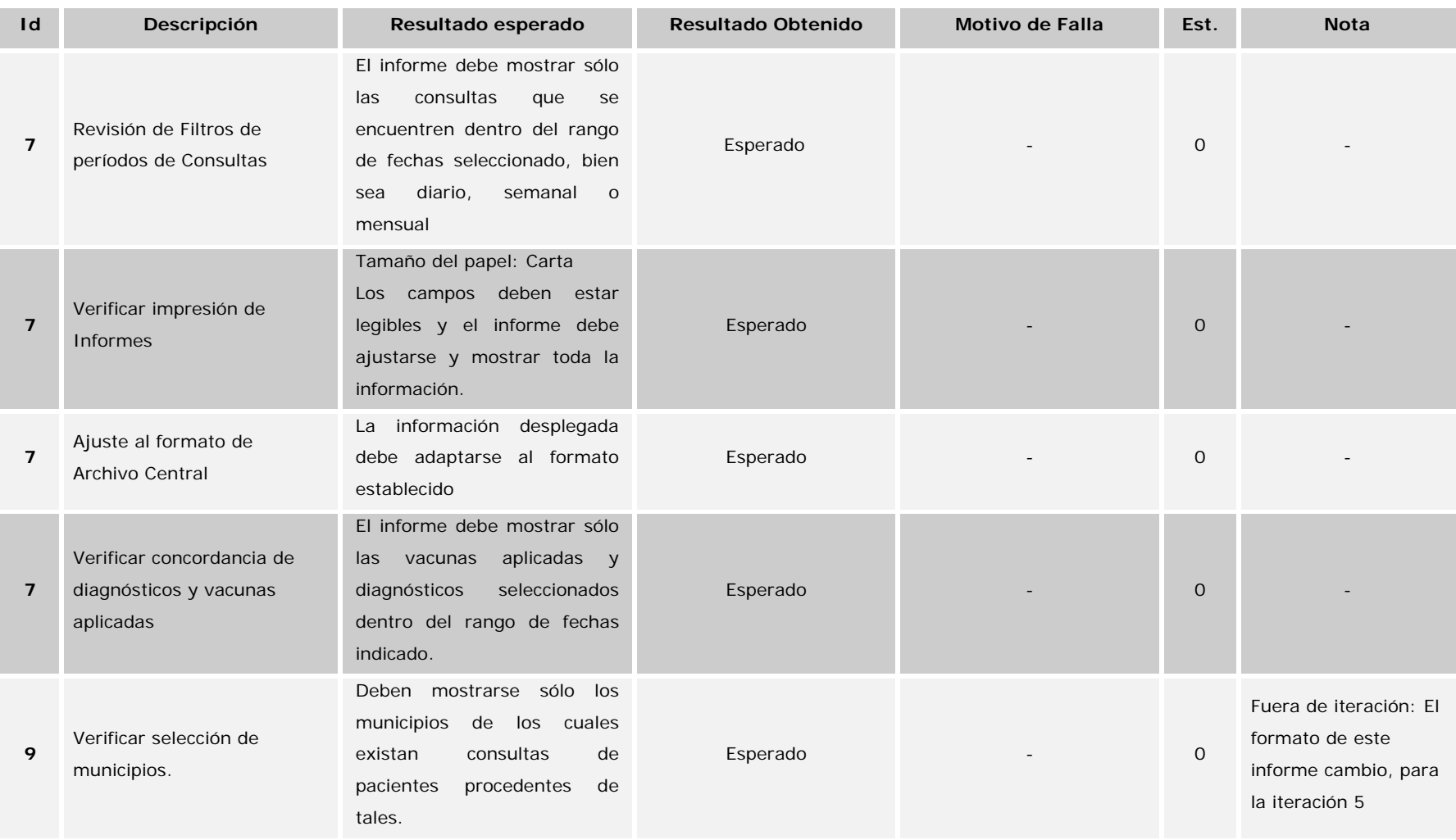

**47**

| 9 | Verificar<br>selección<br>de<br>Vacunas. | Se deben mostrar sólo las<br>fueron<br>que<br>vacunas<br>seleccionadas,<br>con<br>sus<br>respectivas dosis.                                                   | Muestra las vacunas<br>totalizadas, no separa por<br>dosis. | Selección incorrecta de<br>datos | $\overline{2}$ |                          |
|---|------------------------------------------|----------------------------------------------------------------------------------------------------|-------------------------------------------------------------|----------------------------------|----------------|--------------------------|
| 9 | Revisión de Etnias                       | Al final del informe debe<br>mostrarse el consolidado de<br>las etnias de los pacientes<br>que acudieron dentro del<br>fechas<br>de<br>rango<br>seleccionados | Esperado                                                    | $\overline{\phantom{a}}$         | 0              | $\overline{\phantom{a}}$ |
| 9 | Cotejar pacientes por rango<br>de Edad   | Los datos mostrados deben<br>coincidir con los rangos de<br>edades almacenados en la<br><b>BD</b>                                                             | Esperado                                                    | $\overline{\phantom{0}}$         | $\Omega$       | $\overline{\phantom{a}}$ |

**Tabla 12. Tabla de pruebas de Iteración 3** 

#### **4.7.3 3 Retrospe ectiva de Iteración**

historias de la Pila de Iteración, (Ver Figura 13), por lo que se decidió añadir 3 días para la culminación de la misma. Esto ocurrió como resultado de una ponderación errónea en la Pila del Producto para las historias 7 y 9. El tiempo estimado para la esta iteración misma no fue suficiente para cerrar las

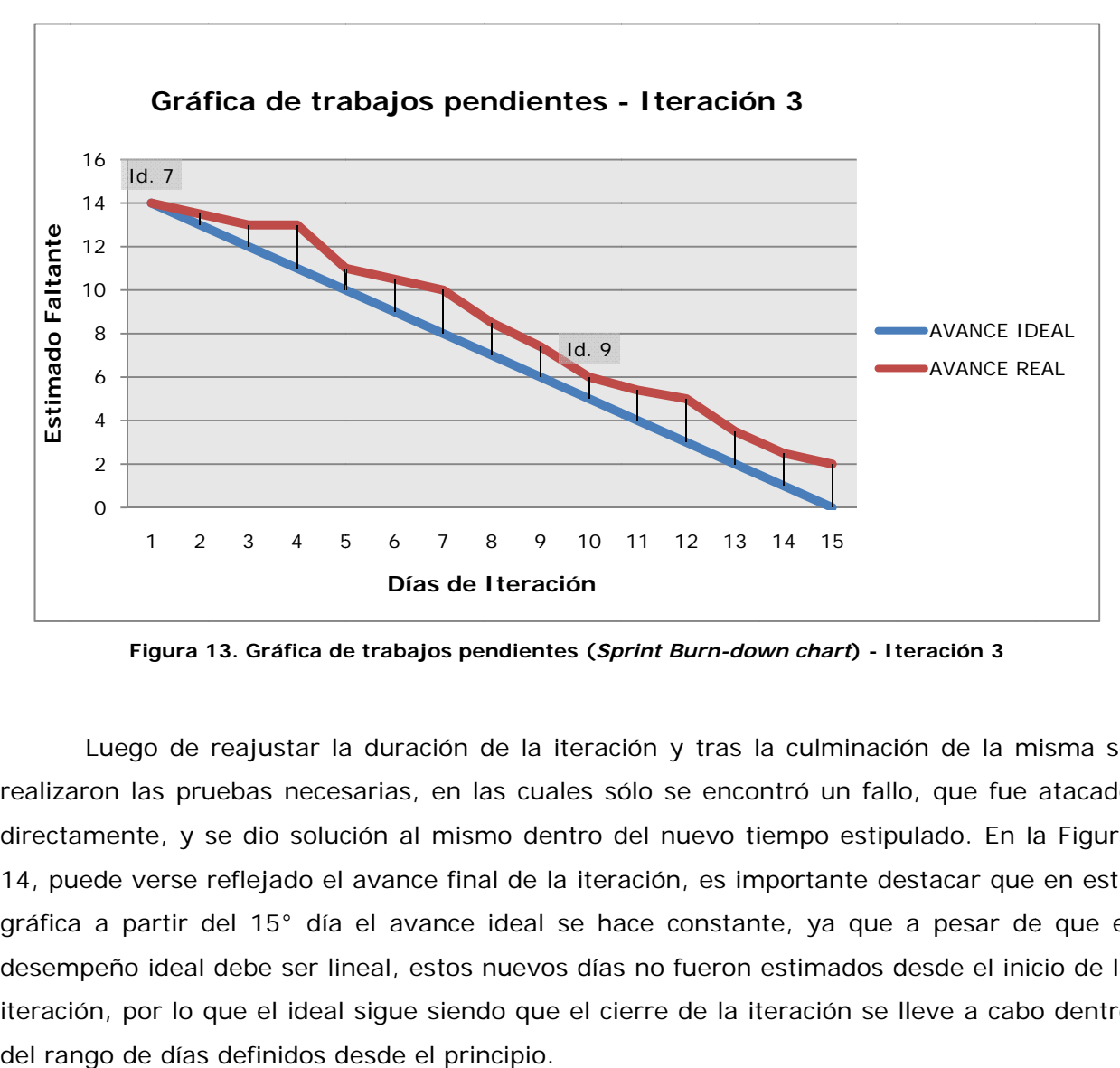

Figura 13. Gráfica de trabajos pendientes (Sprint Burn-down chart) - Iteración 3

realizaron las pruebas necesarias, en las cuales sólo se encontró un fallo, que fue atacado directamente, y se dio solución al mismo dentro del nuevo tiempo estipulado. En la Figura 14, puede verse reflejado el avance final de la iteración, es importante destacar que en esta gráfica a partir del 15° día el avance ideal se hace constante, ya que a pesar de que el desempeño ideal debe ser lineal, estos nuevos días no fueron estimados desde el inicio de la iteración, por lo que el ideal sigue siendo que el cierre de la iteración se lleve a cabo dentro Luego de reajustar la duración de la iteración y tras la culminación de la misma se ngo de días definidos desde el principio.

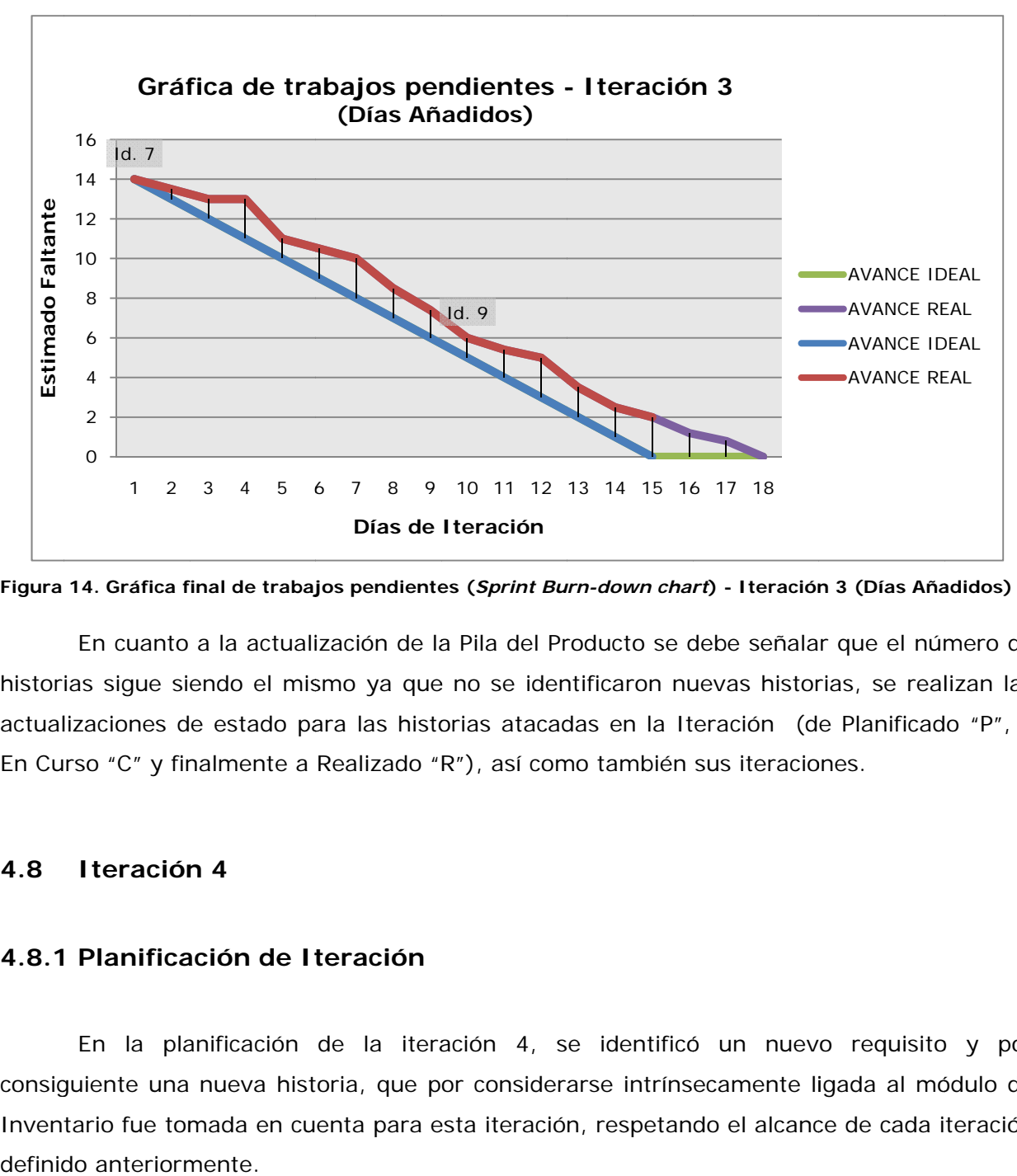

Figura 14. Gráfica final de trabajos pendientes (Sprint Burn-down chart) - Iteración 3 (Días Añadidos)

historias sigue siendo el mismo ya que no se identificaron nuevas historias, se realizan las actualizaciones de estado para las historias atacadas en la Iteración (de Planificado "P", a En Curso "C" y finalmente a Realizado "R"), así como también sus iteraciones. En cuanto a la actualización de la Pila del Producto se debe señalar que el número de

#### **4.8 Iteración 4**

#### **4.8.1 1 Planifica ación de It teración**

consiguiente una nueva historia, que por considerarse intrínsecamente ligada al módulo de Inventario fue tomada en cuenta para esta iteración, respetando el alcance de cada iteración En la planificación de la iteración 4, se identificó un nuevo requisito y por do anteriorm mente.

#### **Meta de la Iteraci ón**

Desarrollar el módulo de manejo de Inventarios.

# **Pila de Iteración**

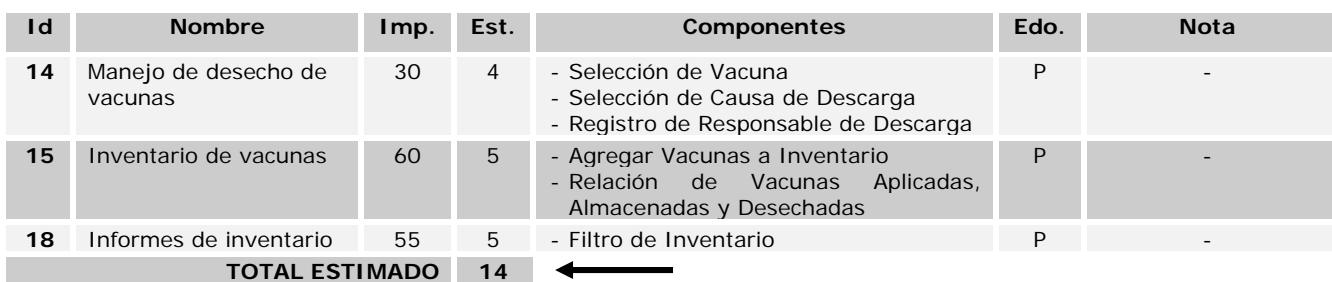

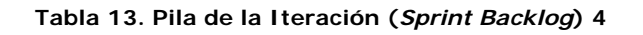

# **Abstracción de Iteración**

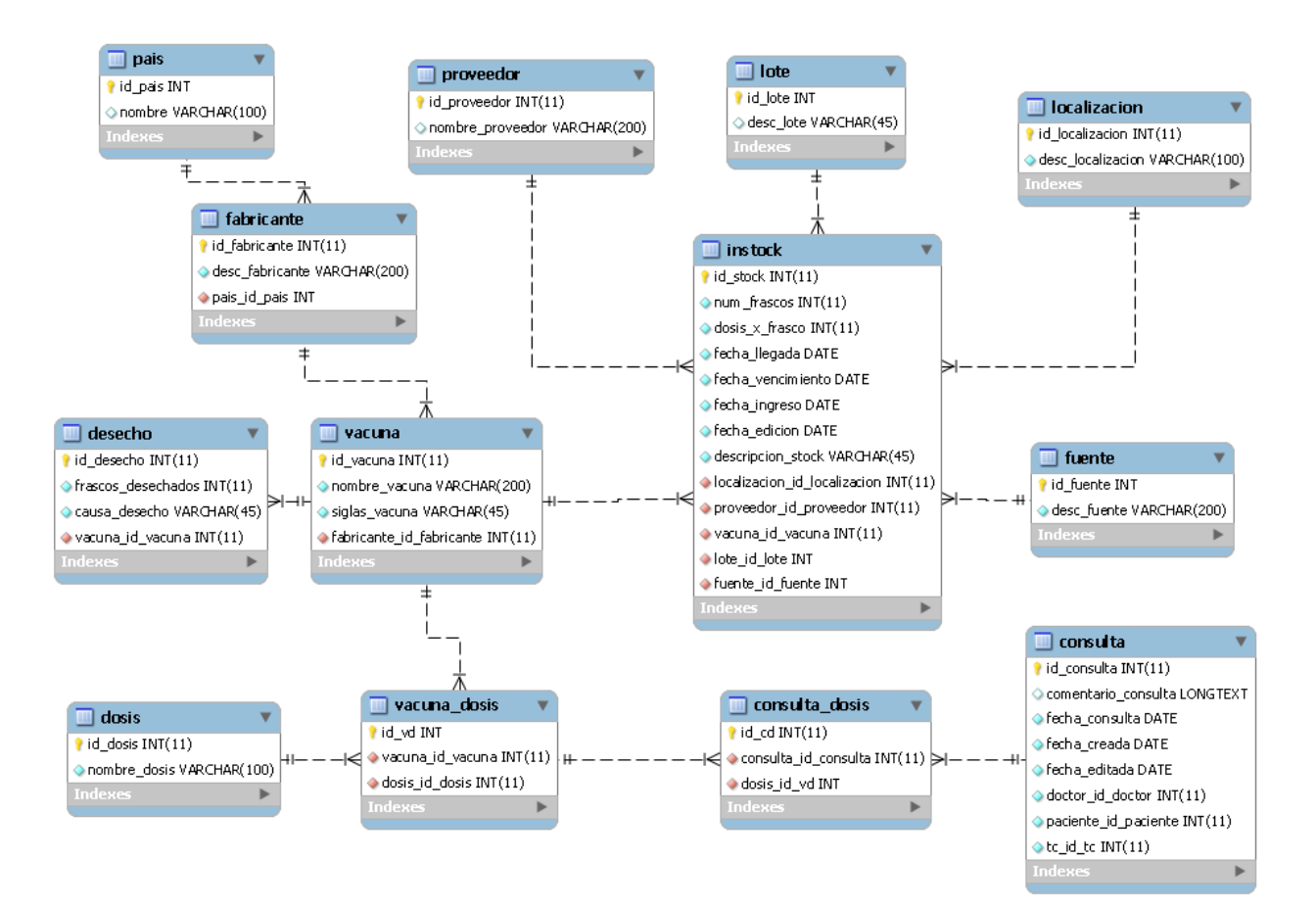

**Figura 15. Tablas afectadas/usadas para la iteración 4** 

#### **4.8.2 Revisión de Iteración**

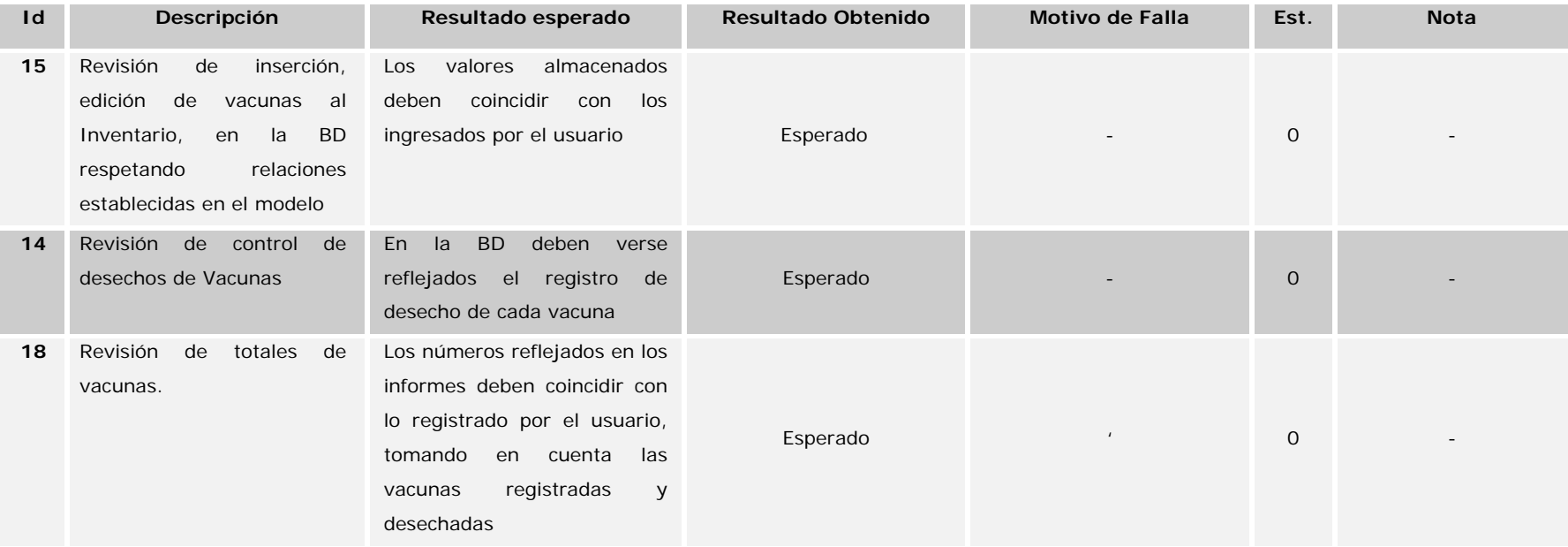

**Tabla 14. Tabla de pruebas de Iteración 4** 

## **4.8.3 3 Retrospe ectiva de Iteración**

Inventario", esto debido al surgimiento de un nuevo requerimiento, que no fue estudiado desde el principio, ya que a la hora de definición de informes sólo se tomaron en cuenta los realizados dentro del Módulo de informes, es decir, aquellos informes relacionados con pacientes y aplicaciones de Vacunas. Pero a lo largo del desarrollo, y en el punto específico del Inventario, tanto el Equipo de desarrollo como el personal de desarrollo, que conocer el estado del Inventario de Vacunas es requisito fundamental. La historia añadida se identifica como Id. 18, se añada a la Pila del Producto con un estado inicial "Planificada" (P), y a su vez pasa a formar parte de la Pila de Iteración 4. Para esta iteración se añade una historia nueva a la Pila del Producto, "Informes de

historia, sólo se obtuvo como resultado una gráfica de trabajos pendientes, ya que a diferencia de la Iteración anterior, los cambios en la Iteración ocurrieron al Inicio y no durante la Iteraci ón. A continuación, se muestra el avance para esta Iteración, con la inclusión de la nueva

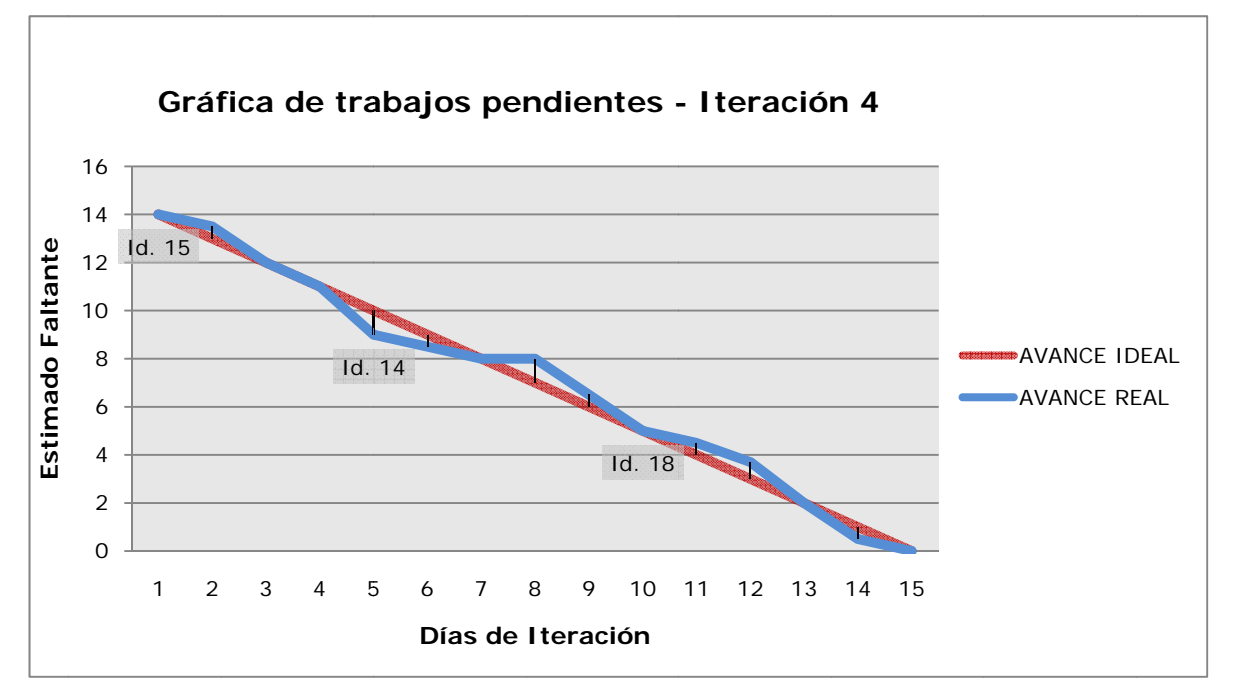

Figura 16. Gráfica de trabajos pendientes (Sprint Burn-down chart) - Iteración 4

Después de revisada el desarrollo de la Iteración, se cerraron todas las historias satisfactoriamente, se actualiza el estado de las mismas a "Realizado" (R) y por consiguiente no se "arrastran" historias para la Iteración siguiente.

#### **4.9 Iteración 5**

#### **4.9.1 Planificación de Iteración**

Para la Iteración 5, se actualizó la lista de búsquedas configurables que tenían prioridad para el personal del Servicio, en dicha actualización se pudo notar que la historia 11, formaba parte de una búsqueda de la historia 10, por lo que se decidió eliminar la misma, y añadir una nueva que contemplara la unión de las búsquedas en un solo informe. Esto se puede ver reflejado en la Tabla 14, que es un fragmento de la Pila del Producto actualizada y a su vez la Pila de de esta Iteración.

Por otro lado, basándose en la experiencia de la iteración 3, por tratarse de una iteración relacionada al Módulo de Informes, se decidió añadir a la duración de la iteración dos días más.

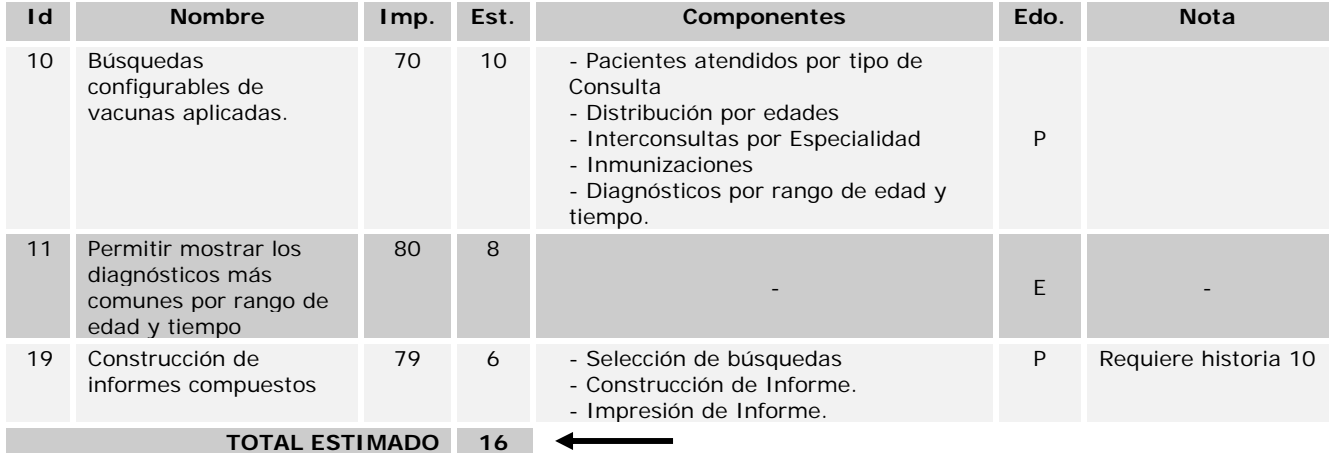

#### **Pila de Iteración**

**Tabla 15. Pila de la Iteración (Sprint Backlog) 5** 

# **Abstracción de Iteración**

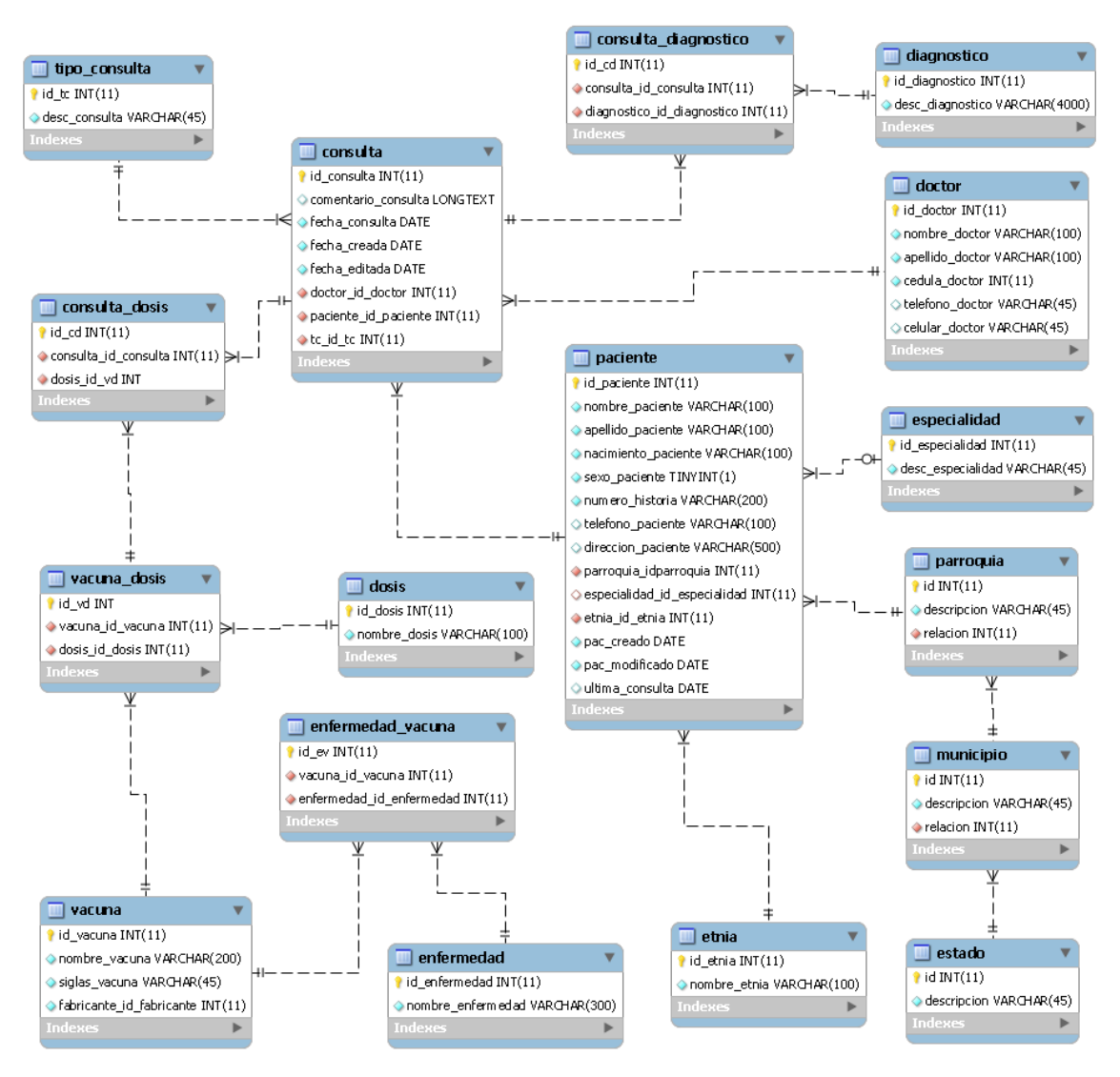

**Figura 17. Tablas afectadas/usadas para la iteración 5** 

#### **4.9.2 Revisión de Iteración**

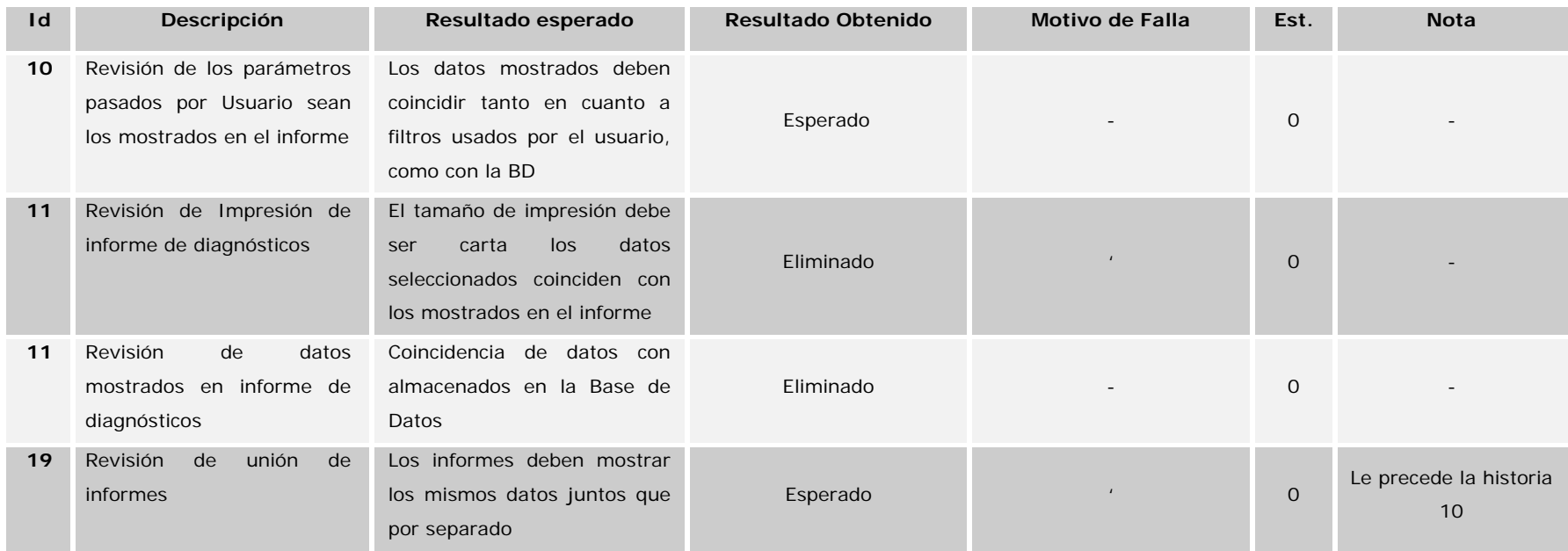

**Tabla 16. Tabla de pruebas de Iteración 5** 

## **4.9.3 3 Retrospe ectiva de Iteración**

Iteración, no se obtuvieron fallas. En esta iteración no se identificaron nuevas historias, no hubo cambio en la Pila del Producto salvo las actualizaciones del estado para las historias atacadas en la Iteración (de Planificado "P", a En Curso "C" y finalmente a Realizado "R"). Luego de haber realizado las pruebas correspondientes a las historias, de la Pila de

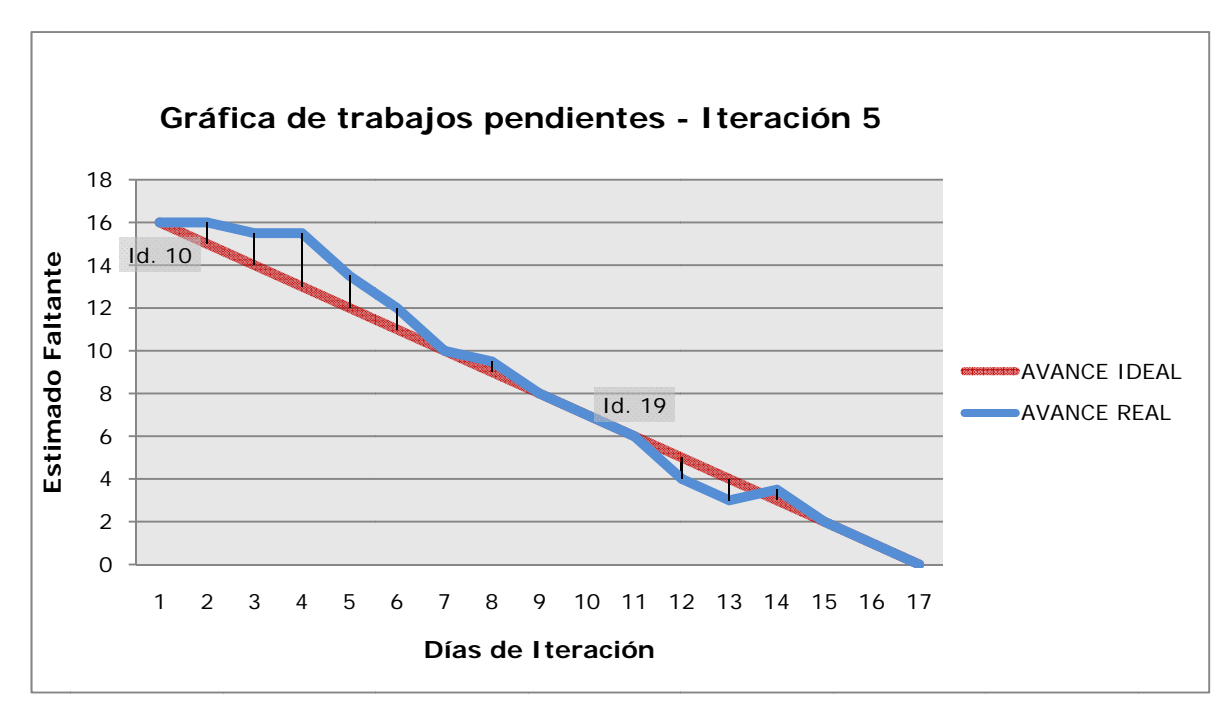

Figura 18. Gráfica de trabajos pendientes (Sprint Burn-down chart) - Iteración 5

iteración llegó a pensarse que la estimación de tiempo para esta iteración no sería suficiente, pero transcurridos los días el avance del equipo se ajustó al avance ideal. Como es posible observar en la gráfica anterior (Figura 18), al principio de la

mostrará la Pila del Producto actualizada, así como también el Gráfico de trabajos pendientes del Producto. Esta se convierte en la última iteración del desarrollo de aplicación a continuación se

### **4.10 Cierre**

Luego de culminadas las iteraciones y posterior consideración de ejecución de requisitos, y considerando que el producto cumple con los mismos, se declaró la aplicación "cerrada". Se realizaron las pruebas finales del sistema, se culminó la presente documentación, y se planificó el tiempo de capacitación para los usuarios.

A continuación en la tabla 16 se muestra la Pila de Producto (*Product Backlog*), en su versión final, se decidió no mostrar cada actualización de la misma para evitar que el documento se volviera engorroso, ya que todas las actualizaciones tanto de estados como la inserción y eliminación de historias, se podían observar en las Pilas de Iteración (*Sprint Backlog*).

Posteriormente se muestra la gráfica (Figura 19) de historias pendientes del producto (*Product Burn-down chart*), resultante del avance global a lo largo del proceso de desarrollo. En este es posible observar el desempeño del equipo contrastado con el avance lineal "Ideal", que no es más que la división del peso de total de la Pila del Producto, dividido en el número de días resultante de las iteraciones.

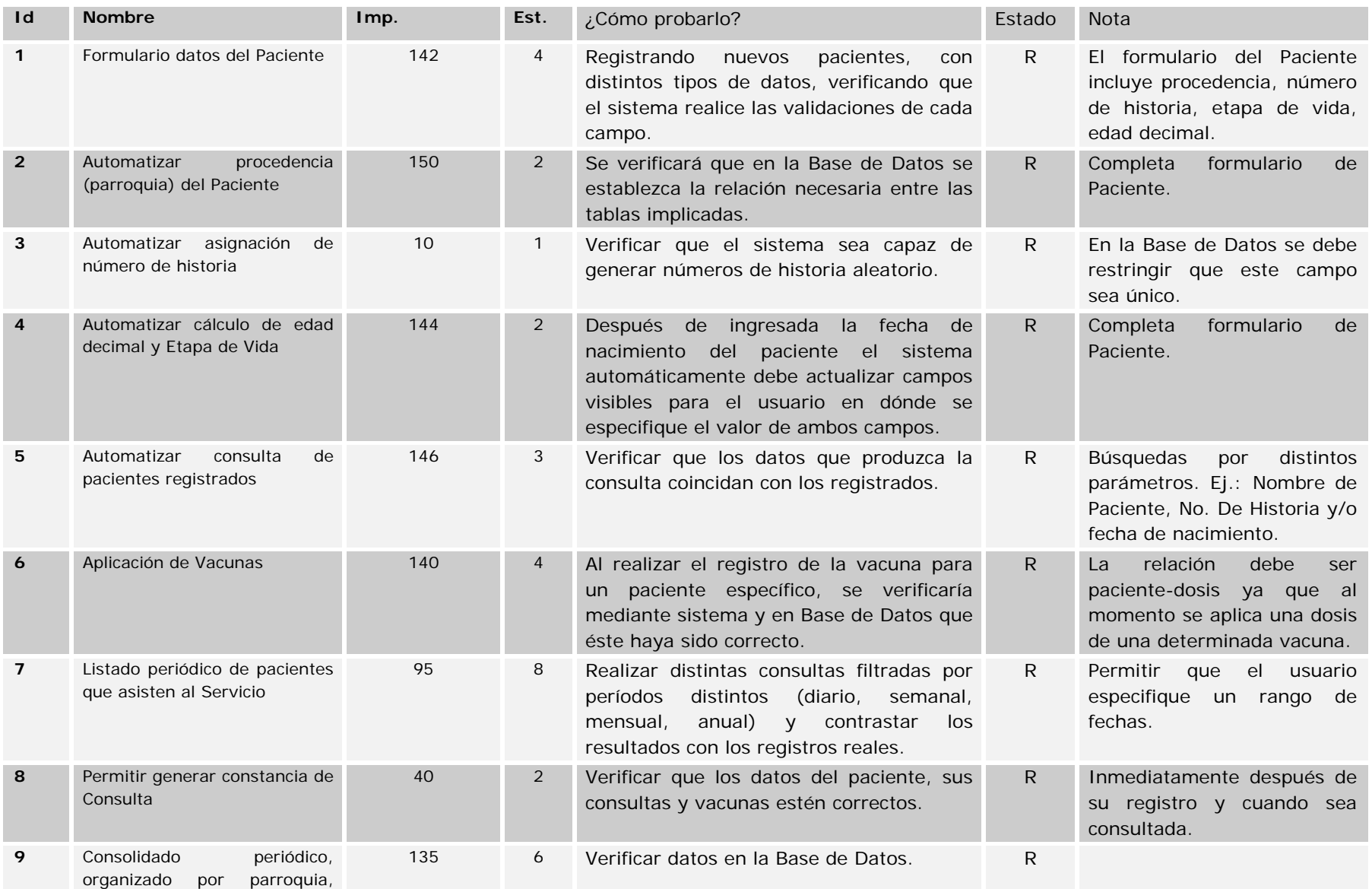

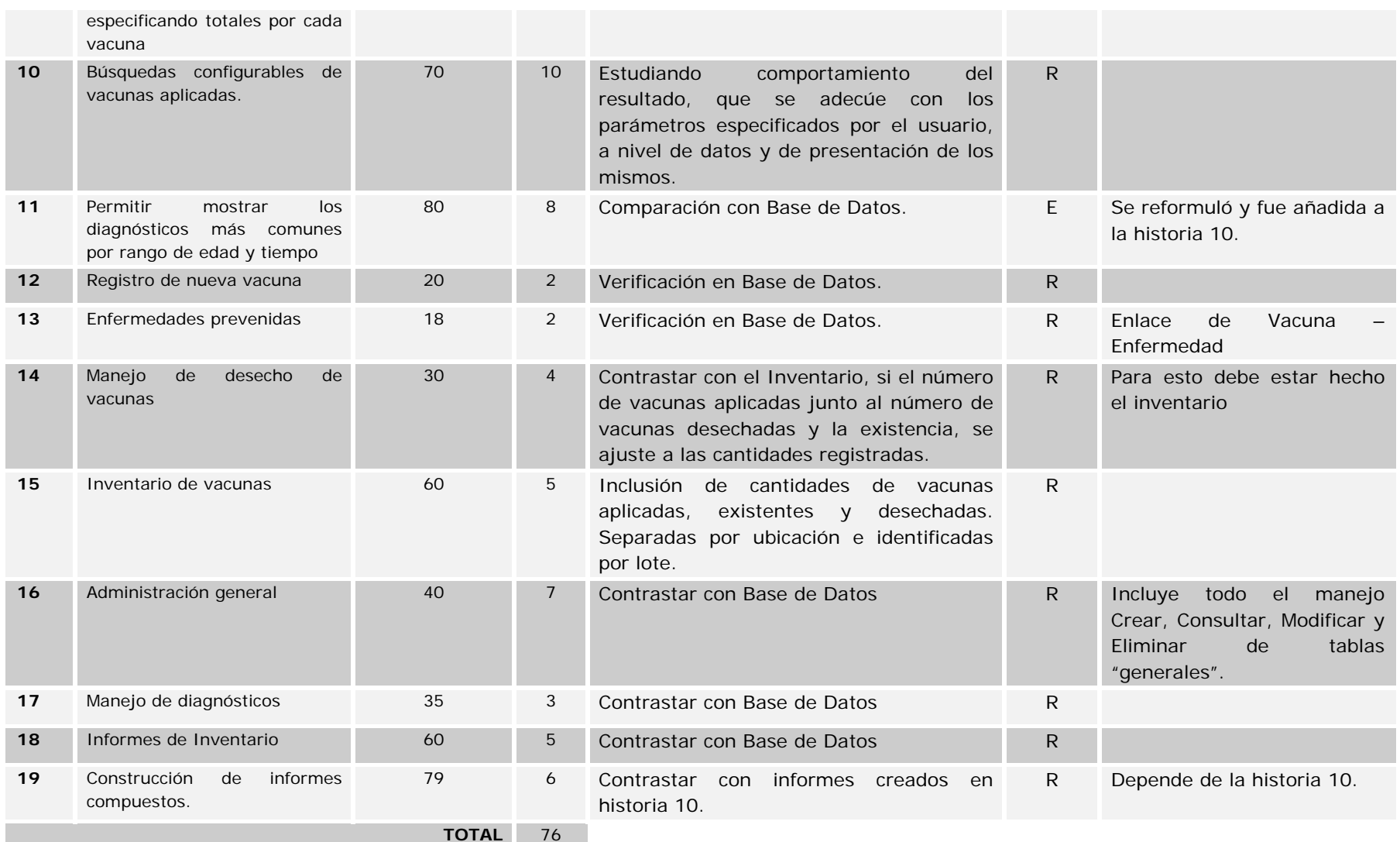

**Tabla 17. Pila del Producto (***Product Backlog***) actualizada** 

**(\*) Id de la historia** 

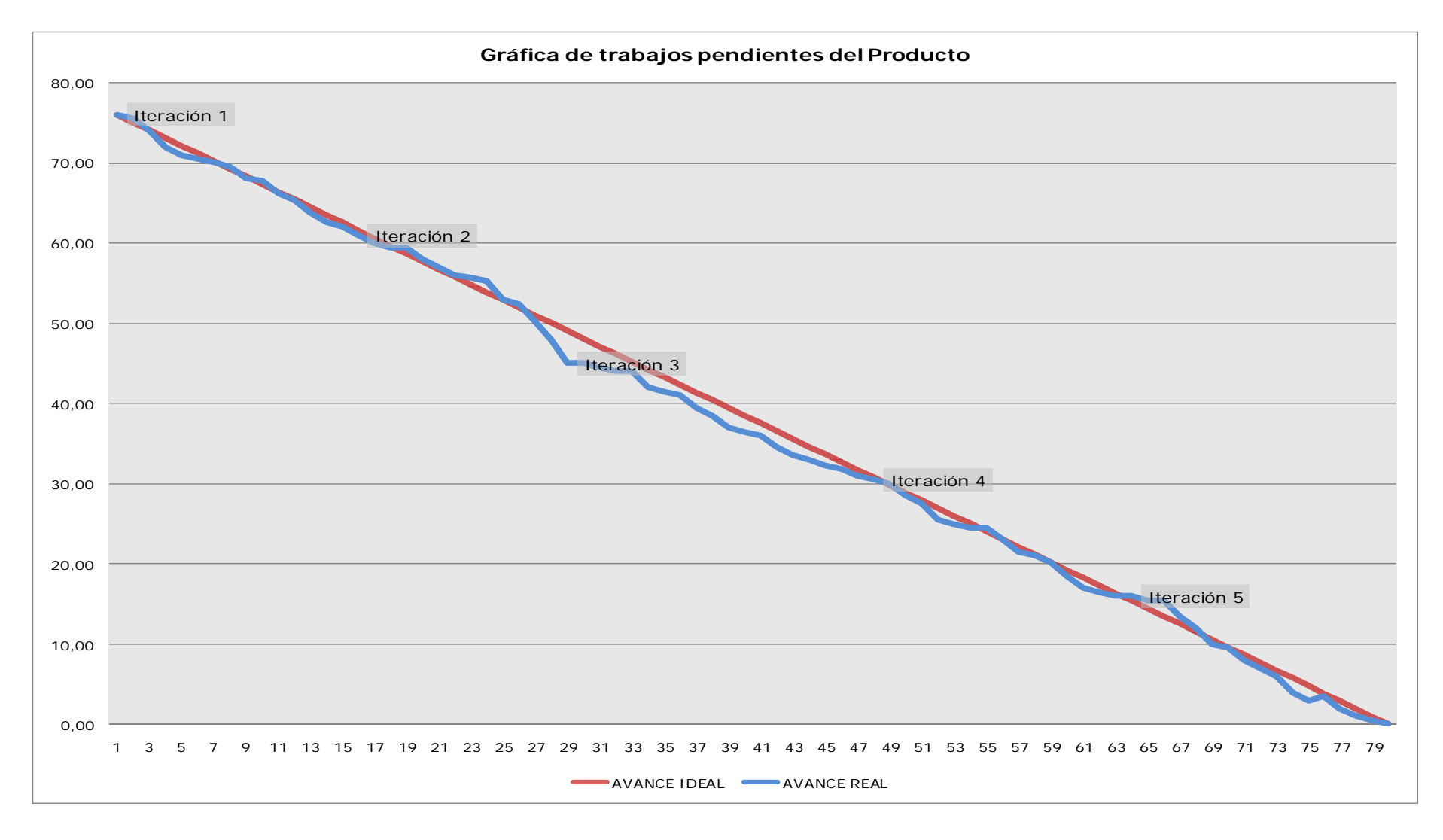

**Figura 19. Gráfica de trabajos pendientes (Product Burn-down chart) del Producto** 

 **Eje X = Días de Trabajo – Eje Y = Trabajo Faltante**
# **4.11 Especificaciones Técnicas**

El desarrollo del sistema fue implementado utilizando las siguientes herramientas tecnológicas:

- Servidor Web: Apache V.- 2.2.14, Apache está diseñado para ser un servidor web potente y flexible que pueda funcionar en la más amplia variedad de plataformas y entornos. Las diferentes plataformas y entornos, hacen que a menudo sean necesarias diferentes características o funcionalidades. Apache se ha adaptado siempre a una gran variedad de entornos a través de su diseño modular. Este diseño permite a los administradores de sitios web elegir que características van a ser incluidas en el servidor seleccionando que módulos se van a cargar, ya sea al compilar o al ejecutar el servidor. [1]
- Lenguaje de Programación: PHP V.- 5.3.2, PHP (acrónimo de "PHP: Hypertext PreProcessor") PHP (acrónimo de PHP: Hypertext Preprocessor) es un lenguaje de código abierto muy popular especialmente adecuado para desarrollo web y que puede ser incrustado en HTML. [15]
- Procesamiento de Eventos e intercambio de información cliente-servidor:
	- o JavaScript: lenguaje de programación interpretado, utilizado especialmente en páginas Web, embebido en el código HTML o similares aceptado por la mayoría de navegadores. [4]
	- o jQuery: biblioteca o framework de JavaScript, que permite simplificar la manera de interactuar con los documentos HTML, manipular el árbol DOM, manejar eventos, desarrollar animaciones y agregar interacción con la técnica AJAX a páginas web. jQuery es software libre y de código abierto, al igual que otras bibliotecas, ofrece una serie de funcionalidades basadas en JavaScript que de otra manera requerirían de mucho más código, es decir, con las funciones propias de esta biblioteca se logran grandes resultados en menos tiempo y espacio. [10]
	- o script.aculo.us, es un conjunto de bibliotecas de JavaScript para mejorar la interfaz de usuario de sitios web. Ofrece un motor de efectos visuales, una

colección de arrastre y soltar (incluidas las listas ordenables), un par de controles (basada en la terminación automática del Ajax, en el lugar de edición, barras de desplazamiento) y mucho más. [15]

- o AJAX: acrónimo de Asynchronous JavaScript And XML técnica de desarrollo web para crear aplicaciones interactivas mediante la combinación de tres tecnologías ya existentes:
	- HTML (o XHTML) y Hojas de Estilo en Cascada (CSS) para presentar la información;
	- Document Object Model (DOM) y JavaScript, para interactuar dinámicamente con los datos, y
	- XML y XSLT, para intercambiar y manipular datos de manera asíncrona con un servidor web.
- Gestión de usuarios, solicitudes y peticiones: SMBD MySQL (V.-5.0.7): MySQL es un sistema de gestión de bases de datos relacional, licenciado bajo la GPL de la GNU. Su diseño multi-hilo le permite soportar una gran carga de forma muy eficiente. [13]

## **4.12 Descripción de la Aplicación**

## **Usuarios**

Después de un consenso son el Dueño del Producto (*ProductOwner*) debido a la alta rotación del personal del Servicio, se decidió que la aplicación se manejaría a través de un usuario único, sin embargo, la aplicación soporta dos tipos de usuarios:

## **Administrador**

Este usuario tendrá acceso a todos los módulos de la aplicación, entre las operaciones especiales que se le adjudican al mismo se pueden resaltar las siguientes:

- Creación de nuevos usuarios
- Manejo del Módulo de Administración

El perfil de este usuario está dirigido especialmente para el Jefe del Servicio, quien es el responsable del mismo, y es quien decide cuales son los informes necesarios.

## **Transcriptor**

 Como se mencionó anteriormente debido a la alta rotación, surgió la necesidad de crear este tipo de usuario, que tendrá acceso a todos los módulos de la aplicación, exceptuando el Módulo de Administración, se encuentra dirigido a los adjuntos y residentes. Es importante destacar que es este tipo de usuario que alimentará la aplicación, debido a que esta es una de sus actividades principales.

Ambos usuarios deberán estar registrado para acceder al mismo, esto para evitar el acceso de personas maliciosas, y para llevar un control de los datos que se ingresan al sistema.

## **Principales interfaces**

A continuación se presenta las imágenes de las interfaces principales del resultado del presen Trabajo Especial de Grado.

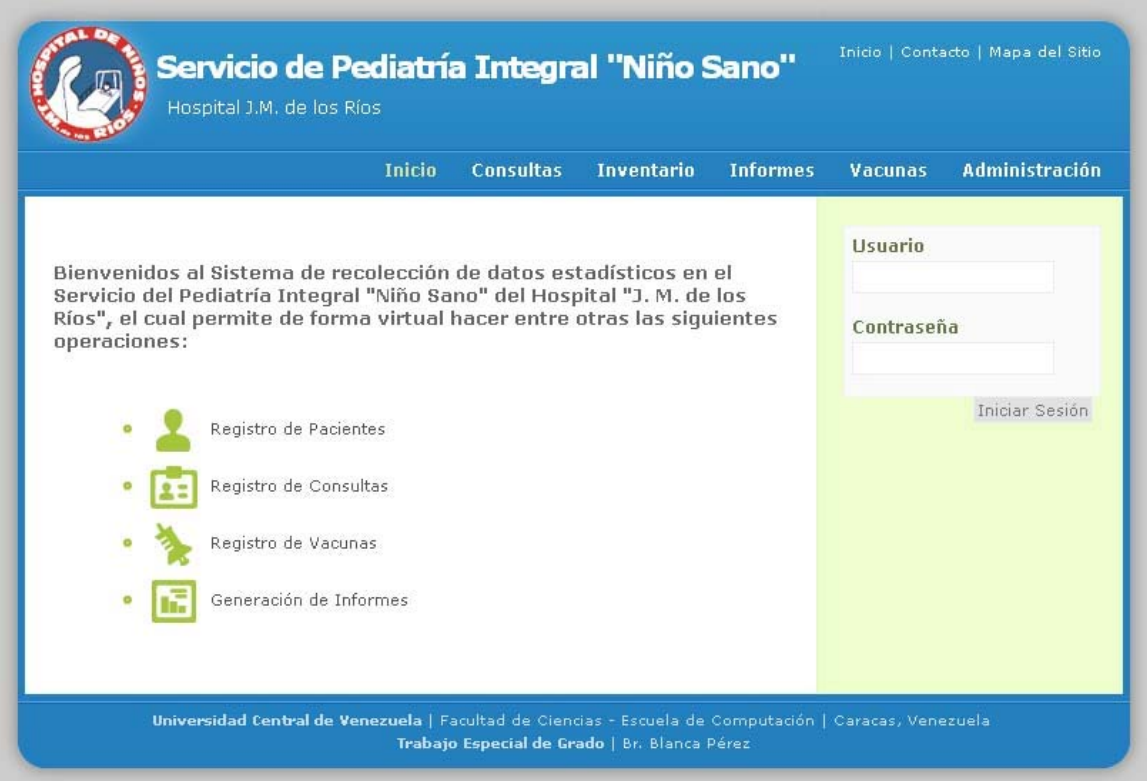

**Figura 20. Aplicación - Inicio del Sistema** 

|                              | <b>Inicio</b>             | <b>Consultas</b>     | <b>Informes</b><br><b>Inventario</b>        | <b>Administración</b><br><b>Vacunas</b>                   |
|------------------------------|---------------------------|----------------------|---------------------------------------------|-----------------------------------------------------------|
|                              |                           |                      | Nuevo Paciente                              | <b>Búscar Paciente</b>                                    |
| <b>Pacientes Registrados</b> |                           |                      |                                             | O Nombre<br>O Historia<br>O Fecha Nacimiento (dd/mm/aaaa) |
| <b>Historia</b>              | <b>Paciente</b>           | <b>F. Nacimiento</b> | Última Consulta                             | <b>Buscar</b>                                             |
| 677-1992-09-18               | Antouri Rossana           | 18/09/2010           | 18/05/2011                                  |                                                           |
| 292-2011-01-21               | Apellidonski<br>Carluchos | 21/01/2011           | S/C                                         |                                                           |
| 228-2011-01-21               | Apellidonski<br>Carluchos | 21/01/2011           | 18/05/2011                                  |                                                           |
| 681-1992-09-18               | Benedetto Gian            | 18/09/2010           | 18/05/2011                                  |                                                           |
| 2843-2000-05-04              | Carballo Yusneyi          | 04/05/2000           | 17/05/2011                                  |                                                           |
| 2992-1978-04-08              | De Armas Javier           | 08/04/1978           | S/C                                         |                                                           |
| 143-2001-01-17               | De Armas<br>Javiercito    | 17/01/2001           | 18/05/2011                                  |                                                           |
| 680-1992-09-18               | De Sousa Diana            | 18/09/2010           | S/C                                         |                                                           |
| 689-1992-09-18               | Dur Marianna              | 18/09/1992           | 18/05/2011                                  |                                                           |
| 685-1992-09-18               | Fernandez Mafer           | 18/09/2010           | S/C                                         |                                                           |
|                              |                           |                      | << Primero Pagina 1/3 Siguiente > Último >> |                                                           |

**Figura 21. Aplicación - Módulo de Consultas - Pacientes Registrados** 

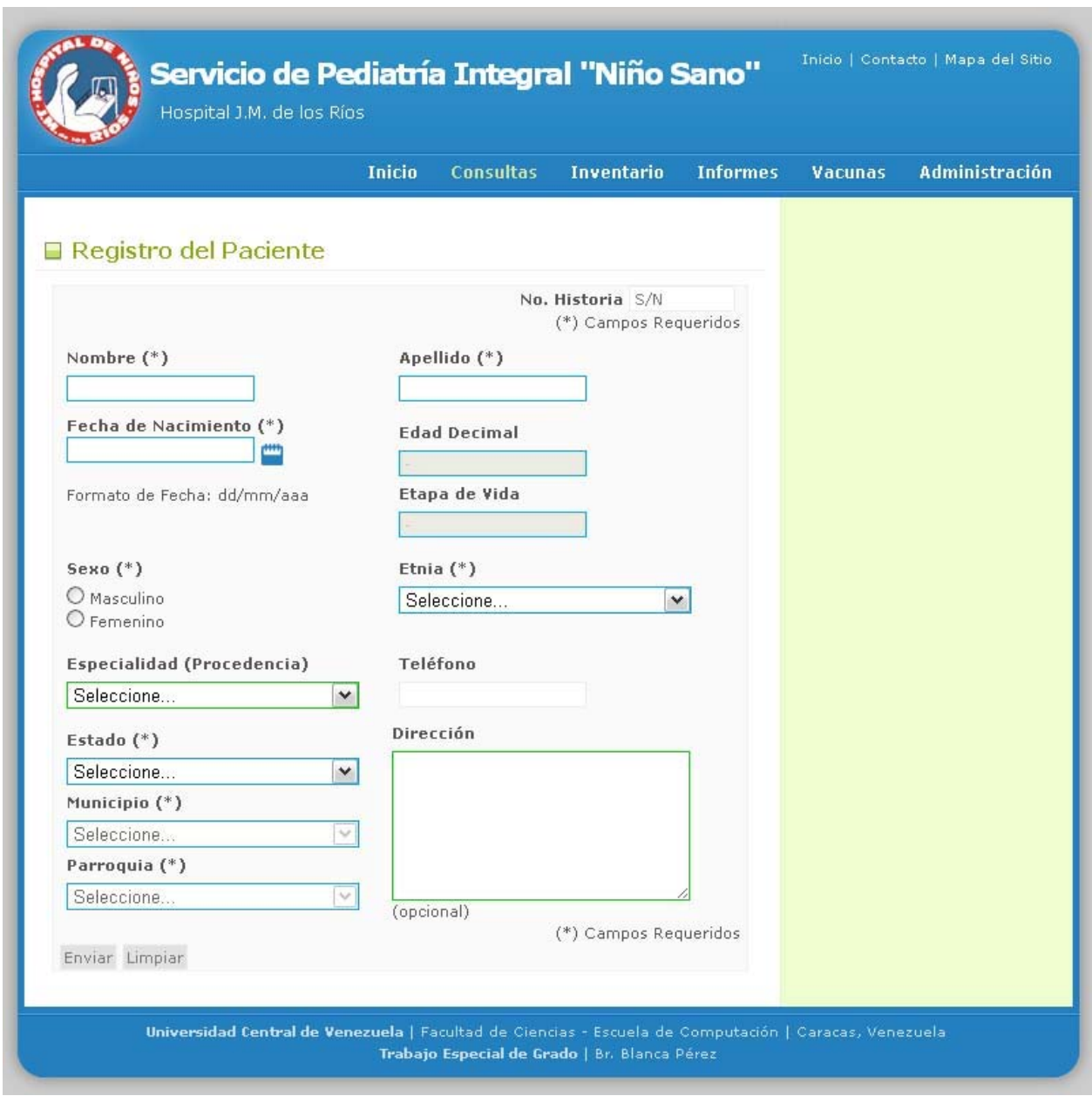

**Figura 22. Aplicación - Módulo de Consultas - Registro de Paciente** 

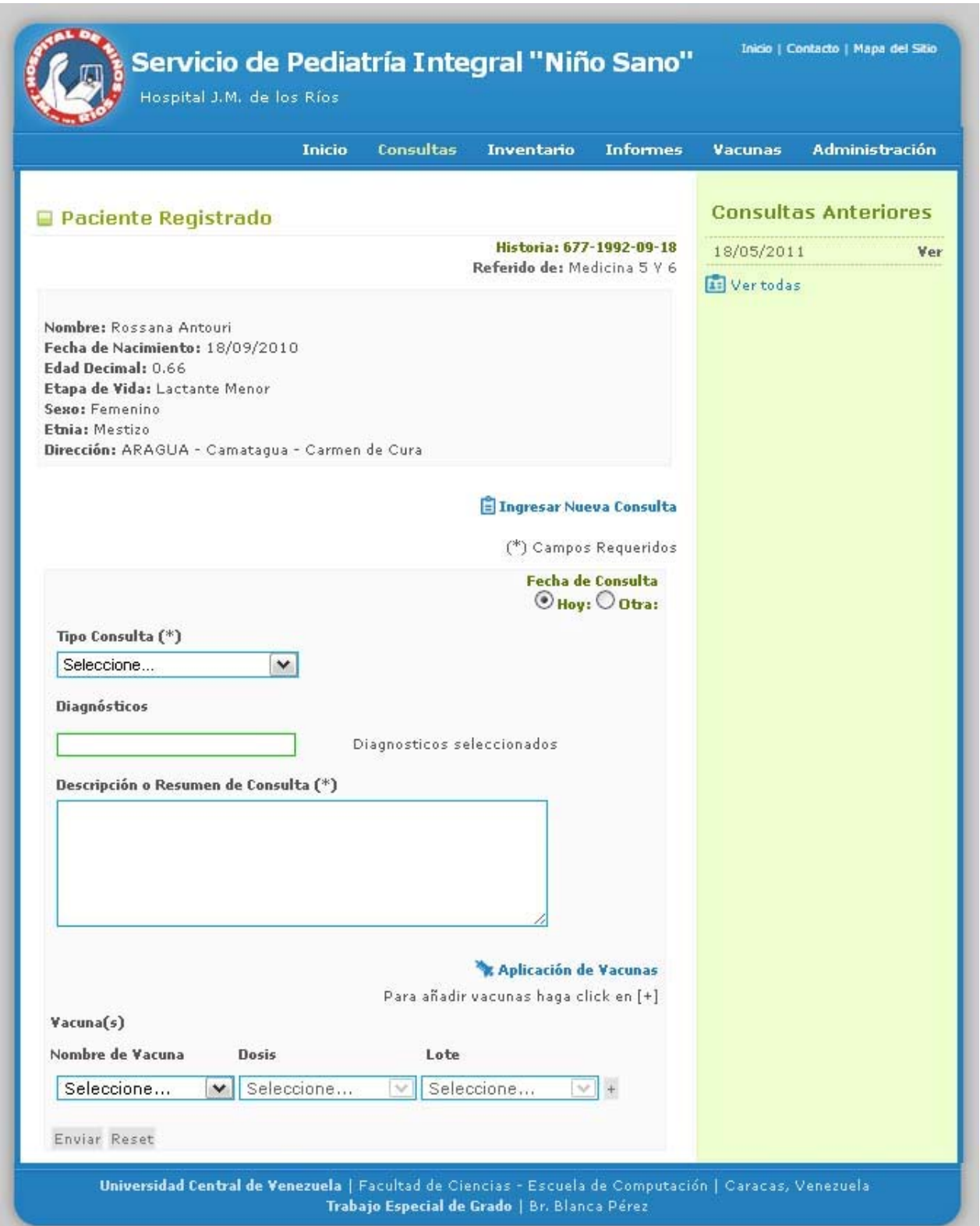

**Figura 23. Aplicación – Módulo de Consultas - Ficha de Paciente - Registro de Consulta y Vacuna** 

|                                                                                                    | Servicio de Pediatría Integral "Niño Sano"<br>Hospital J.M. de los Ríos |                  |                                              |                 | Inicio   Contacto   Mapa del Sitio |                       |
|----------------------------------------------------------------------------------------------------|-------------------------------------------------------------------------|------------------|----------------------------------------------|-----------------|------------------------------------|-----------------------|
|                                                                                                    | <b>Inicio</b>                                                           | <b>Consultas</b> | <b>Inventario</b>                            | <b>Informes</b> | <b>Vacunas</b>                     | <b>Administración</b> |
| □ Consulta Registrada                                                                                                    | Nueva Consulta<br>Ver más consultas                                     |                  |                                              |                 |                                    |                       |
| Datos del Paciente                                                                                                    |                                                                         |                  |                                              |                 |                                    |                       |
| Nombre: Rossana Antouri<br>Referido por: MEDICINA 5 Y 6<br>F. de Nacimiento: 18/09/2010 - Edad Decimal: 0.66 - Etapa de Vida: Lactante<br>Menor<br>Sexo: Femenino<br>Etnia: Mestizo.                               |                                                                         |                  |                                              |                 |                                    |                       |
| Datos de la Consulta                                                                                                    |                                                                         |                  |                                              |                 |                                    |                       |
| Fecha de la Consulta: 18/05/2011<br>Tipo de Consulta: SUCESIVA<br>Etapa de Vida: Lactante Menor<br>Descripción: El paciente acudió al Servicio con un cuadro severo. Se aplicaron las<br>vacunas correspondientes. |                                                                         |                  |                                              |                 |                                    |                       |
| Diagnósticos                                                                                                    |                                                                         |                  |                                              |                 |                                    |                       |
| . ULCERA GASTRICA AGUDA CON PERFORACION                                                                                                    |                                                                         |                  |                                              |                 |                                    |                       |
| Vacunas Aplicadas en esta consulta                                                                                                    |                                                                         |                  |                                              |                 |                                    |                       |
| · Vacuna 1-PRIMERA DOSIS<br>· Vacuna 1-SEGUNDA DOSIS<br>· VACUNA 2-DOSIS DE REFUERZO                                                                                                    |                                                                         |                  |                                              |                 |                                    |                       |
| Universidad Central de Venezuela   Facultad de Ciencias - Escuela de Computación   Caracas, Venezuela                                                                                                    |                                                                         |                  | Trabajo Especial de Grado   Br. Blanca Pérez |                 |                                    |                       |

**Figura 24. Aplicación – Módulo de Consultas - Ficha de Consulta Registrada** 

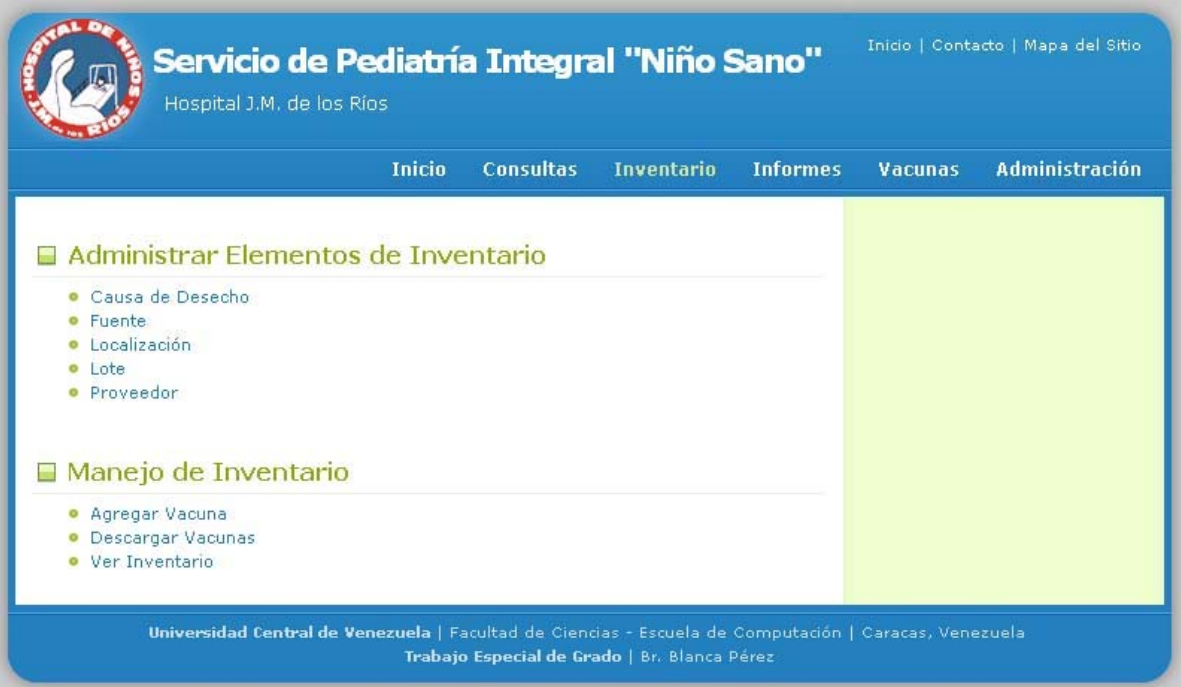

**Figura 25. Aplicación - Módulo de Inventario** 

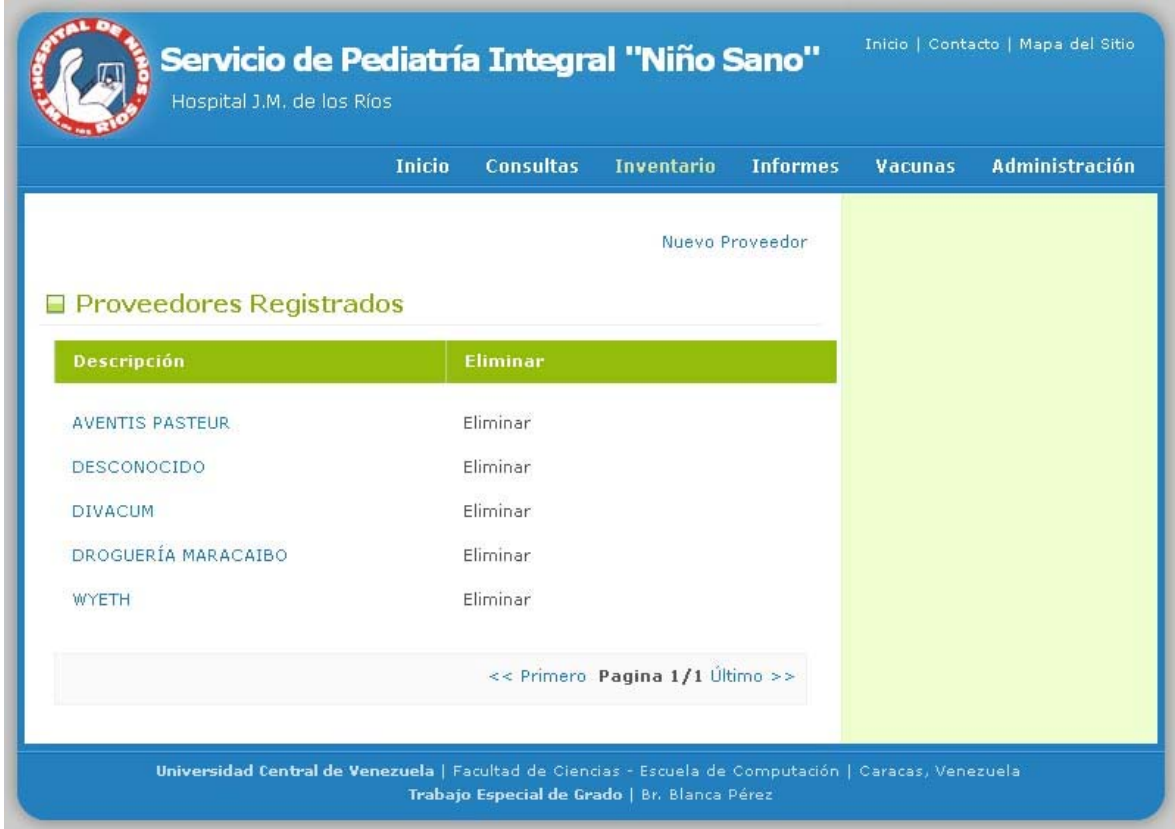

**Figura 26. Aplicación - Módulo de Inventario - Proveedores Registrados** 

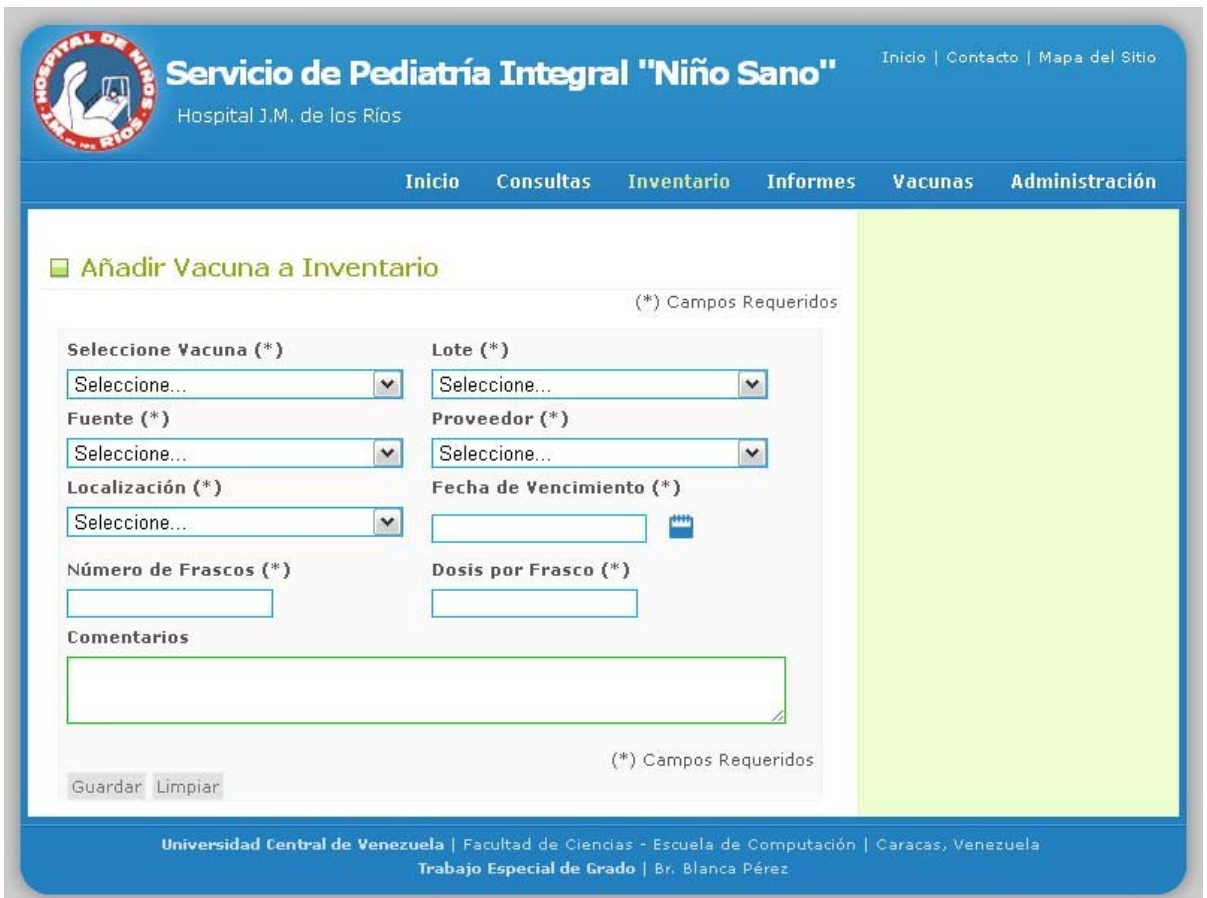

**Figura 27. Aplicación - Módulo de Inventario - Añadir Vacuna a Inventario** 

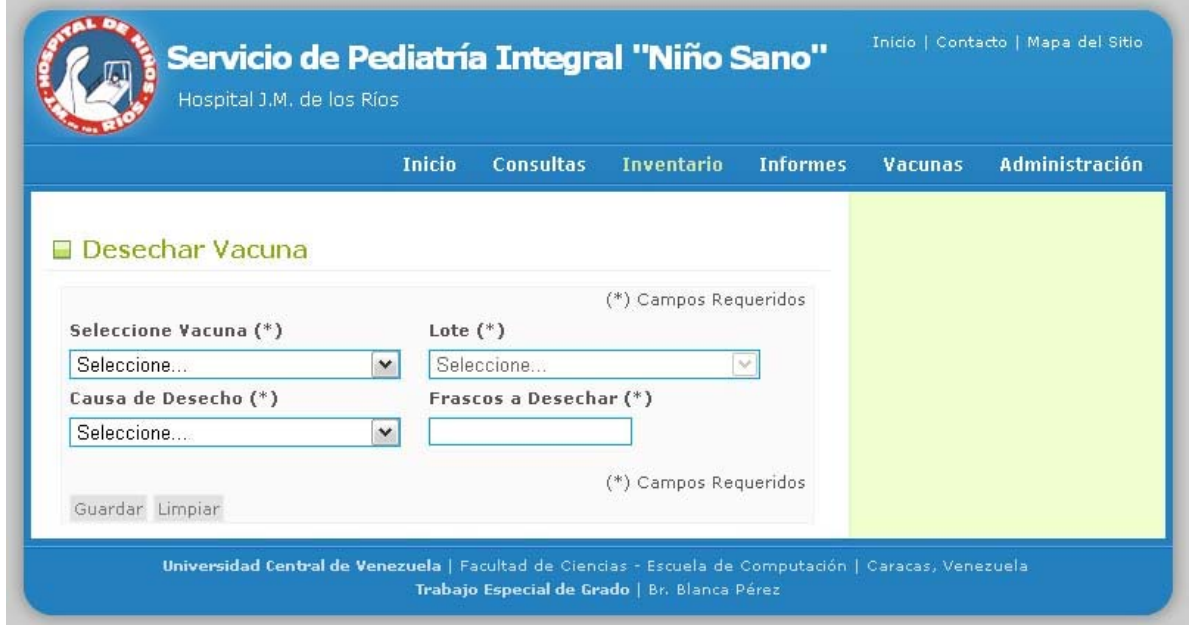

**Figura 28. Aplicación - Módulo de Inventario - Desecho de Vacuna** 

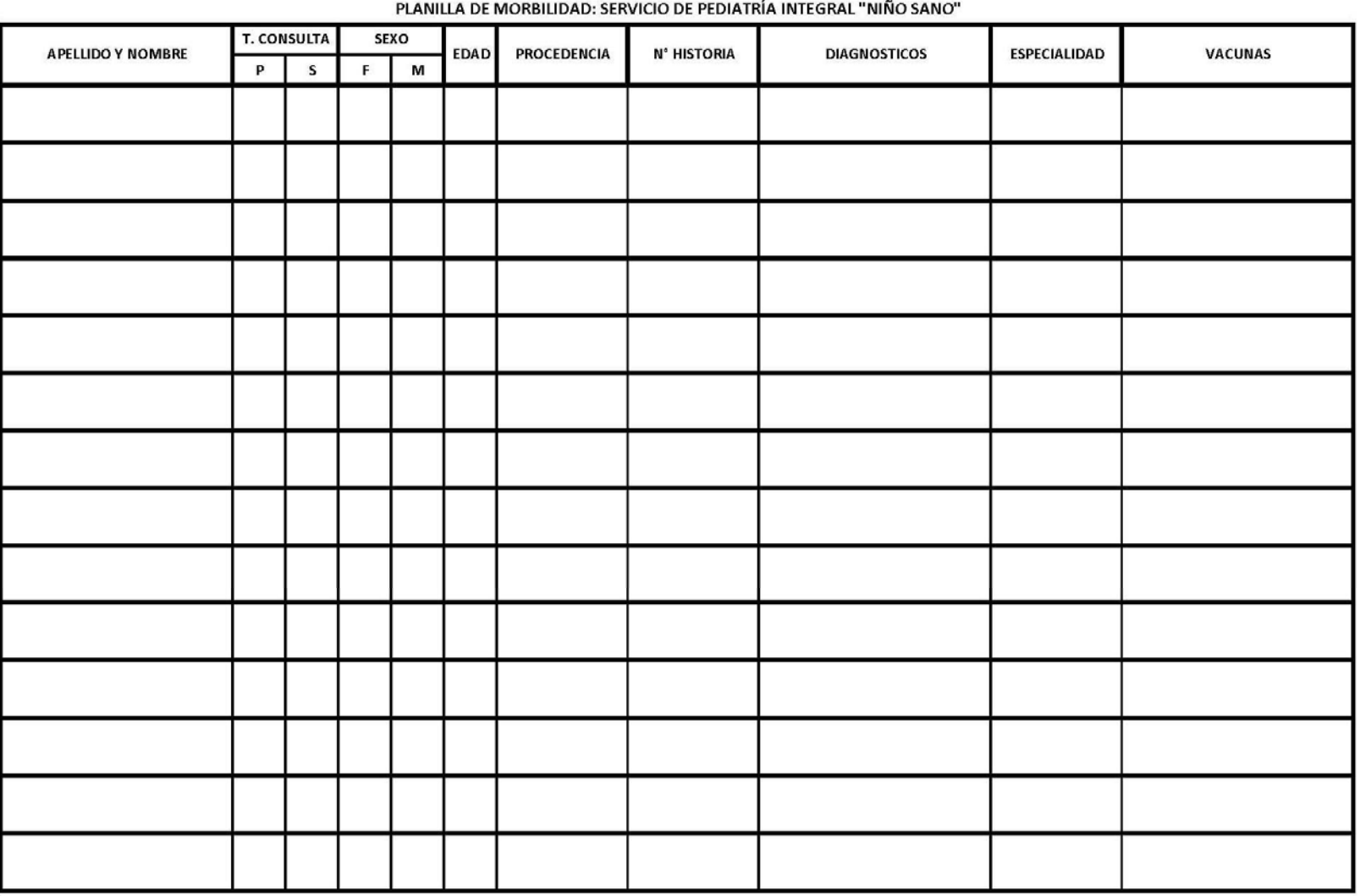

**Figura 29. Módulo de Informes - Formato de Informe "Listado periódico de pacientes atendidos"** 

*Capítulo IV.* 

 $\mathbf 1$ 

 $\mathbf 1$ 

 $\overline{2}$ 

 $\overline{2}$ 

 $\overline{2}$ 

 $\mathbf 0$ 

 $\mathbf 0$ 

 $\mathbf 1$ 

 $\mathbf 1$ 

35

## REPÚBLICA BOLIVARIANA DE VENEZUELA MINISTERIO DEL PODER POPULAR PARA LA SALUD Y PROTECCION SOCIAL UNIVERSIDAD CENTRAL DE VENEZUELA **FACULTAD DE MEDICINA**

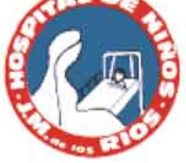

Consulta externa

Gastroenterología

Endocrinologia

Hematología

Infectología

Inmunología

dermatologia

Medicina 1

Emergencia

Genética

Crecimiento y Desarrollo

Hospital J.M. de los Ríos Escuela José María Vargas Cátedra de Puericultura y Pediatría

Servicio de Pediatria Integral Niño Sano

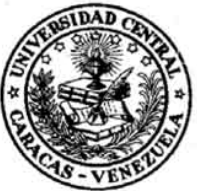

## Informe de actividades y estadísticas

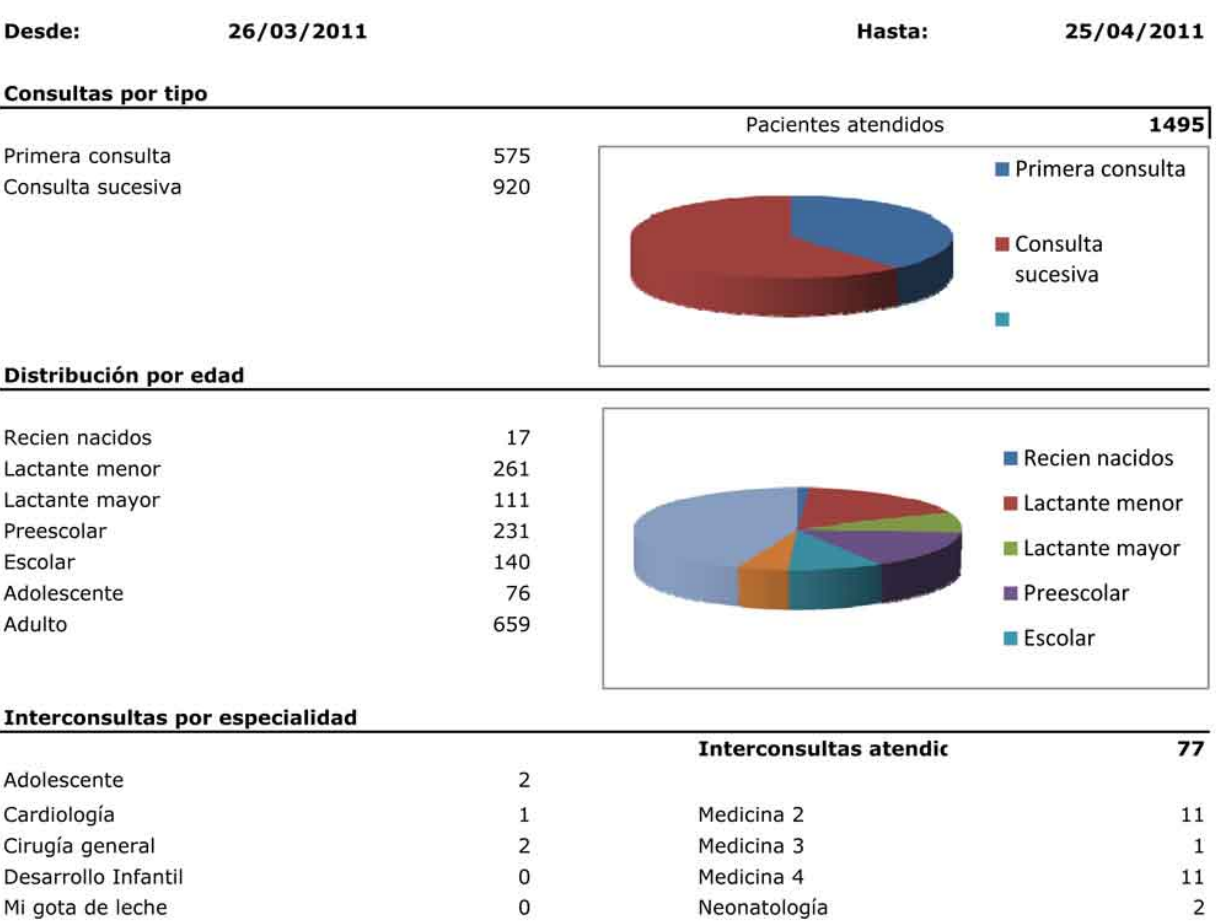

0 UTIP Fibrosis quistica 10  $\mathbf{1}$ Inmunizaciones

Nefrologia

Neurologia

Oncología

Ortopedia

Urología

Neurocirugía

Neumunología

Otorrinolaringologia

5

0

3

0

 $\overline{2}$ 

0

 $\overline{4}$ 

12

**Figura 30. Módulo de Informes - Informe Consolidado** 

### **Total inmunizaciones**

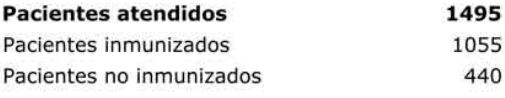

Relación Producto biológico por persona inmunizada 4,14

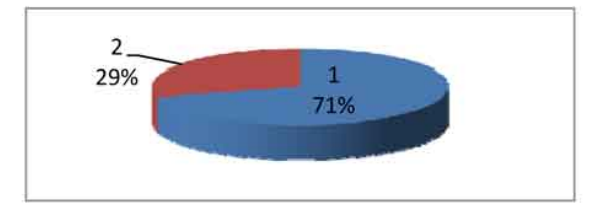

#### Dosis administradas de las Enfermedades Prevenibles por Vacunas

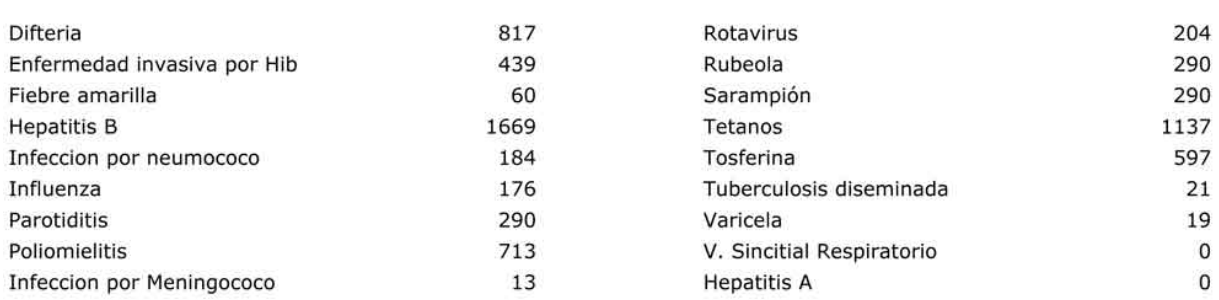

#### Dosis administradas según producto vacunal

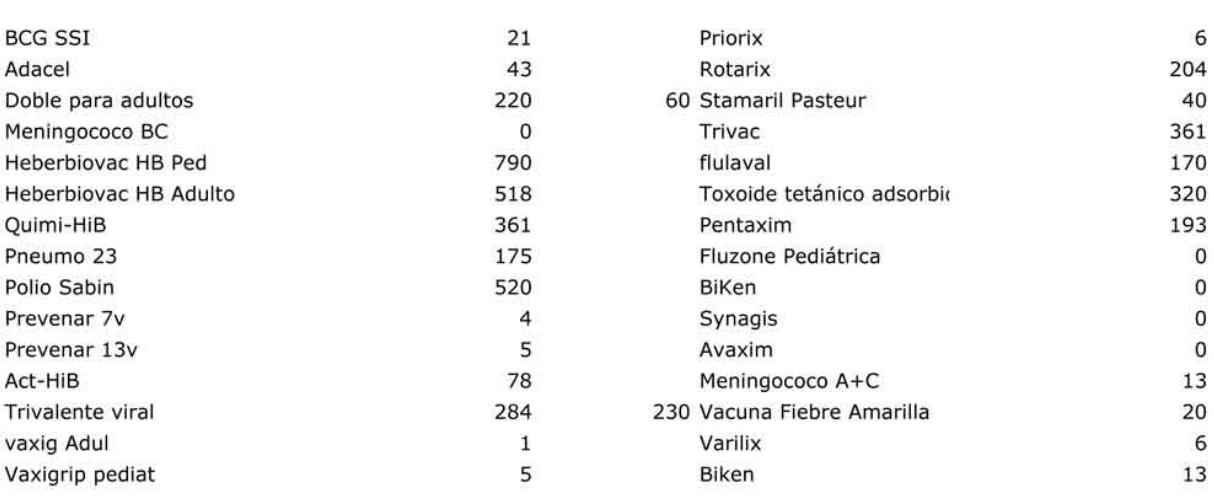

### Dra Yecenia Perez Jefe de Servicio (E)

## **Figura 31. Módulo de Informes - Informe Consolidado (continuación)**

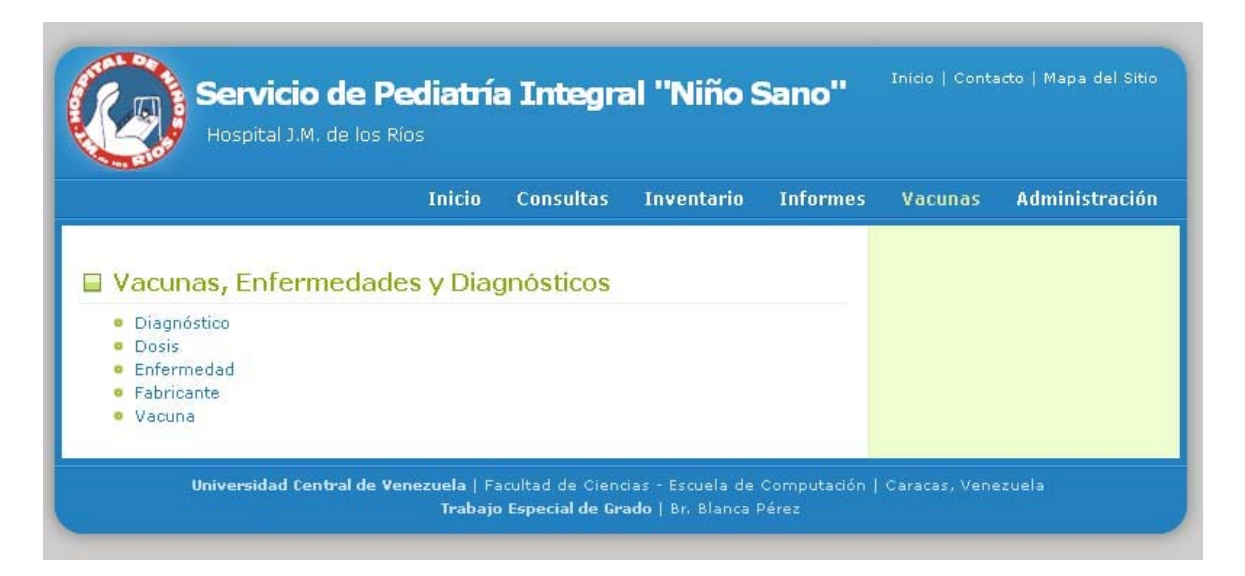

**Figura 32. Aplicación - Módulo de Vacunas, Enfermedades y Diagnósticos** 

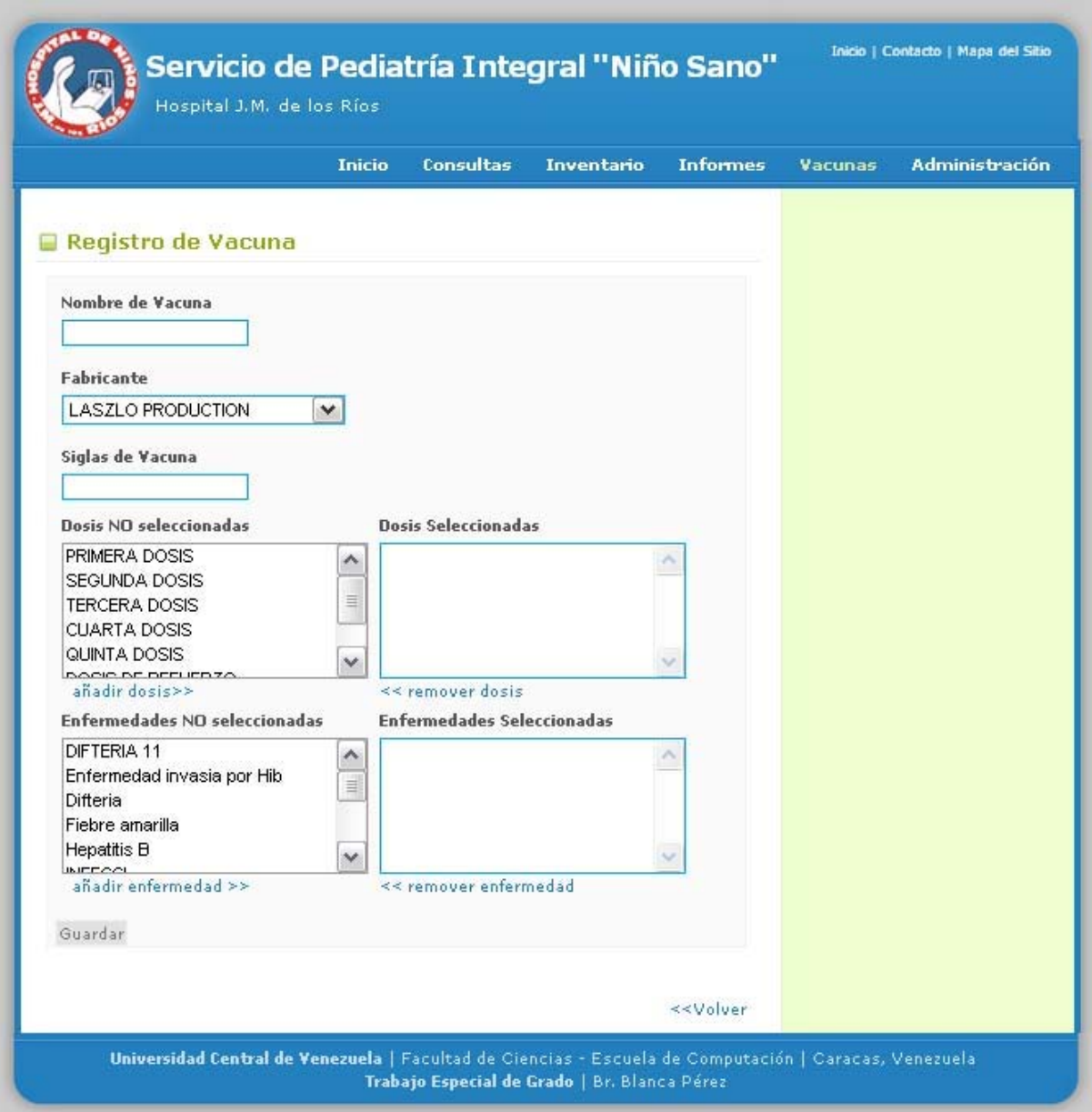

**Figura 33. Aplicación - Módulo de Vacunas, Enfermedades y Diagnósticos - Registro de Vacunas** 

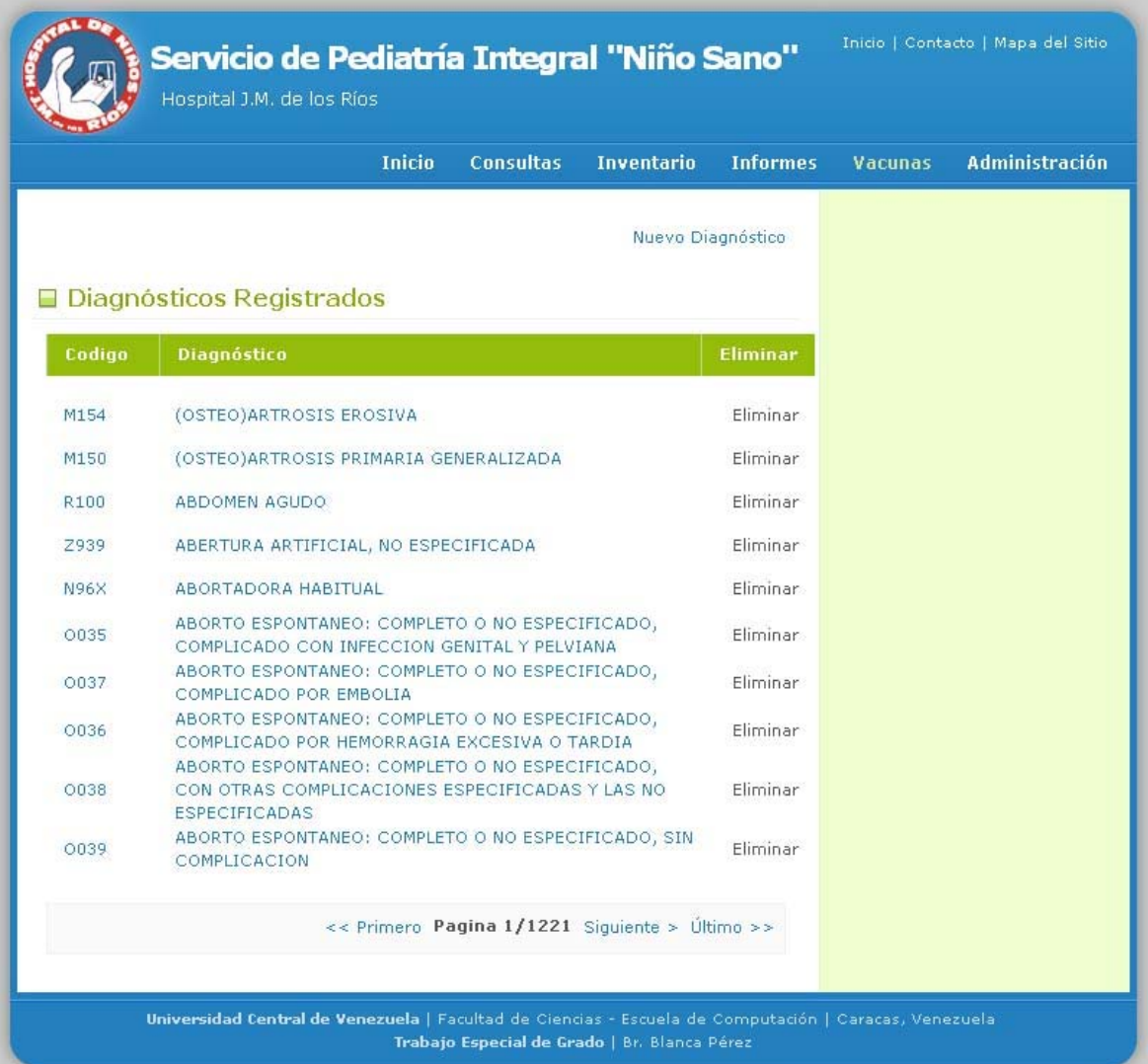

**Figura 34. Aplicación - Módulo de Vacunas, Enfermedades y Diagnósticos - Listado de Diagnósticos** 

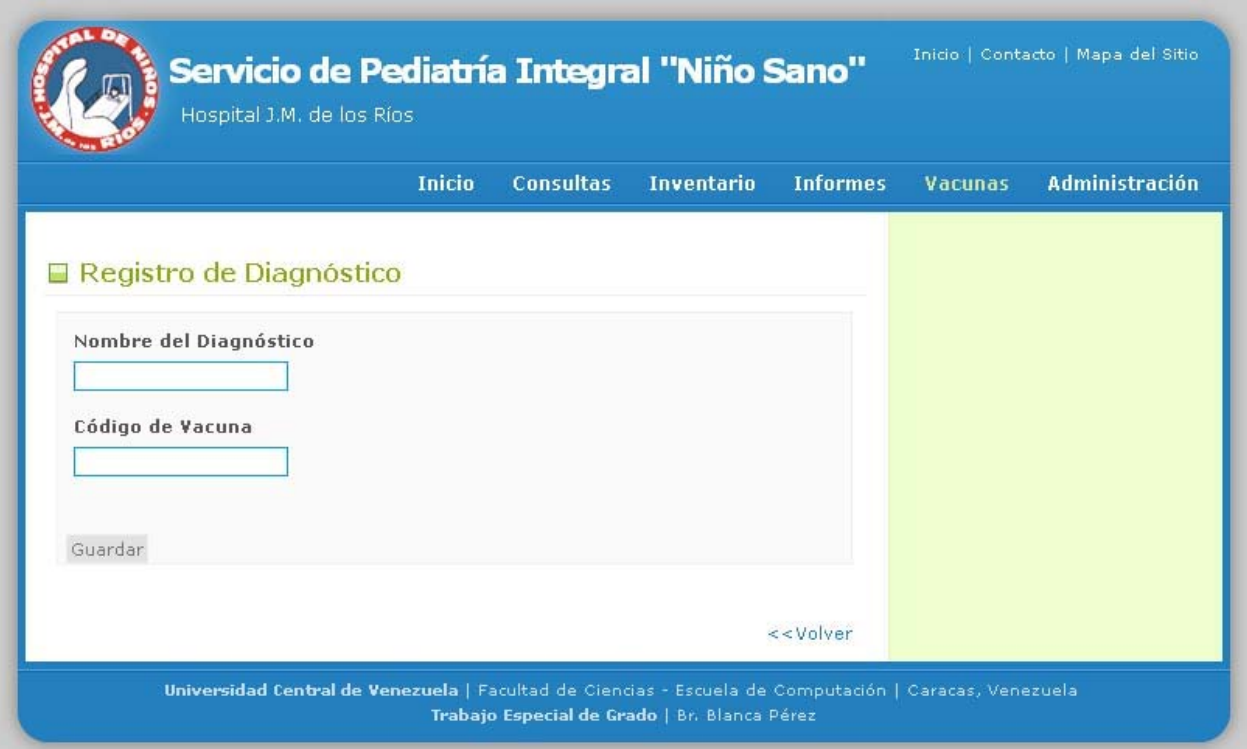

**Figura 35. Aplicación - Módulo de Vacunas, Enfermedades y Diagnósticos - Registro de Diagnóstico** 

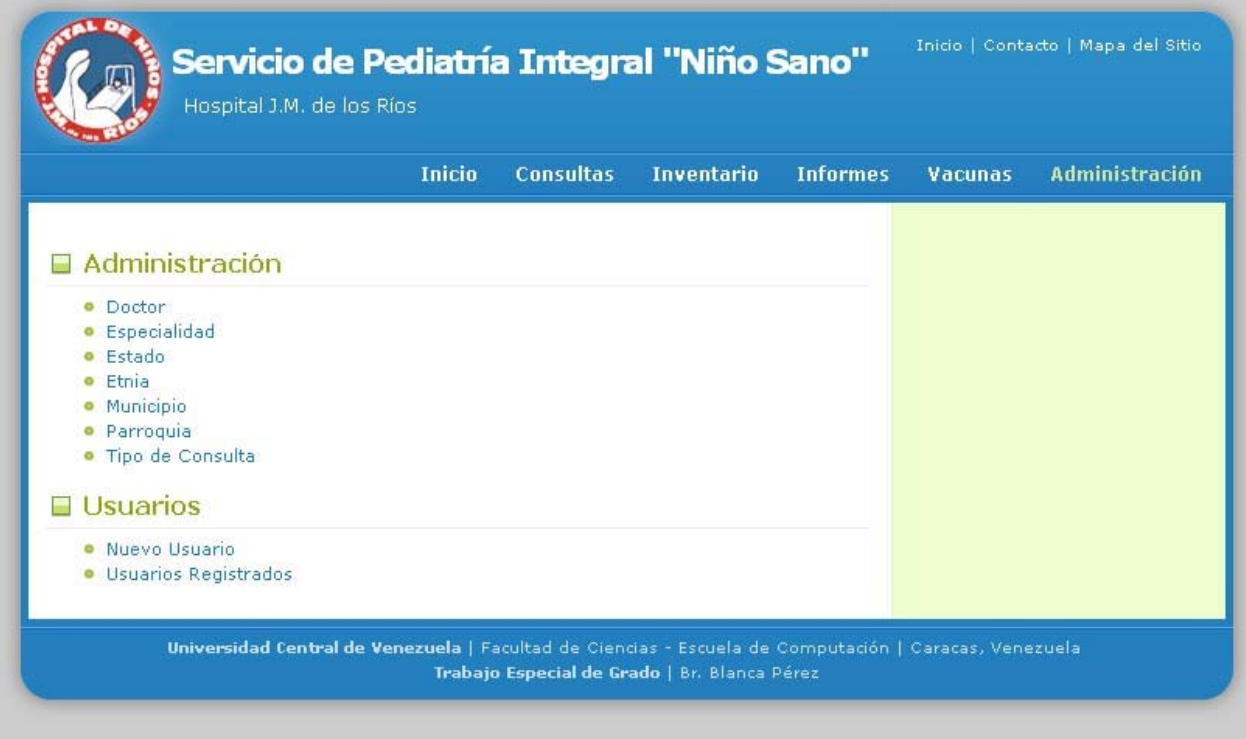

**Figura 36. Aplicación - Módulo de Administración** 

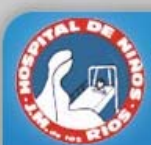

|                                 | <b>Inicio</b>                 | <b>Consultas</b>              | <b>Inventario</b>                            | <b>Informes</b> | Vacunas | <b>Administración</b> |  |  |
|---------------------------------|-------------------------------|-------------------------------|----------------------------------------------|-----------------|---------|-----------------------|--|--|
|                                 |                               | Nueva Parroquia               |                                              |                 |         |                       |  |  |
| <b>□ Parroquias Registradas</b> |                               |                               |                                              |                 |         |                       |  |  |
| Parroquia                       | <b>Municipio - Estado</b>     |                               |                                              | <b>Eliminar</b> |         |                       |  |  |
| 23 de enero                     | Libertador - DISTRITO CAPITAL |                               | Eliminar                                     |                 |         |                       |  |  |
| <b>ALTAGRACIA</b>               | Libertador - DISTRITO CAPITAL |                               |                                              | Eliminar        |         |                       |  |  |
| <b>ANTIMANO</b>                 | Libertador - DISTRITO CAPITAL |                               |                                              | Eliminar        |         |                       |  |  |
| Candelaria                      | Libertador - DISTRITO CAPITAL |                               |                                              | Eliminar        |         |                       |  |  |
| Caricuao                        | Libertador - DISTRITO CAPITAL |                               |                                              | Eliminar        |         |                       |  |  |
| Catedral                        | Libertador - DISTRITO CAPITAL |                               |                                              | Eliminar        |         |                       |  |  |
| Coche                           | Libertador - DISTRITO CAPITAL |                               |                                              | Eliminar        |         |                       |  |  |
| El Junguito                     | Libertador - DISTRITO CAPITAL |                               |                                              | Eliminar        |         |                       |  |  |
| El Para                         | Libertador - DISTRITO CAPITAL |                               |                                              | Eliminar        |         |                       |  |  |
| El Recreo                       |                               | Libertador - DISTRITO CAPITAL |                                              | Eliminar        |         |                       |  |  |
|                                 |                               |                               | << Primero Pagina 1/17 Siguiente > Último >> |                 |         |                       |  |  |

**Figura 37. Aplicación - Módulo de Administración - Listado de Parroquias** 

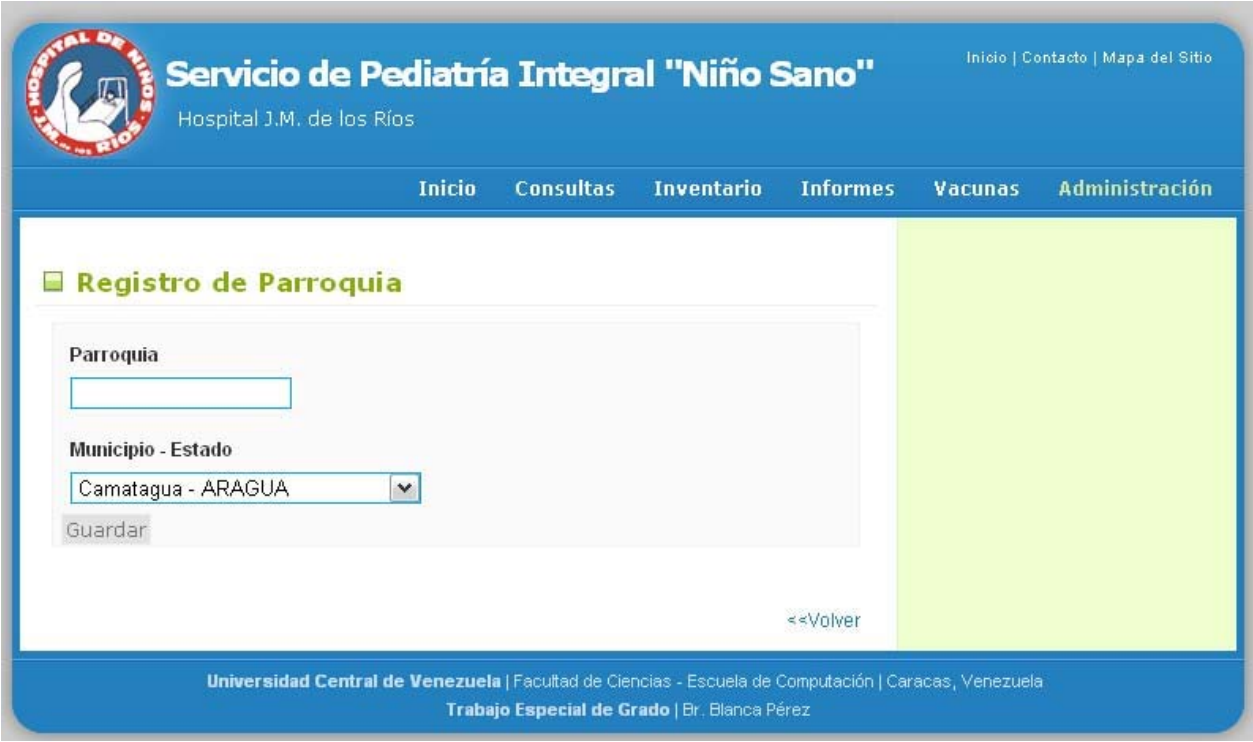

**Figura 38. Aplicación - Módulo de Administración - Registro de Parroquia** 

## **4.13 Resumen del Capítulo**

En este capítulo, se presentó la aplicación de la adaptación del proceso de desarrollo de software aplicado a la presente investigación. Para tales efectos se describió el contexto de desarrollo, plan de iteración, breve descripción de la problemática presentada y cada una de las iteraciones involucradas en el desarrollo, para dar solución a la situación actual que presenta el Servicio de Pediatría Integral "Niño Sano" del Hospital "J. M. de los Ríos", referente a los procesos que conllevan el registro de vacunas y consultas en dicho departamento. Por último se realizó la descripción de los usuarios definidos junto a una muestra de las principales interfaces de la aplicación.

# CONCLUSIONES Y RECOMENDACIONES

El objetivo del presente Trabajo Especial de Grado fue el desarrollo de una herramienta en software libre y orientado a Web, que apoyara a los procesos de Control de Vacunas y manejo de estadísticas llevados a cabo en el Servicio de Pediatría Integral "Niño Sano" del Hospital "J. M. de los Ríos", el cual fue desarrollado en el lenguaje de programación PHP siguiendo una adaptación del proceso de desarrollo Scrum. Tras la culminación del análisis, desarrollo y documentación, a continuación se presentan las conclusiones, recomendaciones y aportes de la investigación.

## **Conclusiones**

Al culminar el presente Trabajo Especial de Grado, el objetivo general propuesto al inicio de la investigación fue alcanzado debido a que luego del estudio de distintos marcos de trabajo se seleccionó Scrum, ya que este permite realizar una gestión regular de las expectativas del dueño del producto definiendo una coordinación entre este y el equipo. La constante comunicación con el personal del Servicio, y el involucrarlo con los avances de la aplicación facilitó comprender el modelo conceptual del mismo, y simplificó de manera considerable el proceso de diseño tanto de la interfaz de usuario, como de la base de datos que soporta la aplicación. Esta interacción constante fue fundamental para lograr el propósito de garantizar la satisfacción de los usuarios finales. Se desarrollaron los módulos planteados en el sistema permitiendo al personal del Servicio llevar el control de los procesos vacunación y manejo de estadísticas de morbilidad.

Sin embargo, algunos requerimientos funcionales y metas debieron ser replanteados. Por ejemplo, debido a que existen informes cuyos formatos tienden a cambiar con regularidad y son controlados por entes externos al Servicio (entre otros el Ministerio del Poder Popular para la Salud), el relacionado a la personalización y creación de informes no realizó de acuerdo a las expectativas iniciales, la aplicación es capaz de calcular los datos necesarios requeridos en los mismos, pero no cumple con la generación exacta en cuanto a formato se refiere. En cuanto al manejo de usuarios y perfiles, no se ve como una funcionalidad viable de utilizar para el personal directivo del Servicio, debido a la alta rotación del personal. Ellos trabajarán con un usuario único. Igualmente, se desarrolló la funcionalidad y la aplicación soporta la creación de usuarios con distintas permisologías.

 Por otro lado, el análisis de la gestión de procesos de registro y generación de informes para los distintos entes llevados por el Servicio, fue un proceso complejo. Esto debido a dos razones principales, la alta rotación del personal y que gran parte de las actividades se hacen de forma manual, lo que deja como resultado inevitable la pérdida de datos e inexactitud de resultados. Sin embargo con un cuidadoso estudio y apoyo del personal del Servicio, en especial de la Dra. Gloria González, se logró el objetivo planteado manejando soluciones flexibles.

 Utilizar un proceso de desarrollo resultante de la adaptación de Scrum, permitió que la aplicación fuese sencilla de adaptar a las demandas del Servicio y trabajar de manera iterativa en cuanto al desarrollo e implementación. Identificar los principales requerimientos y características de problema y descomponerlo en pequeñas partes o iteraciones, permitió que la atención se centrara en llevar a cabo estas una por una, y posteriormente la unión de las mismas en un todo con la solución completa.

La adaptación de Scrum utilizada en este TEG se puede resumir en tomar de este método de desarrollo sus artefactos principales, Pila del Producto (*Product Backlog*), Pila de Iteración (*Sprint Backlog*) y Gráfica de trabajos pendientes (*Release Burn-down*), junto a una división modular de la aplicación, agrupando aquellos requisitos relacionados, para una mejor compresión de la aplicación tanto por parte del equipo, como del usuario final. La definición del diagrama de E-R en el que se basa la aplicación, y la definición de reglas de creación de tablas y relaciones, con una adecuada documentación del mismo. Y con una importancia resaltante, el respeto de los roles principales de Scrum Equipo, Dueño del Producto y Maestro de Scrum, y las funciones que cada uno de esto posee, ya que sin la comunicación constante de los mismos, como se plantea en la definición de Scrum, la consumación del proceso de desarrollo no hubiese sido posible.

La integración de las nuevas librerías de desarrollo del lado cliente, como fue el caso de JQuery, facilitó la manera de interactuar con los documentos HTML, enfocando la aplicación a las nuevas tendencias de la web. Con esta integración, se buscó aligerar y simplificar el desarrollo del lado cliente de una manera mucho más sencilla. Sin embargo esta herramienta impacta notablemente en el desempeño en tiempo de una aplicación, factor a considerar en cualquier desarrollo orientado a la Web, por lo que se decidió no hacer abuso de las mismas.

Finalmente, el desarrollo modular del sistema simplificó de manera notable el desarrollo de la aplicación, lo que facilitará a posteriores desarrolladores el entendimiento y estructuración de la aplicación, lo que permite escalabilidad del mismo.

## **Recomendaciones**

A fin de dar continuidad al desarrollo de este proyecto, se recomienda tomar en cuenta los siguientes aspectos:

- El proyecto se encuentra separado por módulos, definidos por las necesidades expuestas por el personal del Servicio. Para tales efectos, al expandir las funcionalidades del sistema, es recomendable discriminarlas en base a los módulos existentes y mantener un esquema modular que facilite la integración con el desarrollo ya existente.
- Seguir los lineamientos o estándares de programación y estructuración a nivel de base de datos y de la aplicación.
- Se recomienda ampliar las opciones para generar el informe que se prepara para el Ministerio del Poder Popular para la Salud, de manera que permita de forma dinámica seleccionar y modificar la estructura del informe.
- Se recomienda profundizar en la generación del historial de pacientes y realizar un posterior enlace con esta aplicación, de manera que se pueda llevar un control exacto de cada paciente que acude al servicio de pediatría y simplificar aun más los procesos que se llevan en el mismo.

# **Aporte de la Investigación**

Entre los aportes que nos deja la investigación tenemos:

- Permitió contextualizar y puntualizar la problemática de los procesos manejados en el Servicio de Pediatría del Hospital J. M. de los Ríos y alternativas que dan solución a los mismos.
- Se separan las tareas de registro de pacientes, generación de informes y manejo de Inventario. De manera que puedan ser usados individualmente en posteriores aplicaciones que estén relacionadas
- Apoya a la disminución de errores en la recopilación de resultados y manejo de estadísticas del servicio, lo cual tiene implicaciones no sólo en las actividades administrativas y asistenciales si no también académicas, que es también una de las funciones del Servicio.
- El presente TEG, contribuyó a la creación de relaciones interpersonales, entre el desarrollador y el personal del Servicio, esto gracias a la disposición continua del personal del mismo. Trabajar para una institución pública como el Hospital "J. M. de los Ríos", y aportar un "granito de arena" en las labores del mismo se convirtió en una experiencia llena de crecimiento personal.

En aspectos generales, este proyecto podrá ser considerado un guion para los próximos desarrolladores, pasantes o tesistas que deseen apoyar a su crecimiento y mejoras del mismo.

# REFERENCIAS BIBLIOGRÁFICAS Y DIGITALES

- [1] Apache Software Foundation, The. [En Línea]. The Apache Software Foundation, 2011. <http://www.apache.org>. [2011, Enero 23]
- [2] Bernal, J. & Navarro J. (2005). Registros Vacunales [En Línea]. Asociación Española de Vacunología – AEV. <http://www.vacunas.org/es/info-profesionales/temas-delmes/tm-anteriores/registros-vacunales>. [2011, Abril 14]
- [3] CASTILLO DE FEBRES, Olga, CARRIZO, Juan T, IZAGUIRRE, Jacqueline et al. Esquema de inmunizaciones en Venezuela para niños, niñas y adolescentes. Recomendaciones para 2008 Sociedad Venezolana de Puericultura y Pediatría. [En Línea]. p.27-31. <http://www2.scielo.org.ve/scielo.php?script=sci\_arttext&pid=S0004- 06492008000100006&lng=es&nrm=iso>. [2011, Enero 14]
- [4] Definición de JavaScript [En Línea]. ALEGSA, 1998 2011 <http://www.alegsa.com.ar/Dic/javascript.php>. [2011, Abril 09].
- [5] Diseño Web Tecnologías. <http://www.capsulecorp.com.ar/servicios>. [2009, noviembre 16].
- [6] El Modelo Scrum [En Línea]. Navegapolis.net, Revista On-line. <http://www.navegapolis.net/content/view/466/58/> [2011, Abril 22]
- [7] Facultad de Medicina de la Universidad de Buenos Aires. Herramientas para la evaluación del crecimiento físico [En Línea]. <http://www.fmv-uba.org.ar/index.htm>. [2009, Diciembre 18].
- [8] García, S. (1993). Indicadores de Gestión para establecimientos de Atención médica. Editorial Disinlimed Ca, Pag. 11-30.
- [9] González, G. (2006). Trabajo de Investigación: Evaluación Sistemática del Servicio de Niño Sanos del Hospital "J. M. de los Ríos". Caracas: Postgrado de Gerencia en Salud, UCAB.
- [10] jQuery: The Less Write, Do More, JavaScript Library [En Línea]. The jQuery Project, 2010. <http://jquery.com/>. [2011, Abril 18]
- [11] Kniberg, Henrik. Scrum y XP desde las trincheras, Cómo hacemos Scrum. [En Línea]. Info Q, Enterprise Software Development Series. <infoq.com/minibooks/scrumxpfromtrenches>. [2011, Febrero 02]
- [12] Linux para todos. [En Línea]. LinuxCentro.net, 2010. <http://www.linuxparatodos.net/portal/staticpages/index.php?page=servidor-web>. [2011, Febrero 22].
- [13] Manual de Referencia MySQL (Español) [En Línea]. Sun Microsystems Inc., 2008. <http://dev.mysql.com/doc/refman/5.0/es/what-is.html>. [2011, Marzo 1]
- [14] Ministerio del Poder Popular para la Salud. (2009). Actualización del Esquema de Inmunización 2009. Caracas: Ministerio del Poder Popular para la Salud.
- [15] PHP: Manual ¿Qué se puede hacer con PHP? [En Línea]. The PHP Group, 2001-2011. <http://docs.php.net/manual/es/intro-whatcando.php. [2011, Febrero 23].
- [16] Schwaber, Ken, SCRUM Development Process [En Linea]. <www.jeffsutherland.org/oopsla/schwapub.pdf>. [2011, Abril 29]
- [17] Script.aculo.us web 2.0 javascript [En Línea]. Thomas Fuchs <http://script.aculo.us/>. [2011, Marzo 14]
- [18] Servicio de Pediatría Integral "Niño Sano" del Hospital de Niños "J. M. de los Ríos" de Caracas. (2004). Sistema de Registro y Estadísticas del Servicio del Niño Sano -Hospital "J. M. de los Ríos", Recuperado [2009, Octubre 07].

*ANEXOS* 

## **ANEXO A.**

## **Lista de vacunas colocadas. Elemento utilizado en la planilla "MORBILIDAD SERVICIO DE PEDIATRÍA INTEGRAL NIÑO SANO"**

- 1. BCG <sup>2</sup>
	- i. Primera
- 2. Polio
	- i. Primera
	- ii. Segunda
	- iii. Tercera
	- iv. Primer Refuerzo
	- v. Segundo Refuerzo
- 3. Pentavalente
	- i. Primera
	- ii. Segunda
	- iii. Tercera
	- iv. Primer Refuerzo
	- v. Segundo Refuerzo
- 4. Rotavirus
	- i. Primera
	- ii. Segunda
	- iii. Hepatitis B (Niños)
	- iv. Primera
	- v. Segunda
	- vi. Tercera
- 5. Hepatitis B pacientes oncológicos: 40 µcg
	- i. Primera
	- ii. Segunda
	- iii. Tercera
- 6. Hepatitis B (Adulto)
	- i. Primera
	- ii. Segunda
	- iii. Tercera
- 7. Trivalente Viral
	- i. Primera
	- ii. Segunda
- 8. Bivalente
	- i. Única
- 9. Toxoide
	- i. Única
- 10. Doble
	- i. Única
- 11. Influenza
	- i. Primera
	- ii. Segunda
	- iii. Anual
- 12. Fiebre Amarilla
	- i. Única
- 13. Neumococo 23
	- i. Primera
	- ii. Segunda
- 14. Varicela
	- i. Primera
	- ii. Segunda
- 15. Hepatitis A
	- i. Primera
	- ii. Segunda
- 16. Neumococo 7V
	- i. Primera
	- ii. Segunda
	- iii. Tercera
	- iv. Refuerzo
- 17. Synagis® (Palivizumab)
	- i. Primera
	- ii. Segunda
	- iii. Tercera
	- iv. Cuarta
	- v. Quinta

<u>.</u>

<sup>2</sup> Bacilos de Calmette Guerin

#### **ANEXO B.**

## **Opciones de Interconsulta. Elemento utilizado en la planilla "MORBILIDAD SERVICIO DE PEDIATRÍA INTEGRAL NIÑO SANO"**

- 1. Adolescente
- 2. Cardiología
- 3. Cirugía General
- 4. Cirugía Cardio Vascular
- 5. Cirugía Plástica
- 6. Consulta Externa
- 7. Crecimiento y Desarrollo
- 8. Emergencia
- 9. Gastroenterología
- 10. Ginecología
- 11. Genética
- 12. Hematología
- 13. Infectología
- 14. Inmunología
- 15. Medicina 1
- 16. Medicina 2
- 17. Medicina 3 y 4
- 18. Medicina 5 y 6
- 19. Medicina 7
- 20. Nefrología
- 21. Neonatología
- 22. Neurocirugía
- 23. Neumonología
- 24. Neurología
- 25. Odontología
- 26. Oftalmología
- 27. Oncología
- 28. Otorrinolaringología
- 29. Urología
- 30. Unidad de Terapia Intensiva

## **ANEXO C. Estructura del Esquema de inmunización**

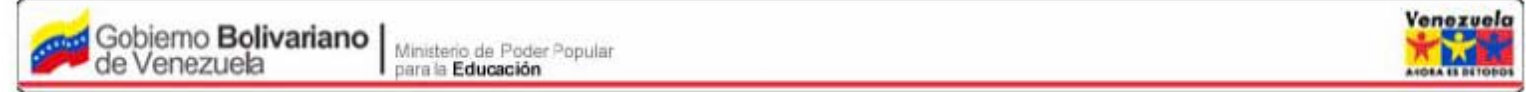

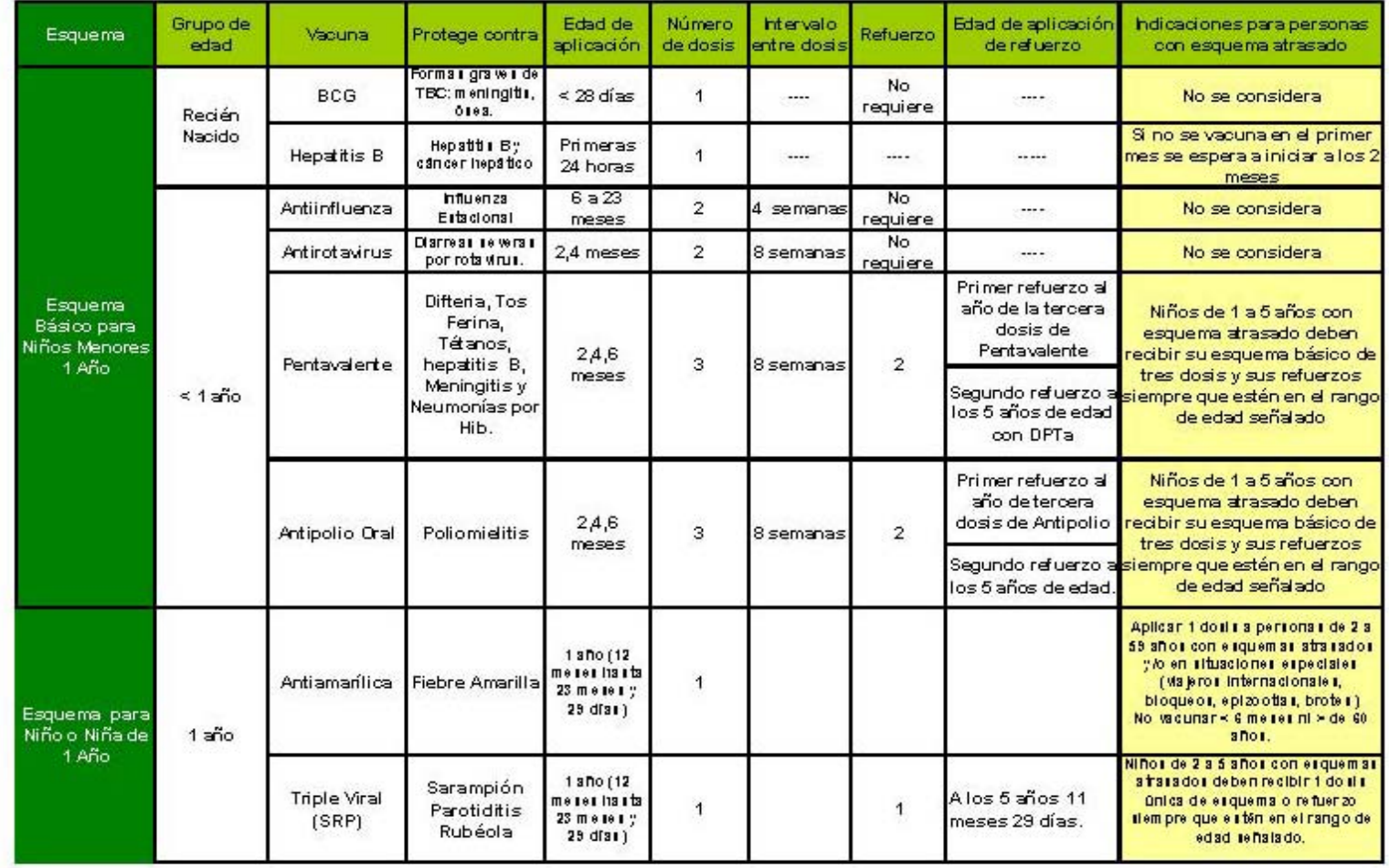

# Estructura del esquema de inmunización

#### **ANEXO C. Estructura del Esquema de inmunización (continuación)** r

w

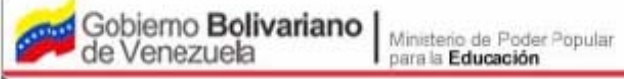

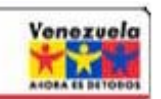

# Estructura del esquema de inmunización (cont...)

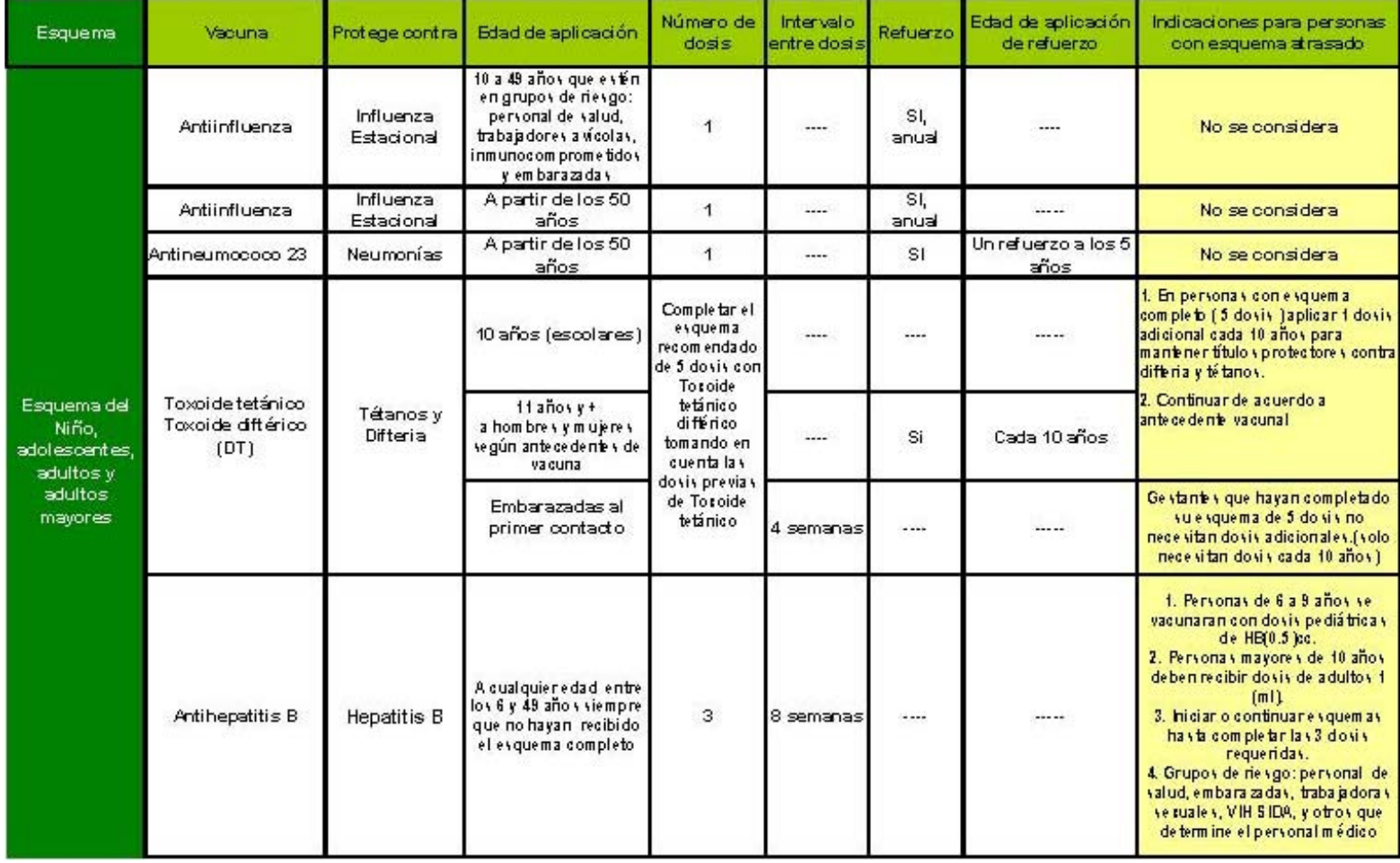